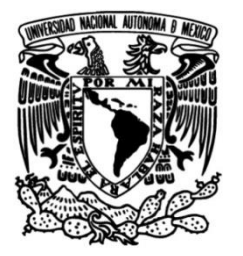

**UNIVERSIDAD NACIONAL AUTÓNOMA DE MÉXICO**

# **FACULTAD DE INGENIERÍA**

# **ANÁLISIS DE COMPONENTES ELÉCTRICOS DE POTENCIA CON MATLAB**

 **TESIS** Que para obtener el título de IN GENIERO ELÉCTRICO ELECTRÓNICO

> **P R E S E N T A**  ERNESTO LEAL ARELLANO

**DIRECTOR DE TESIS** ING. TÉLLEZ LENDECH JOAQUÍN JORGE

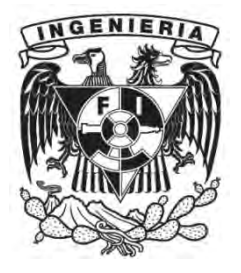

**Ciudad Universitaria, Cd. Mx., 2016**

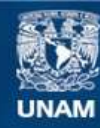

Universidad Nacional Autónoma de México

**UNAM – Dirección General de Bibliotecas Tesis Digitales Restricciones de uso**

#### **DERECHOS RESERVADOS © PROHIBIDA SU REPRODUCCIÓN TOTAL O PARCIAL**

Todo el material contenido en esta tesis esta protegido por la Ley Federal del Derecho de Autor (LFDA) de los Estados Unidos Mexicanos (México).

**Biblioteca Central** 

Dirección General de Bibliotecas de la UNAM

El uso de imágenes, fragmentos de videos, y demás material que sea objeto de protección de los derechos de autor, será exclusivamente para fines educativos e informativos y deberá citar la fuente donde la obtuvo mencionando el autor o autores. Cualquier uso distinto como el lucro, reproducción, edición o modificación, será perseguido y sancionado por el respectivo titular de los Derechos de Autor.

# <span id="page-2-0"></span>OBJETIVO

Desarrollar aplicaciones en MATLAB para la determinación de valores: voltajes, corrientes, potencias e impedancias de componentes de Sistemas Eléctricos de Potencia: Líneas de Transmisión, Máquinas Síncronas y Transformadores a diferentes condiciones.

# <span id="page-2-1"></span>DEFINICIÓN DEL PROBLEMA

Los sistemas de cómputo han contribuido al desarrollo de estudios de valores de componentes eléctricos y realizar cálculos de manera más rápida determinando así las opciones o medidas para mejorar los sistemas de potencia sin tener que hacer pruebas físicas.

El ingeniero puede descubrir debilidades en el sistema, como el caso de los voltajes, sobrecargas en líneas o condiciones de carga. Estas debilidades pueden ser removidas al hacer estudios de diseño que incluyan los cambios y/o adiciones al sistema. Es entonces que se plantea modelos de sistemas sujetos a pruebas a través de un sistema de cómputo para descubrir si las debilidades surgen bajo estas condiciones, involucrando la programación. La interacción entre el diseñador del sistema y el programa que se tiene en la computadora continúa hasta que el comportamiento satisface la planeación y el criterio de operación es satisfactorio.

# <span id="page-2-2"></span>MÉTODO

Mediante los conceptos básicos y teoría de análisis de sistemas eléctricos de potencia se pretende desarrollar aplicaciones para realizar un estudio más rápido y confiable.

Con ayuda de MATLAB se propone realizar diversos programas para la determinación de cálculos eléctricos, este programa tiene un sistema fácil de utilizar, además que es una herramienta muy poderosa para los cálculos matemáticos empleados en el análisis de sistemas eléctricos de potencia.

# <span id="page-3-0"></span>INVENTARIO DE MATERIAS

- o Algebra Lineal
- o Electricidad y magnetismo
- o Máquinas eléctricas
- o Sistemas eléctricos de potencia I
- o Sistemas eléctricos de potencia II
- o Algoritmos y Estructuras de datos

# <span id="page-3-1"></span>RESULTADOS ESPERADOS

Desarrollar aplicaciones que ayuden a la obtención de datos y análisis de sistemas eléctricos de potencia de una manera más rápida, dinámica y confiable.

Brindar a los usuarios una manera de visualizar y hacer una correcta interpretación de los resultados y hacer los cambios pertinentes sin tener que realizarlos de manera física.

*"Intenta no volverte un hombre de éxito, sino volverte un hombre de valor"*

 **Albert Einstein** 

# <span id="page-5-0"></span>AGRADECIMIENTOS

Siempre me he sentido maravillado por la familia que tengo, se han preocupado de mí desde el momento en que llegué a este mundo, me han formado para saber cómo luchar y salir victorioso ante las diversas adversidades de la vida. Muchos años después, sus enseñanzas no cesan, y aquí estoy, con un nuevo logro exitosamente conseguido, mi proyecto de tesis.

Quiero agradecerles por todo, no me alcanzan las palabras para expresar el orgullo y lo bien que me siento por tener una familia tan asombrosa.

A mis padres María Luisa Arellano Mendoza y a J. Félix Leal Domínguez.

Por haberme apoyado en todo momento, por sus consejos, sus valores, perseverancia y constancia, por la motivación constante que me ha permitido ser una persona de bien, por el valor mostrado para salir adelante, pero más que nada, por su amor incondicional.

A mi hermana Alicia Leal Arellano

Que me apoyo y ha estado conmigo en todo momento, con sus consejos y su tiempo para escucharme.

A mi novia Olympia Carolina Carracos Trejo

Por su apoyo y motivación en este logro; por ser una parte muy importante, por su amor ,mi pareja de baile en la vida; gracias te amo!!

Gracias al Ingeniero Téllez Lendech Joaquín Jorge por haberme brindado la oportunidad de desarrollar mi tesis y por el apoyo y facilidades que me fue otorgado.

*"El presente es vuestro, pero el futuro es mío"*

**Nikola Tesla**

# Contenido

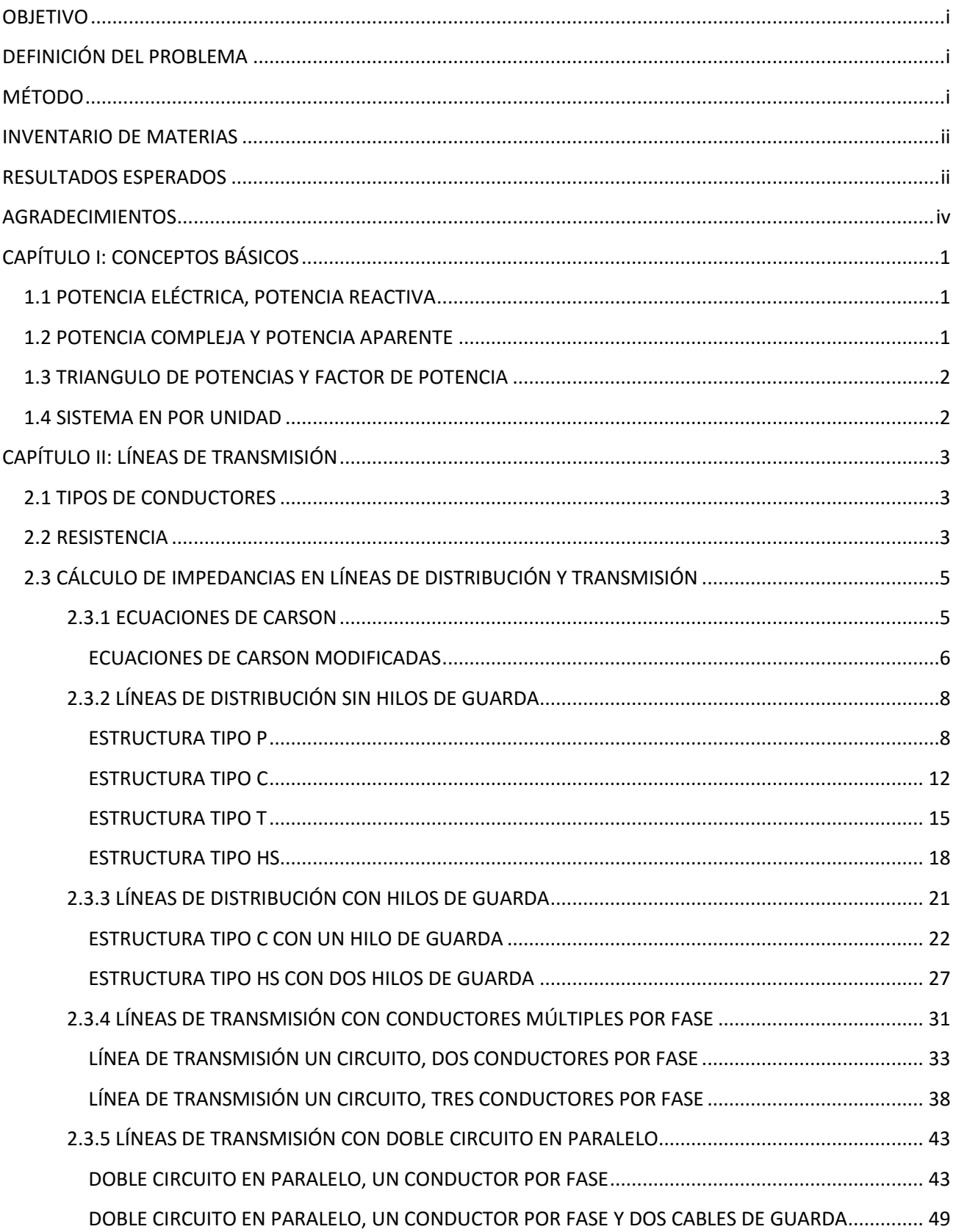

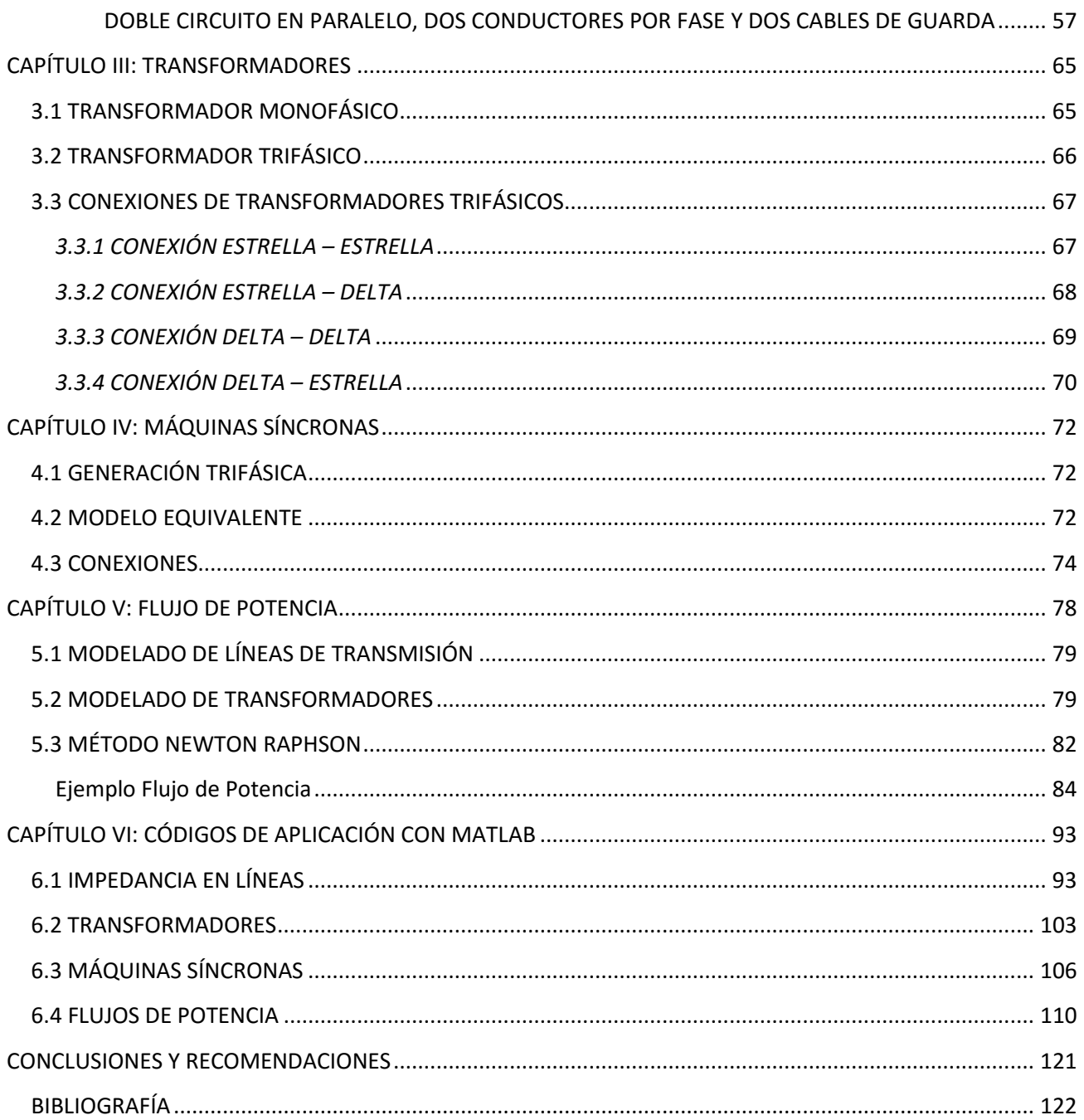

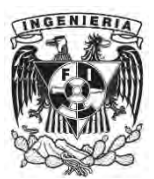

# <span id="page-8-1"></span><span id="page-8-0"></span>1.1 POTENCIA ELÉCTRICA, POTENCIA REACTIVA

Las variables básicas en un circuito eléctrico son la corriente y el voltaje. La corriente eléctrica es el flujo de carga eléctrica por unidad de tiempo que recorre por un material y su unidad de medición es en amperes y el voltaje o diferencia de potencial es el trabajo por unidad de carga ejercido por el campo eléctrico sobre una partícula cargada para moverla entre dos posiciones determinadas y su unidad de medida es el volt.

La potencia es la razón de cambio de la energía con respecto al tiempo, la unidad de las potencia es watt, que es igual a 1 Joule por segundo, la potencia absorbida por una carga eléctrica es el producto de la caída de voltaje instantáneo entre los extremos de la carga en volts y la corriente instantánea hacia la carga en amperes.

> $v = V \cos \omega t$   $i = I \cos(\omega t - \theta)$  $P = v * i = V \cos \omega t * I \cos(\omega t - \theta) = VI \cos \omega t * \cos(\omega t - \theta)$ Potencia  $[wait] = Voltoje [v] * Corriente [A]$

La potencia instantánea absorbida por la parte reactiva de la carga es una sinusoide de frecuencias dobles con valor promedio de cero y con una amplitud, dada por

$$
Q = v * i = VI \text{ sen } (\delta - \beta) \text{ [var]}
$$

El término Q se le da el nombre de potencia reactiva aunque tienen las mismas unidades que la potencia real pero se define como unidades de potencia reactiva como volt amperes reactivos o VAR. La potencia reactiva es una cantidad útil cuando se describe la operación de los sistemas de potencia, por ejemplo se puede usar capacitores en derivación en los sistemas de transmisión para entregar potencia reactiva e incrementar de este modo las magnitudes de la tensión durante los periodos de carga pesada.

#### <span id="page-8-2"></span>1.2 POTENCIA COMPLEJA Y POTENCIA APARENTE

Para los circuitos que operan en estado estacionario sinusoidal, las potencias reales y la potencia reactiva se calculan a partir de la potencia compleja S, entonces la potencia compleja es el producto de la tensión y el conjugado de la corriente

$$
S = VI^* = |V \angle \delta| |I \angle \beta|^* = VI \angle \delta - \beta
$$
  
= VI cos( $\delta - \beta$ ) + j VI sen ( $\delta - \beta$ )

Donde  $(\delta - \beta)$  es el ángulo entre la tensión y la corriente, se comparan las ecuaciones de la potencia reactiva y la potencia real con la potencia compleja y se reconoce como

La magnitud S = V I de la potencia compleja se llama potencia aparente, aun cuando tienen las mismas unidades de P y Q por lo general se definen las unidades de la potencia aparente como volt amperes o VA.

Si P es positiva el elemento de circuito absorbe potencia real positiva y si P es negativa el elemento absorbe potencia real negativa o entrega potencia real positiva. Si Q es positiva el elemento del circuito absorbe potencia reactiva positiva y si Q es negativa el elemento absorbe potencia reactiva negativa o entrega potencia reactiva positiva.

# <span id="page-9-0"></span>1.3 TRIANGULO DE POTENCIAS Y FACTOR DE POTENCIA

La potencia compleja se puede resumir gráficamente mediante el uso del triángulo de potencia.

La potencia aparente S, la potencia real P y la potencia reactiva Q forman los tres lados del triángulo de potencias.

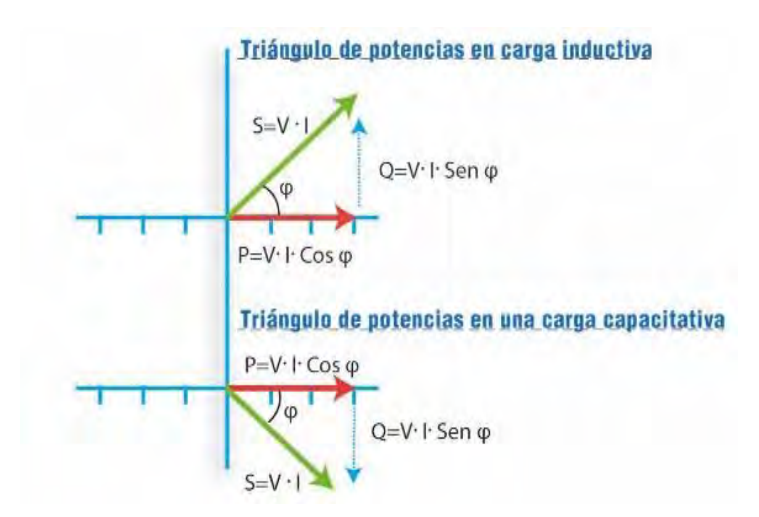

### <span id="page-9-1"></span>1.4 SISTEMA EN POR UNIDAD

En los sistemas de potencia se expresan frecuentemente las cantidades en por ciento o en por

unidad de un valor base o de referencia especificado para cada una. El valor en por unidad de cualquier cantidad se define como la relación de la cantidad a su base y se expresa como un decimal y la relación en por ciento es 100 veces el valor en por unidad facilitando así el manejo de operaciones o cálculos.

| $Variable\ en\ por\ unidad = \frac{Valor\ Real\ de\ la\ Variable}{Valor\ Base\ de\ la\ Variable}$ |                                                                           |
|---------------------------------------------------------------------------------------------------|---------------------------------------------------------------------------|
| $Relation\ en\ por\ ciento = Valor\ en\ por\ unidad * 100 [\%]$                                   |                                                                           |
| $Corriente\ base\ A = \frac{kVA_{1\phi}base}{tensión\ base\ en\ kV_{LN}}$                         | $Impedancia\ base = \frac{tensión\ base\ V_{LN}}{corriente\ base\ en\ A}$ |

2

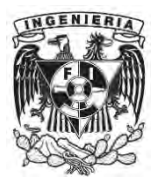

# <span id="page-10-1"></span><span id="page-10-0"></span>2.1 TIPOS DE CONDUCTORES

Al principio los conductores eran generalmente de cobre pero los conductores de aluminio han reemplazado completamente a los de cobre debido al menor costo y al peso ligero del conductor de aluminio, el hecho que el conductor de aluminio tenga un mayor diámetro que el de cobre de la misma resistencia es también una ventaja.

Con un mayor diámetro las líneas de flujo eléctrico originadas sobre el conductor estarán más apartadas en la superficie de este para una misma tensión, esto significa un menor gradiente tensión en la superficie y menor tendencia a ionizar el aire a su alrededor, la ionización produce un efecto indeseable llamado efecto corona.

Tipos de conductores de aluminio:

AAC conductor de aluminio AAAC conductor de aluminio con aleación ACSR conductor de aluminio con refuerzo de acero ACAR conductor de aluminio con refuerzo de aleación

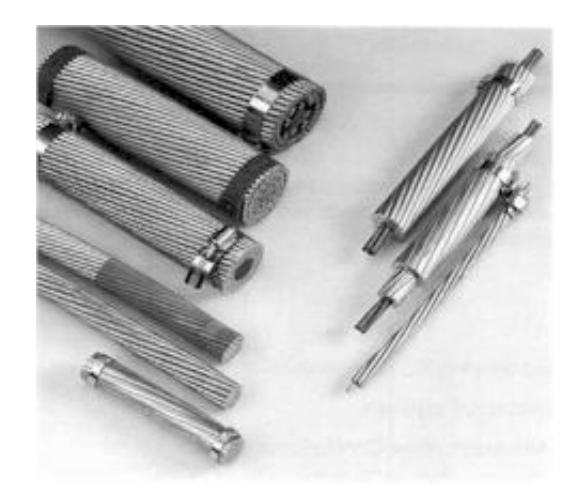

Los AAAC tienen mayor resistencia a la tensión que los conductores de tipo ordinario; los ACSR consisten de un núcleo central de alambres de acero rodeado por capas de alambre de aluminio; los ACAR tienen un núcleo central de aluminio de alta resistencia rodeado por capas de conductores eléctricos de aluminio tipo especial; las capas de alambre de un conductor trenzado son enrolladas en dirección opuesta a fin de prevenir desenrollados y hacer que el radio externo de una capa coincida con el radio interno de la siguiente.

## <span id="page-10-2"></span>2.2 RESISTENCIA

La resistencia de los conductores de las líneas de transmisión es el factor más importante en la pérdida de potencia en las líneas. La resistencia efectiva se obtiene

$$
R = \frac{P\acute{e}r\,ida\,de\,potencia\,en\,el\,conductor}{I^2} \qquad \Omega
$$

La resistencia de corriente directa está dada por la ecuación

$$
R_0 = \frac{\rho \ l}{A} \qquad \Omega
$$

ρ = Resistividad del conductor

l = Longitud

A = Área de sección transversal

Esta resistencia es mayor a la resistencia en corriente directa de conductores trenzados debido a la colocación en espiral de los hilos haciendo más largo el conductor, superando en alrededor del 2% al 4% la longitud del producto final dependiendo del número de hilos trenzados.

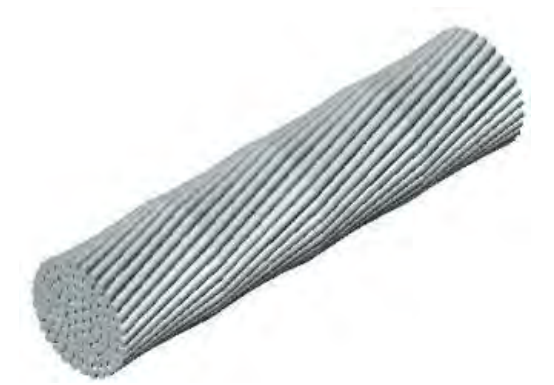

Otro factor que afecta a la resistencia es la temperatura, donde su comportamiento es prácticamente lineal, al aumentar la temperatura la actividad electrónica aumenta y hace que los electrones que se mueven en sentido del campo eléctrico tengan un mayor número de choques y reduzcan su movilidad aumentando así la resistencia eléctrica.

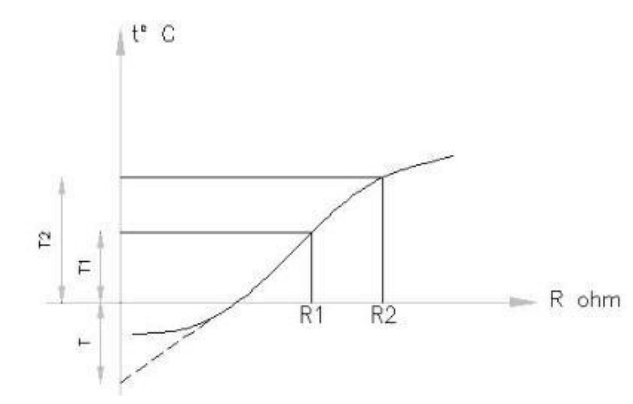

$$
\frac{R_2}{R_1} = \frac{T + t_2}{T + t_1}
$$

Donde:

T es la correspondiente a la intersección con el eje y de la curva de temperatura vs. resistencia.

R1 y R2 son resistencias del conductor a las temperaturas t1 y t2.

Tabla de temperaturas típicas en conductores

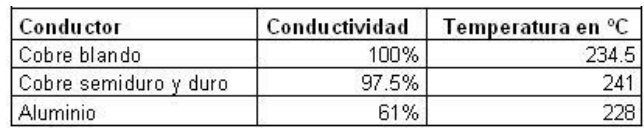

La distribución uniforme de la corriente en la sección trasversal de un conductor solamente se presenta para la corriente directa. Conforme se aumenta la frecuencia de la corriente alterna la no uniformidad de la distribución se hace más pronunciada. Un incremento en la frecuencia da origen a una densidad de corriente no uniforme, a este fenómeno se le conoce como efecto piel, la densidad de corriente en un conductor se incrementa desde el interior hacia la superficie.

# <span id="page-12-0"></span>2.3 CÁLCULO DE IMPEDANCIAS EN LÍNEAS DE DISTRIBUCIÓN Y TRANSMISIÓN

#### <span id="page-12-1"></span>*2.3.1 ECUACIONES DE CARSON*

En 1926 el Dr. John R. Carson publicó sus ecuaciones para calcular la impedancia de un circuito, considerando el efecto de retorno por tierra. Estas ecuaciones actualmente son muy utilizadas para el cálculo de parámetros de líneas de transmisión aérea y subterránea.

Carson supone que la tierra es una superficie uniforme, plana, sólida e infinita con una resistividad constante. Cualquier efecto en los extremos de la línea en los puntos de aterrizamiento es despreciable para frecuencias de estado estacionario. Las ecuaciones de Carson son las siguientes:

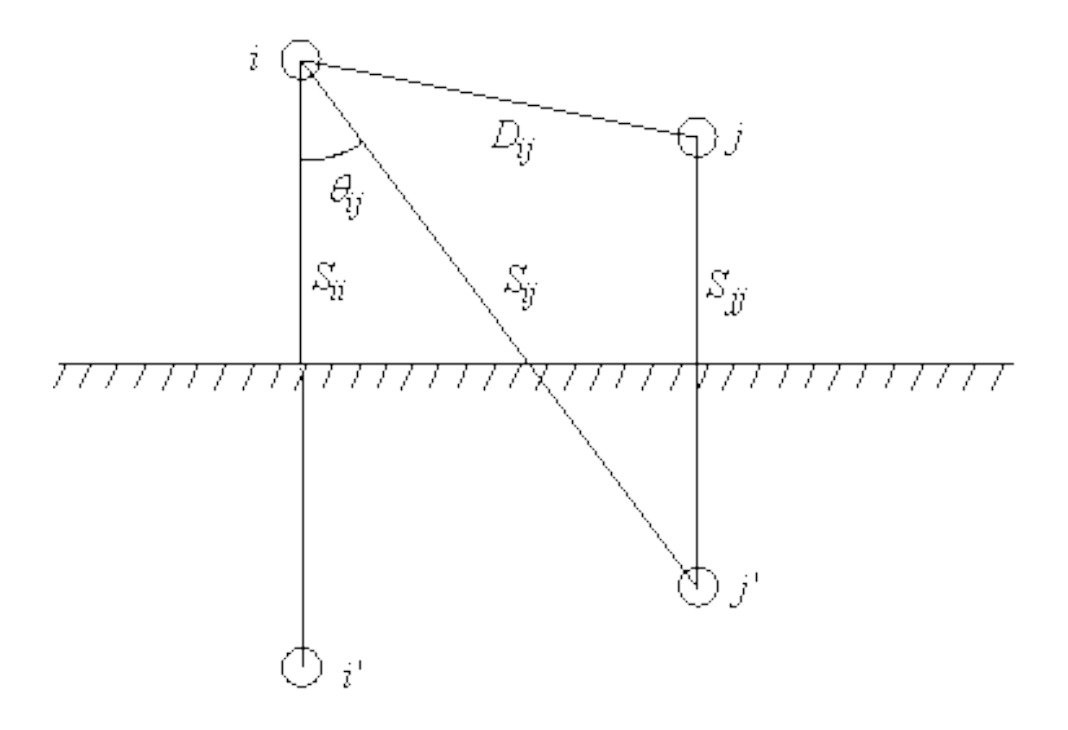

$$
Z_{ii} = r_i + 4\omega P_{ii}G + j\left(X_i + 2wG * ln\frac{S_{ii}}{RD_i} + 4wQ_{iiG}\right)\left[\frac{\Omega}{mi}\right]
$$

$$
Z_{ij} = ri + 4\omega P_{ij}G + j\left(2wG * ln\frac{S_{ij}}{D_{ij}} + 4wQ_{ij}G\right)\left[\frac{\Omega}{mi}\right]
$$

#### Donde:

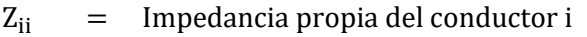

- $Z_{ii}$  = Impedancia mutua entre conductores i y j
- $r_i$ = Resistencia del conductor i
- $w = 2πf = Frecuencia angular del sistema en radians por segundo$

$$
G = 0.1609347 \times 10^{-3} \left[ \frac{\Omega}{m i} \right]
$$

- $RD_i$ = Radio del conductor i
- $GMR_i$  = Radio medio geométrico del conductor i
- $f =$  Frecuencia del sistema [Hertz]
- p = Resistividad de tierra en ohms − metro
- $D_{ij}$  = Distancia entre conductores i y j
- $S_{ij}$  = Distancia entre el conductor i y la imagen j
- $\theta_{ij}$  = Ángulo entre el par de lineas dibujadas del conductor i con su imagen y del conducor i y la imagen del conductor j

#### <span id="page-13-0"></span>ECUACIONES DE CARSON MODIFICADAS

Dado que las ecuaciones de Carson no podían ser utilizadas porque la resistencia de la tierra, el RMG de la tierra y las distancias de conductores a la tierra no eran conocidos, las ecuaciones de Carson modificadas definieron los parámetros ausentes.

$$
r_d = 0.09530 \, [\Omega/milla]
$$

$$
ln \frac{D_{id}D_{di}}{GMR_d} = ln \frac{D_{dj}D_{id}}{GMR_d} = 7.93402
$$

Las ecuaciones de Carson con las nuevas aproximaciones son

$$
z_{ii} = r_i + 0.00158836 * f + j \ 0.00202237 * f \left( \ln \frac{1}{GMR_i} + 7.6786 + \frac{1}{2} \ln \frac{\rho}{f} \right) [\Omega/milla]
$$
  

$$
z_{ij} = 0.00158836 * f + j \ 0.00202237 * f \left( \ln \frac{1}{D_{ij}} + 7.6786 + \frac{1}{2} \ln \frac{\rho}{f} \right) [\Omega/milla]
$$

Para fines prácticos y constancia de datos se asume

F=Frecuencia = 60 Hertz

ρ=Resistencia de tierra = 100 ohm-metro

Utilizando estas suposiciones y las aproximaciones de las ecuaciones, las ecuaciones de Carson modificadas son

$$
z_{ii} = r_i + 0.09530 + j \ 0.12134 \left( \ln \frac{1}{GMR_i} + 7.93402 \right) [\Omega/milla]
$$

$$
z_{ij} = 0.09530 + j \ 0.12134 \left( \ln \frac{1}{D_{ij}} + 7.93402 \right) \left[ \frac{\Omega}{milla} \right]
$$

O

$$
z_{ii} = r_i + 0.059220 + j \ 0.0754 \left( \ln \frac{1}{GMR_i} + 6.746 \right) [\Omega/km]
$$

$$
z_{ij} = 0.059220 + j \ 0.0754 \left( \ln \frac{1}{D_{ij}} + 6.746 \right) \left[ \frac{\Omega}{km} \right]
$$

## <span id="page-15-0"></span>*2.3.2 LÍNEAS DE DISTRIBUCIÓN SIN HILOS DE GUARDA*

Cálculo de la profundidad equivalente del regreso por tierra

$$
D_e = 658 \sqrt{\frac{\rho}{f}} = \sqrt{\frac{100}{60}} \approx 850 \, [m]
$$

Se calculan las distancias entre los conductores

$$
d_{ac} \; ; \; d_{ab} \; ; \; d_{bc} \; ; \; \; en \; [m]
$$

Se calcula la distancia media geométrica entre los tres conductores

$$
DMG_{abc} = \sqrt[3]{d_{ac} \ d_{ab} \ d_{bc}} \ [m]
$$

Cálculo del radio medio geométrico del conductor equivalente

$$
RMG_1 = \sqrt[3]{RMG_{conductor}(DMG_{abc})^2} \qquad [m]
$$

Cálculo de impedancia de secuencia positiva

$$
Z_1 = r_{conductor} + (0.17361 \, i) \left( \log \frac{DMG_{abc}}{RMG_{conductor}} \right) \qquad \left[ \frac{\Omega}{km} \right]
$$

Cálculo de impedancia de secuencia cero

$$
Z_0 = r_{conductor} + 0.17784 + (0.52083 i) \left( \log \frac{D_e}{RMG_1} \right) \qquad \left[ \frac{\Omega}{km} \right]
$$

#### <span id="page-15-1"></span>ESTRUCTURA TIPO P

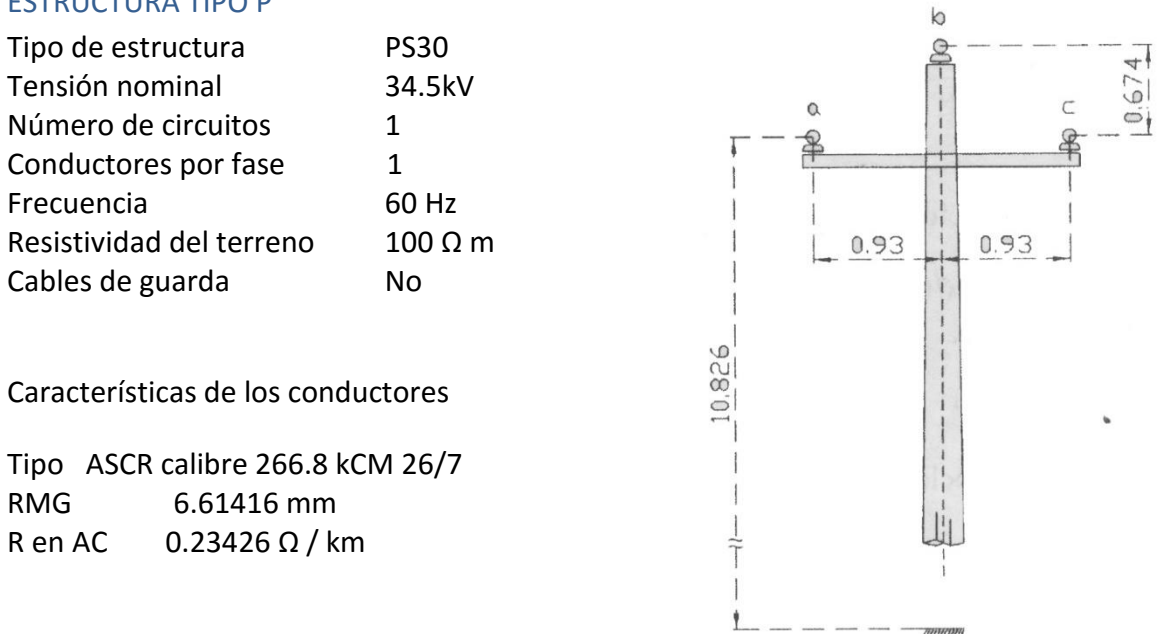

Cálculos hechos a calculadora

Cálculo de la profundidad equivalente del regreso por tierra

$$
D_e = 658 \sqrt{\frac{\rho}{f}} = \sqrt{\frac{100}{60}} \approx 850 \, [m]
$$

Se calculan las distancias entre los conductores

 Distancia[ a ][ b ]= 1.149 [m] Distancia[ a ][ c ]=  $1.860$  [m] Distancia[ b ][ c ]= 1.149 [m]

Se calcula la distancia media geométrica entre los tres conductores

$$
DMG_{abc} = \sqrt[3]{d_{ac} \ d_{ab} \ d_{bc}} = 1.3488 \quad [m]
$$

Cálculo del radio medio geométrico del conductor equivalente

$$
RMG_1 = \sqrt[3]{RMG_{conductor}(DMG_{abc})^2} = 0.2292 \quad [m]
$$

Cálculo de impedancia de secuencia positiva

$$
Z_1 = r_{conductor} + (0.17361 i) \left( \log \frac{DMG_{abc}}{RMG_{conductor}} \right) = 0.2342 + 0.4009 i \quad \left[ \frac{\Omega}{km} \right]
$$

Cálculo de impedancia de secuencia cero

$$
Z_0 = r_{conductor} + 0.17784 + (0.52083 \, i) \left( \log \frac{D_e}{RMG_1} \right) = 0.4121 + 1.859i \quad \left[ \frac{\Omega}{km} \right]
$$

#### Método de distribución sin hilos de guarda

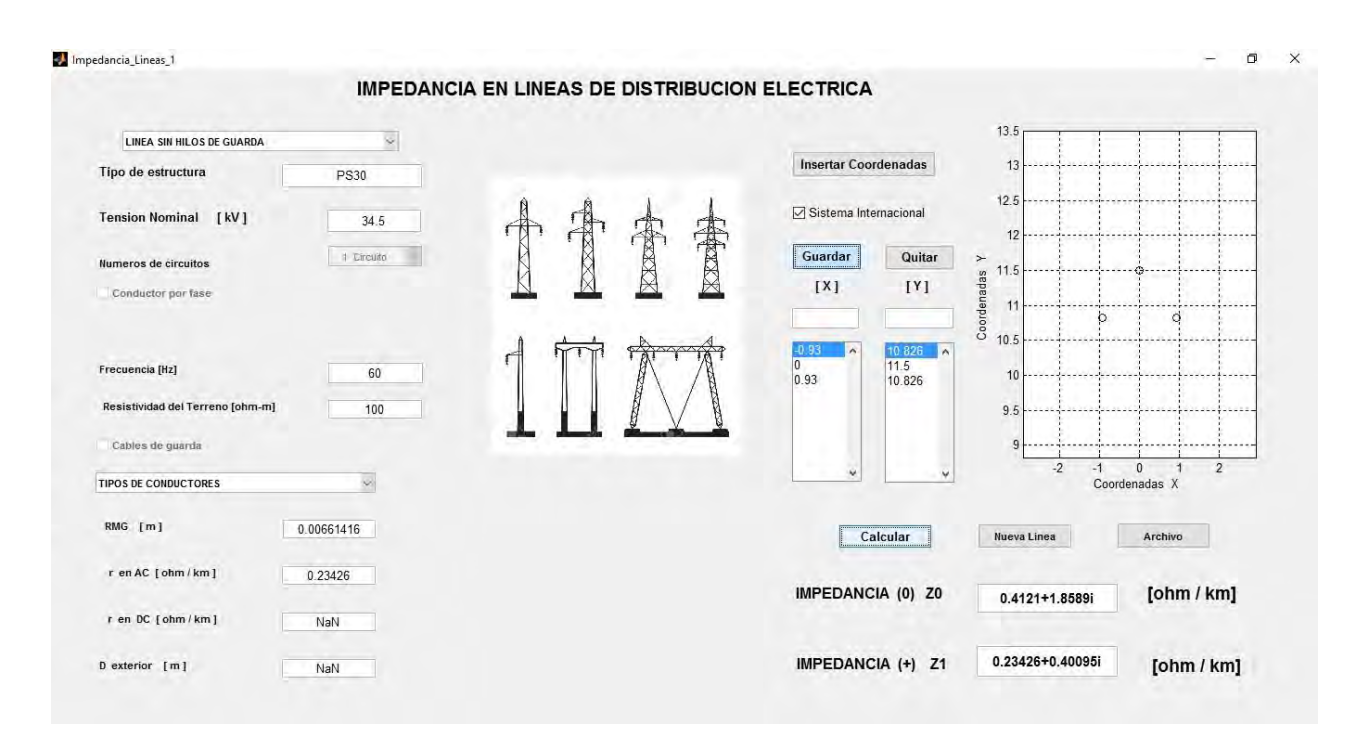

#### Método de Carson

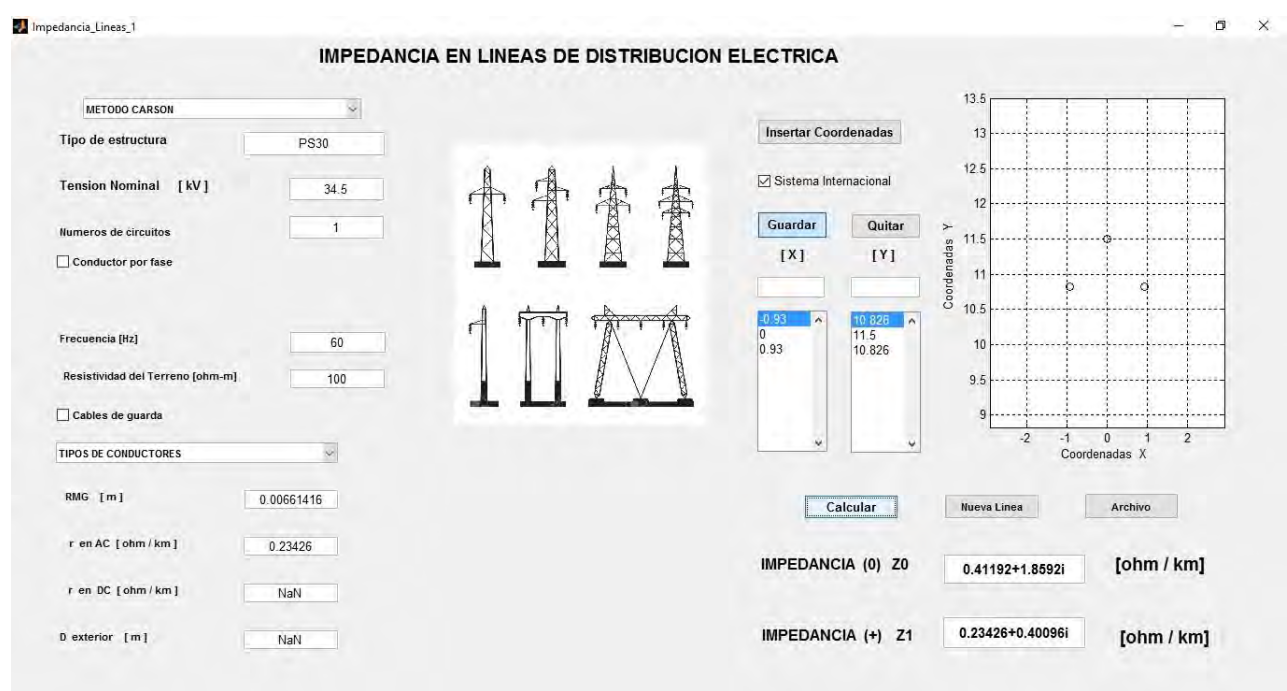

## Paladin DesignBase 5.0

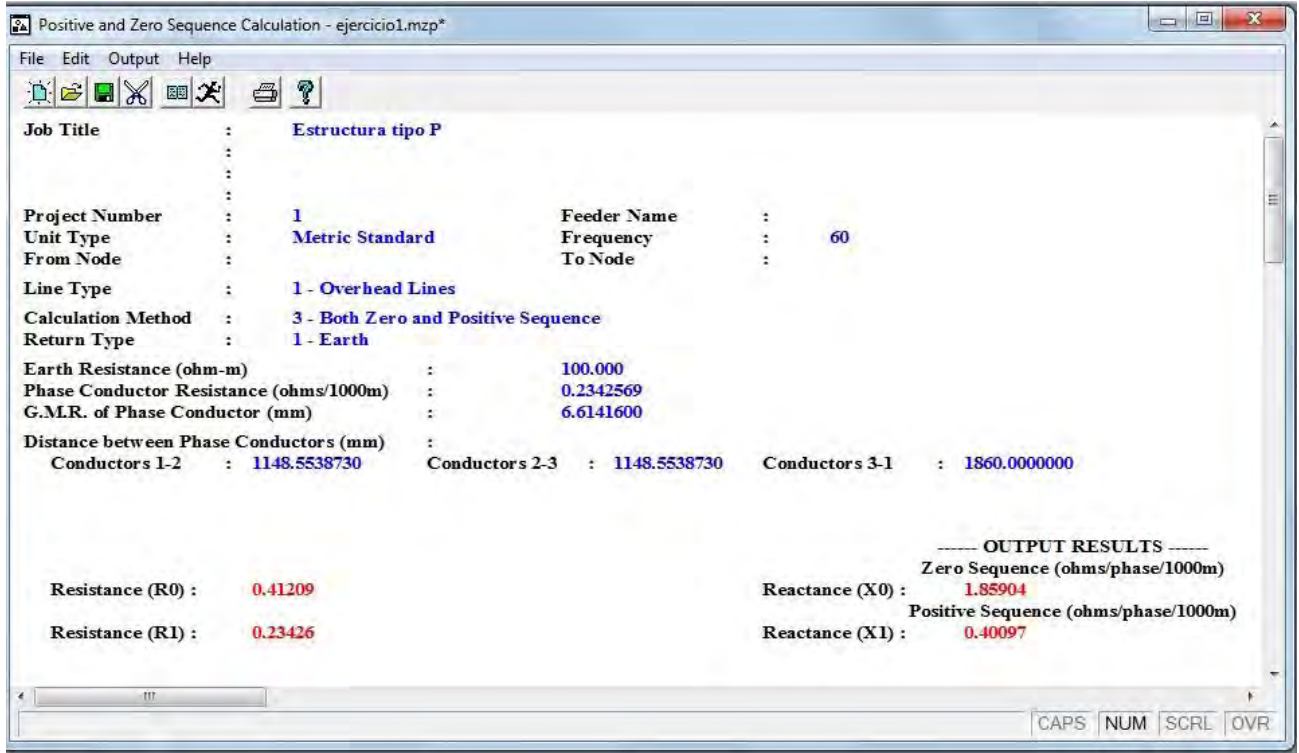

Tabla de comparación de resultados

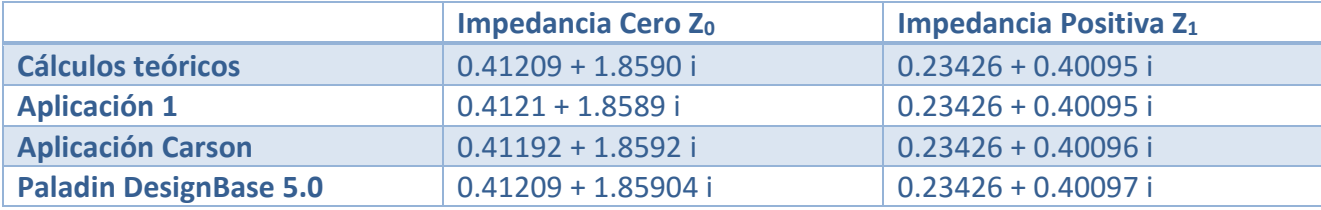

#### <span id="page-19-0"></span>ESTRUCTURA TIPO C

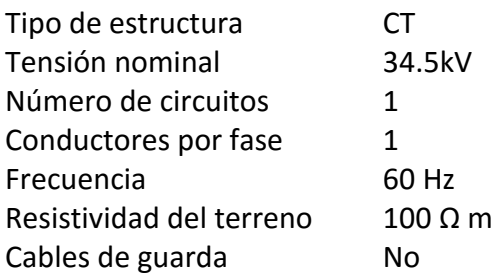

Características de los conductores

Tipo ASCR calibre 266.8 kCM 26/7 RMG 6.61416 mm R en AC 0.23426 Ω / km

Cálculos hechos a calculadora

Cálculo de la profundidad equivalente del regreso por tierra

$$
D_e = 658 \sqrt{\frac{\rho}{f}} = \sqrt{\frac{100}{60}} \approx 850 \, [m]
$$

Se calculan las distancias entre los conductores

 Distancia[ a ][ b ]= 2.181 [m] Distancia[ a ][ c ]= 1.860 [m] Distancia[ b ][ c ]= 1.140 [m]

Se calcula la distancia media geométrica entre los tres conductores

$$
DMG_{abc} = \sqrt[3]{d_{ac} \ d_{ab} \ d_{bc}} = 1.6662 \quad [m]
$$

Cálculo del radio medio geométrico del conductor equivalente

$$
RMG_1 = \sqrt[3]{RMG_{conductor}(DMG_{abc})^2} = 0.2609 \quad [m]
$$

Cálculo de impedancia de secuencia positiva

$$
Z_1 = r_{conductor} + (0.17361 i) \left( \log \frac{DMG_{abc}}{RMG_{conductor}} \right) = 0.18952 + 0.41936 i \quad \left[ \frac{\Omega}{km} \right]
$$

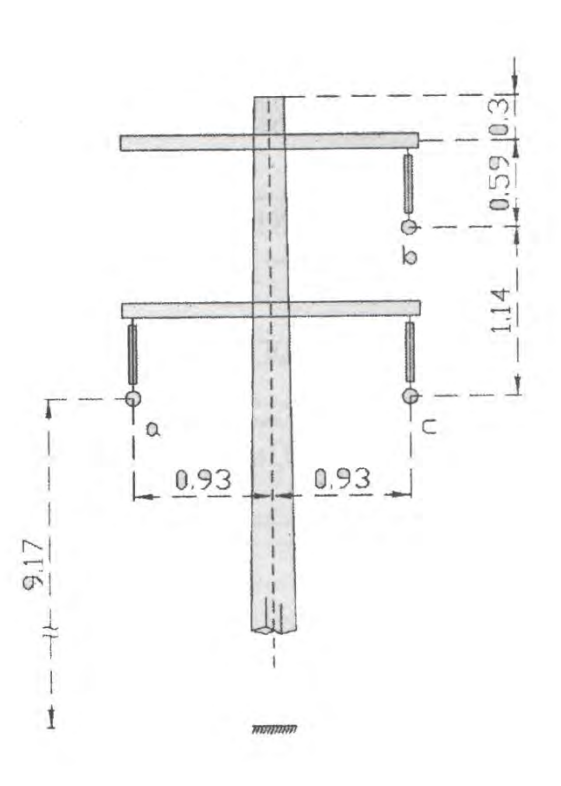

Cálculo de impedancia de secuencia cero

$$
Z_0 = r_{conductor} + 0.17784 + (0.52083 \, i) \left( \log \frac{D_e}{RMG_1} \right) = 0.36735 + 1.8296i \quad \left[ \frac{\Omega}{km} \right]
$$

#### Método sin hilos de guarda

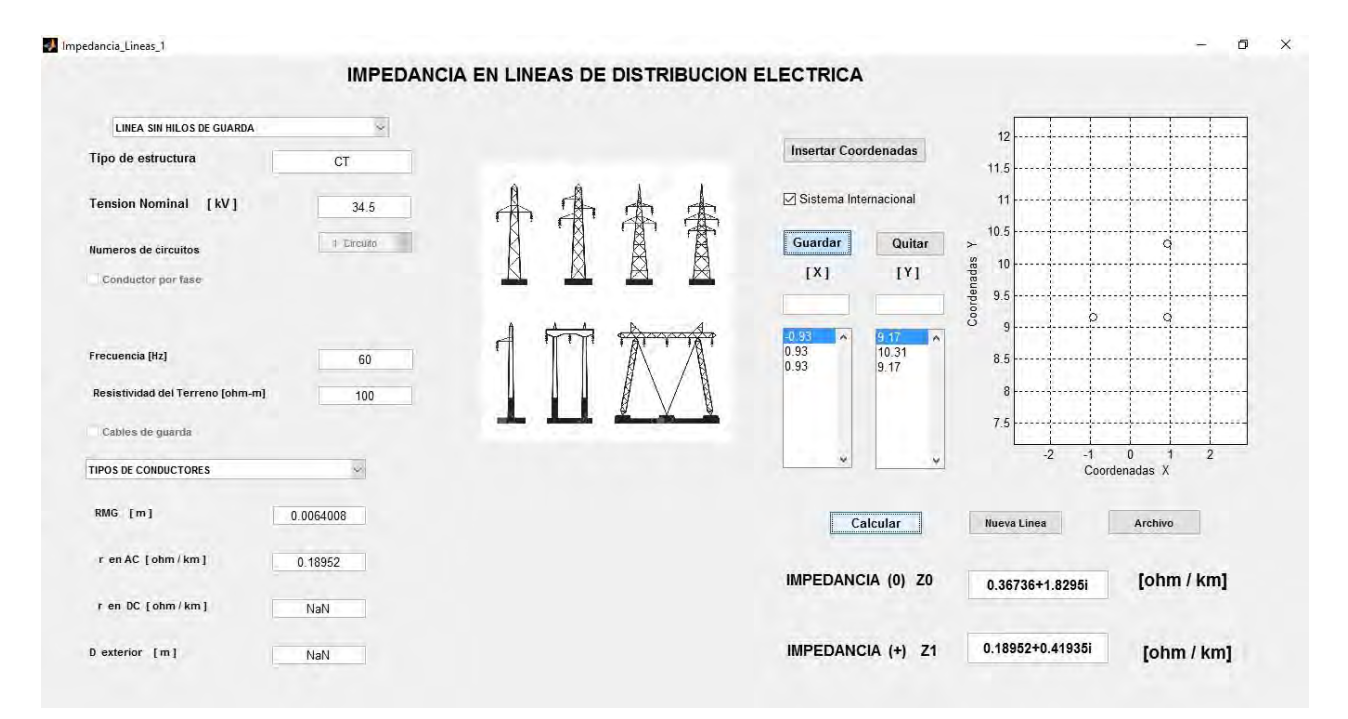

#### Método de Carson

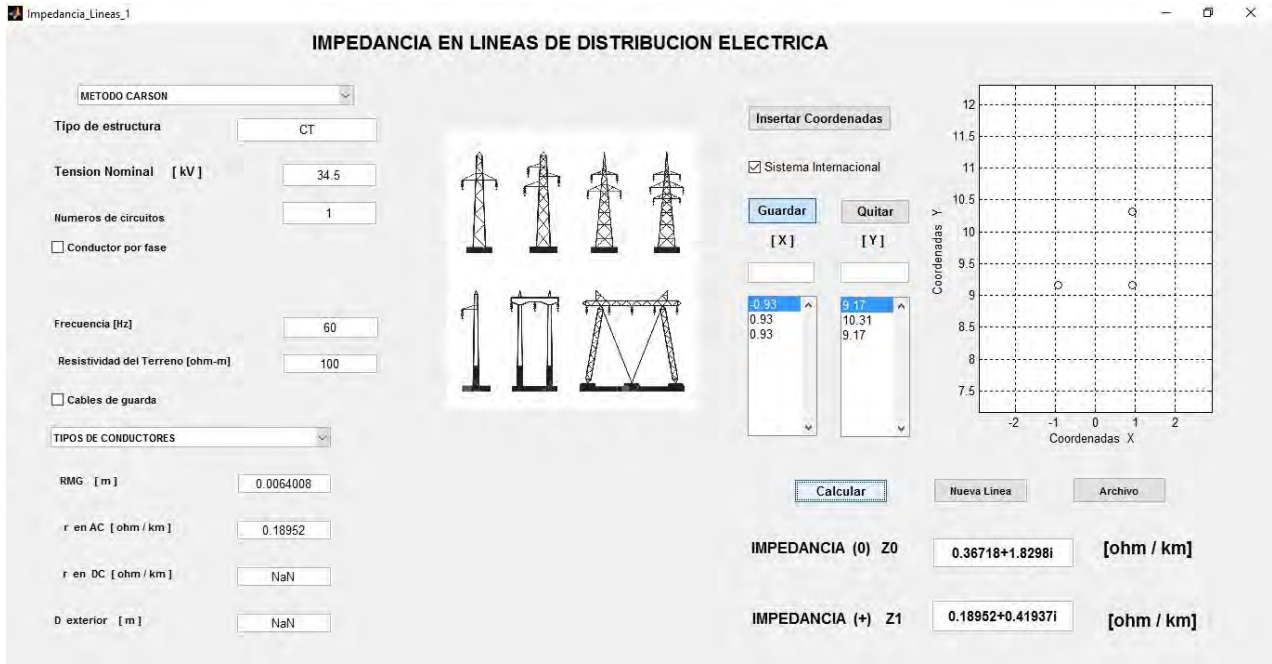

## Paladin DesignBase 5.0

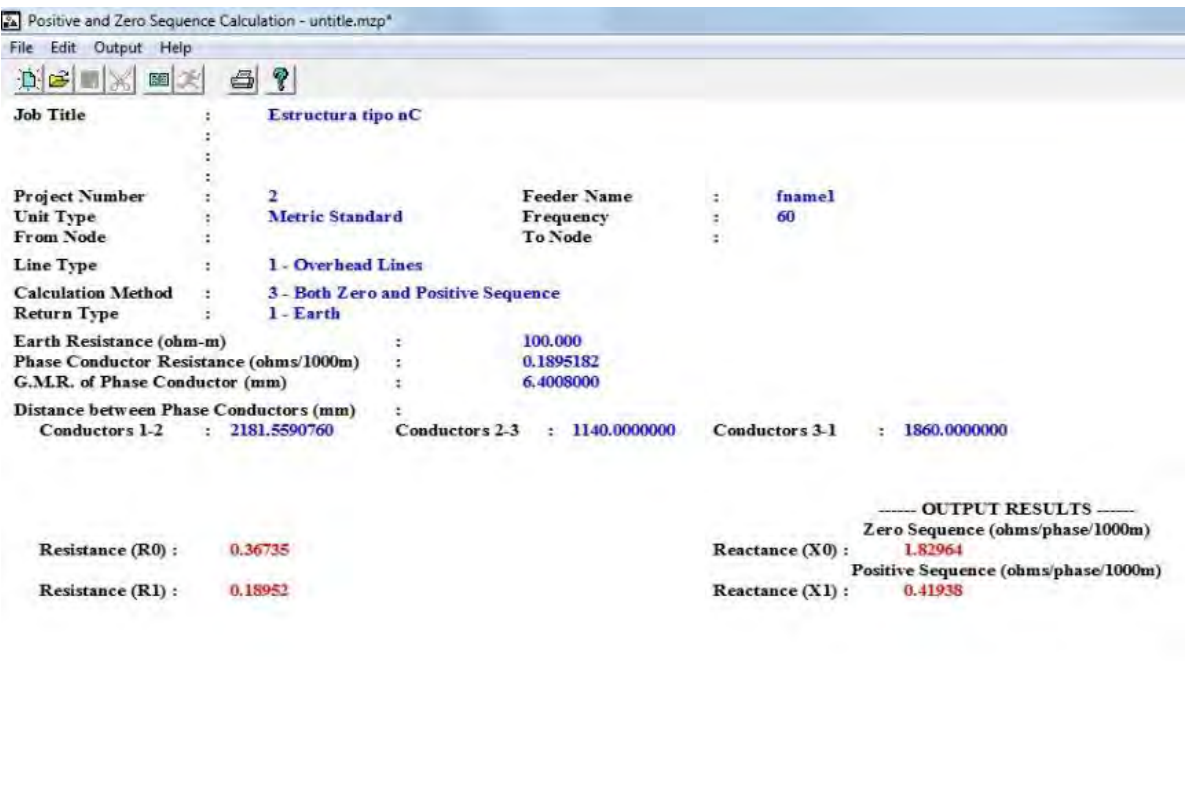

Tabla de comparación de resultados

 $\mathcal{A}(\mathcal{A}) = \mathcal{A}(\mathcal{A}) = \mathcal{A}(\mathcal{A})$ 

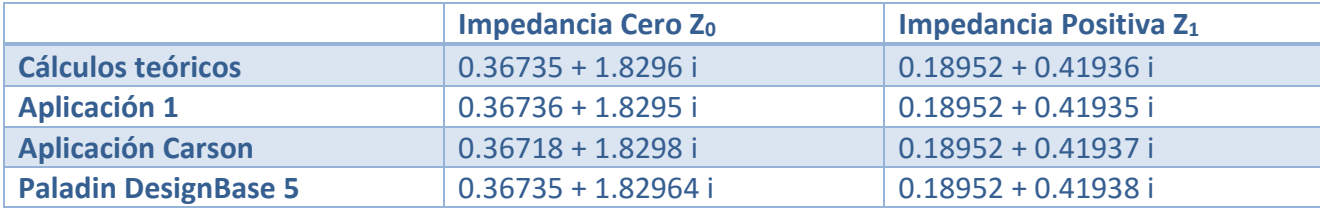

<span id="page-22-0"></span>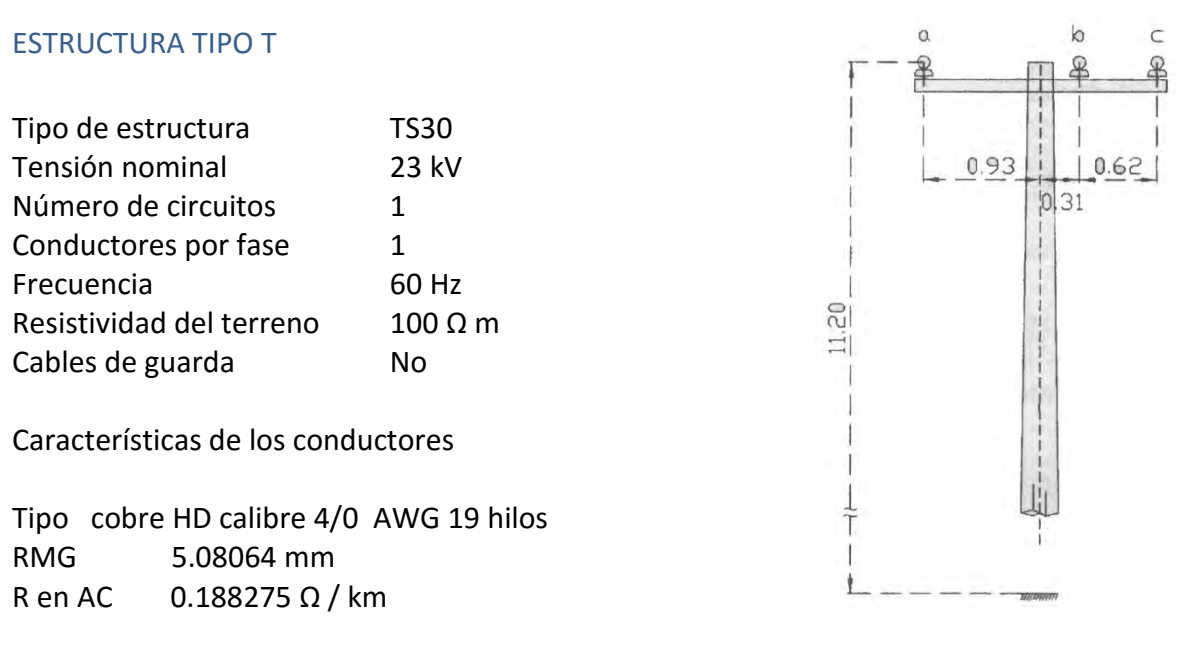

Cálculos hechos a calculadora

Cálculo de la profundidad equivalente del regreso por tierra

$$
D_e = 658 \sqrt{\frac{\rho}{f}} = \sqrt{\frac{100}{60}} \approx 850 \, [m]
$$

Se calculan las distancias entre los conductores

 Distancia[ a][ b]= 1.240 [m] Distancia[ a][  $c$ ] = 1.860 [m] Distancia[ b][ c]= 0.620 [m]

Se calcula la distancia media geométrica entre los tres conductores

$$
DMG_{abc} = \sqrt[3]{d_{ac} \ d_{ab} \ d_{bc}} = 1.1266 \quad [m]
$$

Cálculo del radio medio geométrico del conductor equivalente

$$
RMG_1 = \sqrt[3]{RMG_{conductor}(DMG_{abc})^2} = 0.1861 \quad [m]
$$

Cálculo de impedancia de secuencia positiva

$$
Z_1 = r_{conductor} + (0.17361 i) \left( \log \frac{DMG_{abc}}{RMG_{conductor}} \right) = 0.18828 + 0.40722i \quad \left[ \frac{\Omega}{km} \right]
$$

Cálculo de impedancia de secuencia cero

$$
Z_0 = r_{conductor} + 0.17784 + (0.52083 i) \left( \log \frac{D_e}{RMG_1} \right) = 0.36611 + 1.9060i \qquad \left[ \frac{\Omega}{km} \right]
$$

## Método sin hilos de guarda

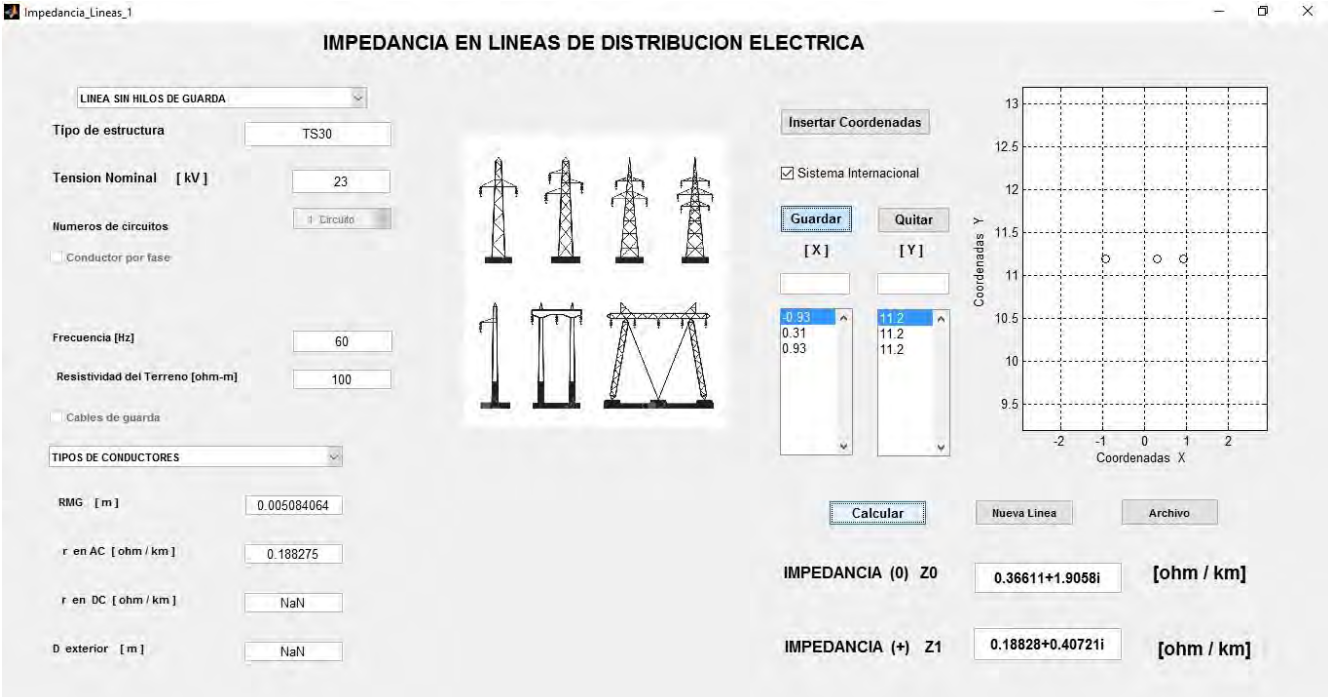

#### Método de Carson

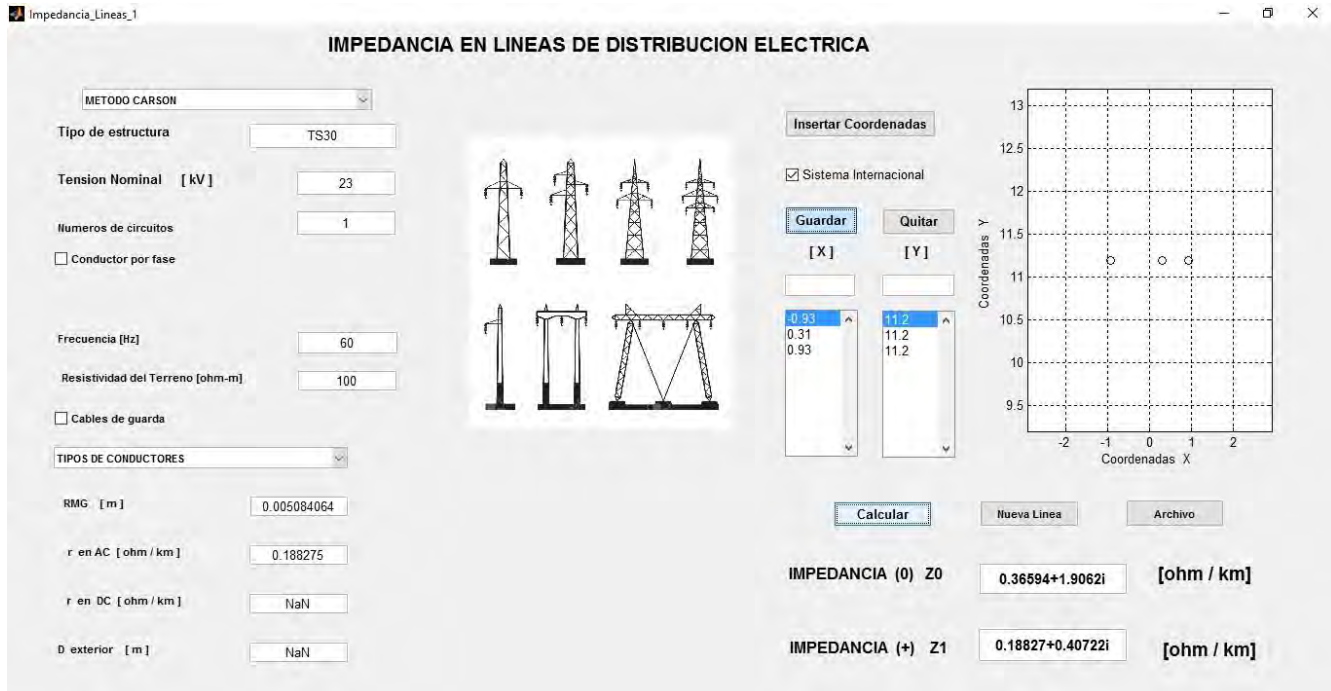

## Paladin DesignBase 5.0

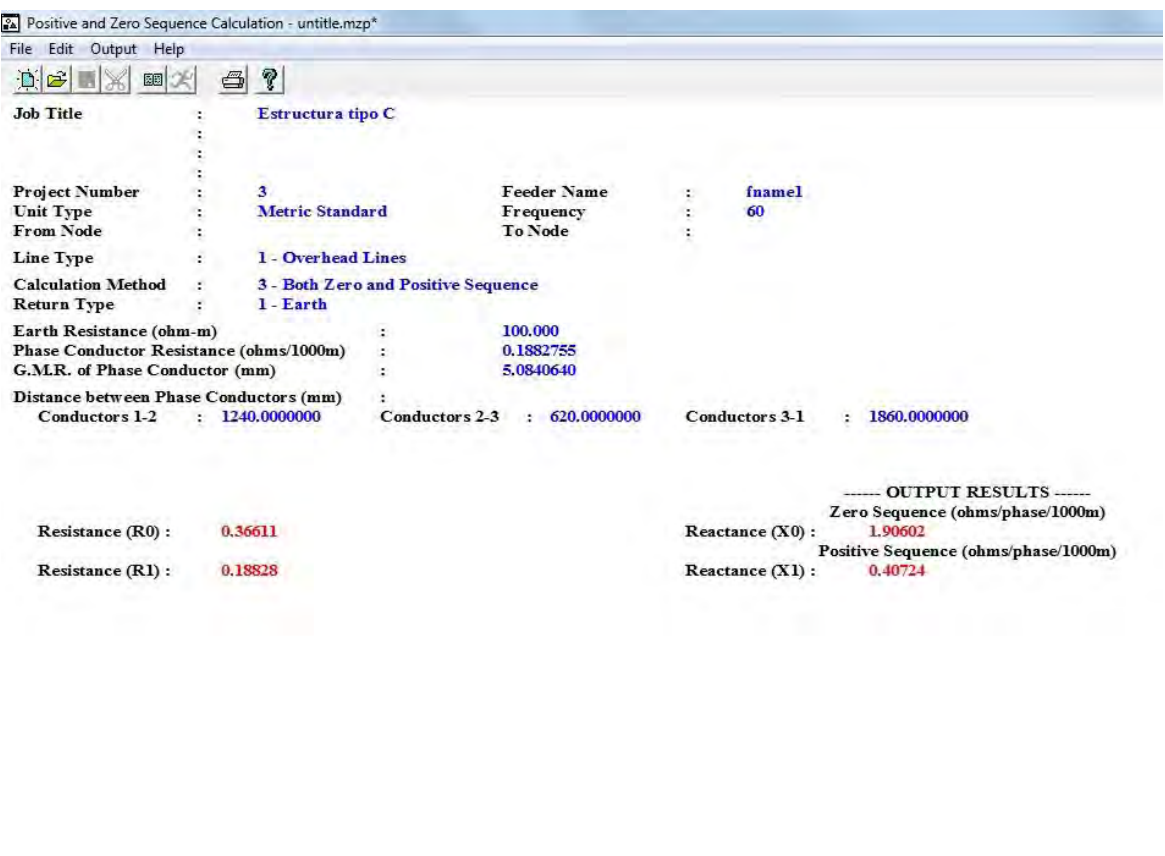

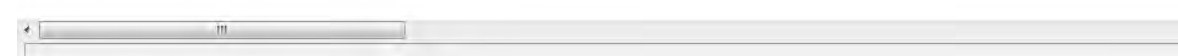

# Tabla de comparación de resultados

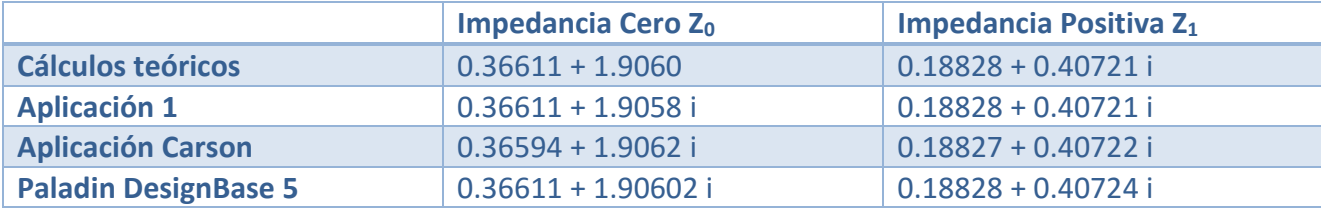

#### <span id="page-25-0"></span>ESTRUCTURA TIPO HS

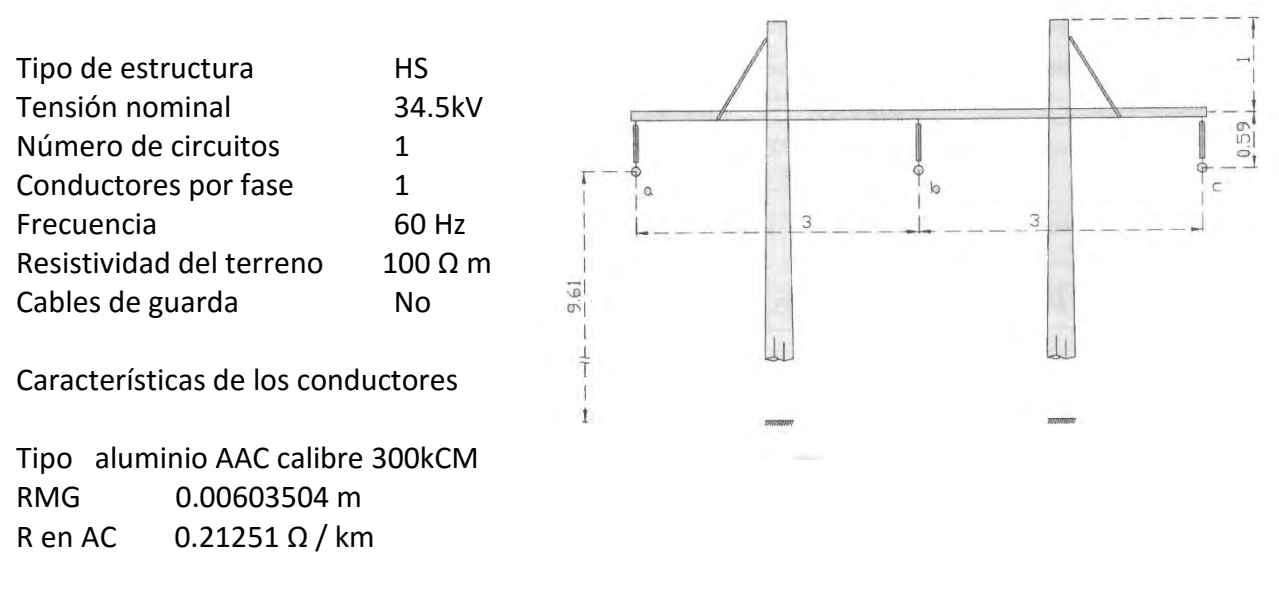

Cálculos hechos a calculadora

Cálculo de la profundidad equivalente del regreso por tierra

$$
D_e = 658 \sqrt{\frac{\rho}{f}} = \sqrt{\frac{100}{60}} \approx 850 \, [m]
$$

Se calculan las distancias entre los conductores

Distancia[ a ][ b ] =  $3$  [m] Distancia[ a ][ c ] =  $6$  [m] Distancia[ b ][ c ] =  $3$  [m]

Se calcula la distancia media geométrica entre los tres conductores

$$
DMG_{abc} = \sqrt[3]{d_{ac} \ d_{ab} \ d_{bc}} = 3.7797 \quad [m]
$$

Cálculo del radio medio geométrico del conductor equivalente

$$
RMG_1 = \sqrt[3]{RMG_{conductor}(DMG_{abc})^2} = 0.4417 \quad [m]
$$

Cálculo de impedancia de secuencia positiva

$$
Z_1 = r_{conductor} + (0.17361 i) \left( \log \frac{DMG_{abc}}{RMG_{conductor}} \right) = 0.21251 + 0.48555i \quad \left[ \frac{\Omega}{km} \right]
$$

Cálculo de impedancia de secuencia cero

$$
Z_0 = r_{conductor} + 0.17784 + (0.52083 i) \left( \log \frac{D_e}{RMG_1} \right) = 0.39034 + 1.71052i \qquad \left[ \frac{\Omega}{km} \right]
$$

## Método sin hilos de guarda

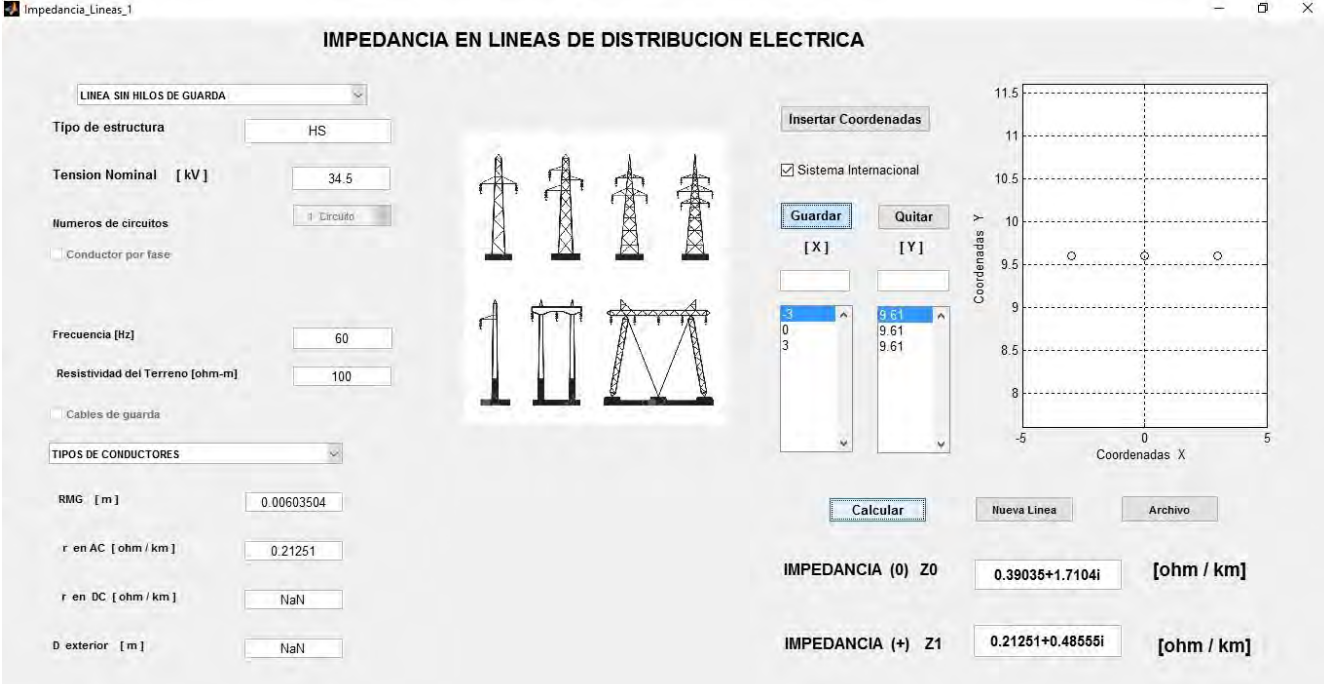

# Método de Carson

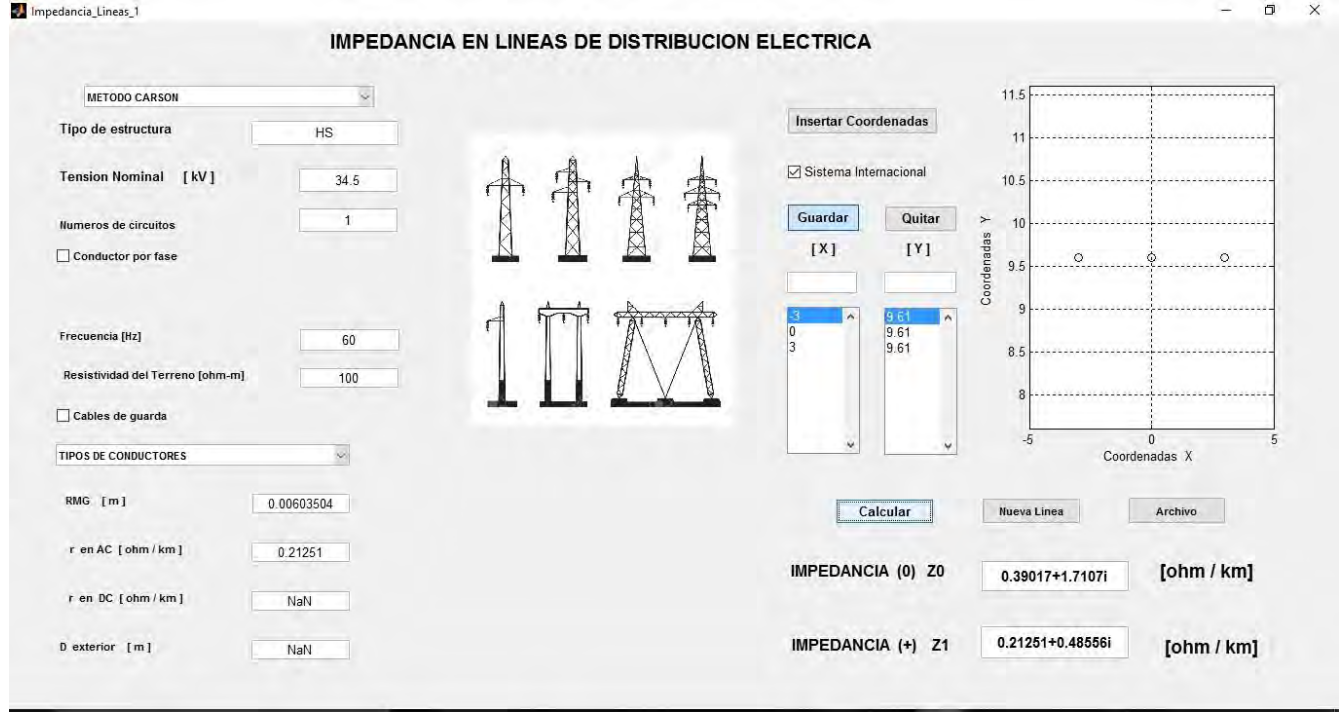

#### Paladin DesignBase 5.0

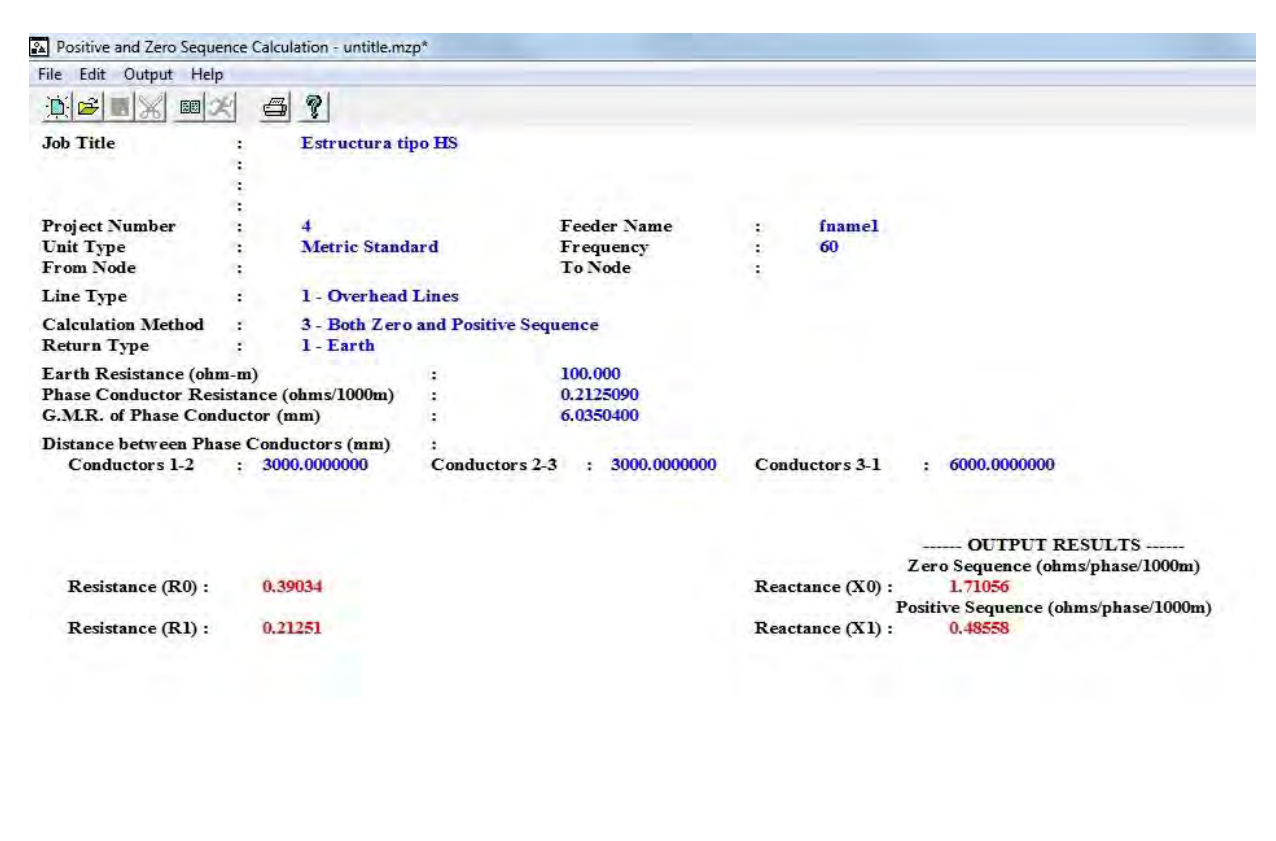

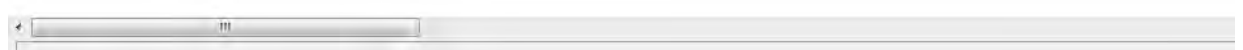

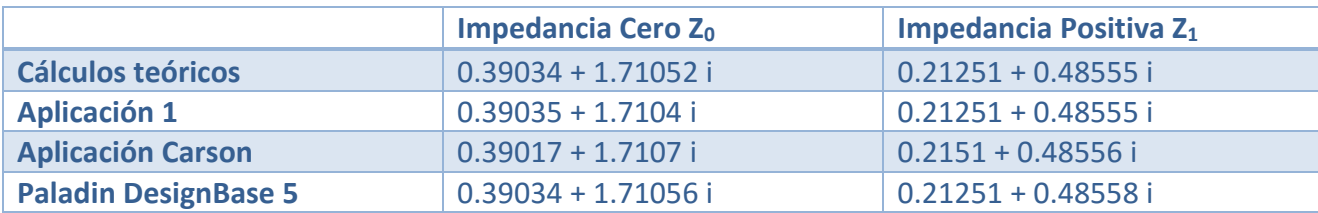

#### <span id="page-28-0"></span>*2.3.3 LÍNEAS DE DISTRIBUCIÓN CON HILOS DE GUARDA*

Cálculo de la profundidad equivalente del regreso por tierra

$$
D_e = 658 \sqrt{\frac{\rho}{f}} = \sqrt{\frac{100}{60}} \approx 850 \, [m]
$$

Se calculan las distancias entre los conductores

$$
d_{ac} \; ; \; d_{ab} \; ; \; d_{bc} \; en \; [m]
$$

Se calcula también la distancia entre los conductores y los cables de guarda

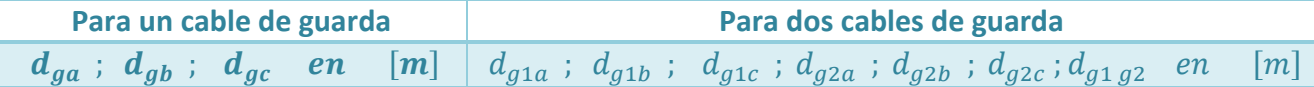

Se calcula la distancia media geométrica entre los tres conductores

$$
DMG_{abc} = \sqrt[3]{d_{ac} \ d_{ab} \ d_{bc}} \ [m]
$$

Cálculo del radio medio geométrico del conductor equivalente

$$
RMG_1 = \sqrt[3]{RMG_{conductor}(DMG_{abc})^2} \qquad [m]
$$

Se calcula la distancia media geométrica entre el grupo de conductores y el cable de guarda

| Para un cable de guarda                               | Para dos cables de guarda                                                              |
|-------------------------------------------------------|----------------------------------------------------------------------------------------|
| $DMG_{lg} = \sqrt[3]{d_{ga} \ d_{gb} \ d_{gc} \ [m]}$ | $DMG_{lg} = \sqrt[6]{d_{g1a} \ d_{g1b} \ d_{g1c} \ d_{g2a} \ d_{g2b} \ d_{g2c} \ [m]}$ |

El radio medio geométrico del cable de guarda o cables de guarda

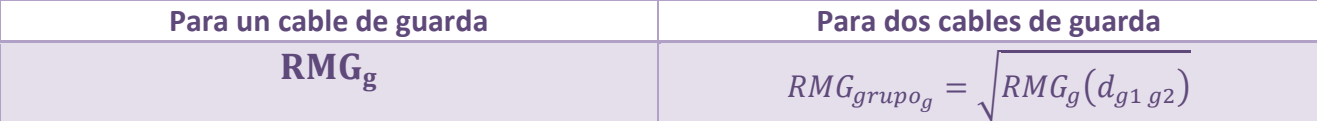

Cálculo de impedancia de secuencia positiva

$$
Z_1 = r_{conductor} + (0.17361 \, i) \left( \log \frac{DMG_{abc}}{RMG_{conductor}} \right) \qquad \left[ \frac{\Omega}{km} \right]
$$

Cálculo de impedancia de secuencia cero

Primero se calcula la impedancia propia de secuencia cero del grupo de conductores

$$
Z_{0l}^{'} = r_{conductor} + (0.52083 \, i) \left( \log \frac{DMG_{lg}}{RMG_l} \right) \qquad \left[ \frac{\Omega}{km} \right]
$$

Se calcula la impedancia propia de secuencia cero del cable de guarda

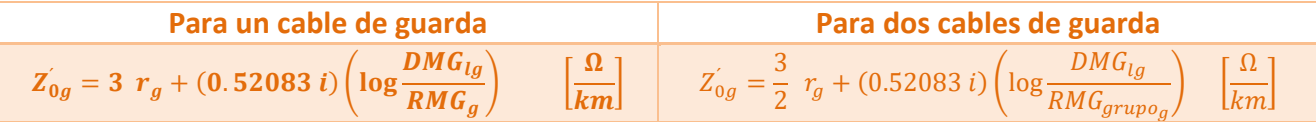

Cálculo de la impedancia mutua de secuencia cero entre el grupo de conductores y el cable de

$$
Z_{0m} = 0.17784 + (0.52083 i) \left( \log \frac{D_e}{RMG_{lg}} \right) \qquad \left[ \frac{\Omega}{km} \right]
$$

Finalmente para obtener la impedancia de secuencia cero

$$
Z_0 = Z_{0l}^{'} + \frac{(Z_{0g}^{'})(Z_{0m})}{Z_{0g}^{'} + Z_{0m}} \qquad \left[\frac{\Omega}{km}\right]
$$

#### <span id="page-29-0"></span>ESTRUCTURA TIPO C CON UN HILO DE GUARDA

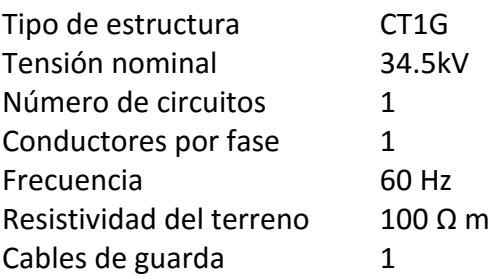

Características de los conductores

Tipo aluminio ACSR calibre 300kCM 26/7 RMG 7.0104 mm R en AC 0.2087 Ω / km

Características del cable de guarda

Tipo Acero galvanizado 3/8¨ RMG 3.32232 mm R en AC 3.49210 Ω / km

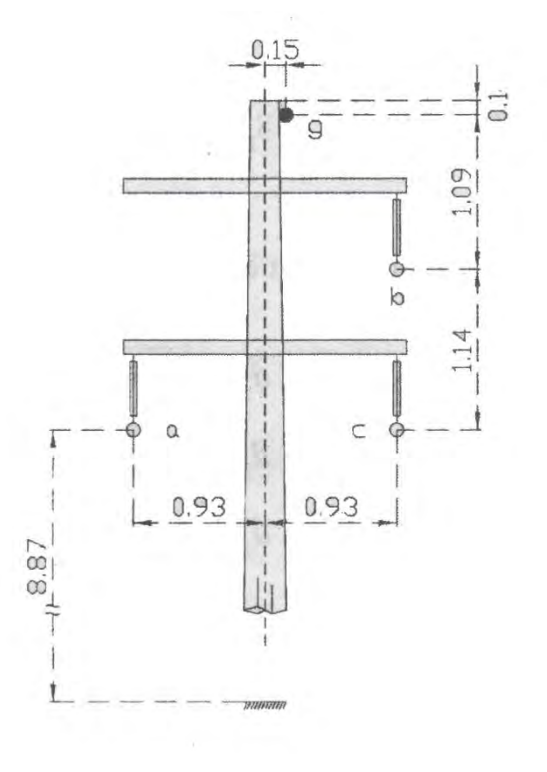

Cálculos hechos a calculadora

Cálculo de la profundidad equivalente del regreso por tierra

$$
D_e = 658 \sqrt{\frac{\rho}{f}} = \sqrt{\frac{100}{60}} \approx 850 \, [m]
$$

Se calculan las distancias entre los conductores

Distancia  $[ a ] [ b ] = 2.182 [ m ]$  Distancia [ a ][ c ]= 1.860 [m] Distancia  $[ b ] [ c ] = 1.140 [ m ]$ 

Se calcula también la distancia entre los conductores y los cables de guarda

 Distancia [ a ][ g ]= 2.478 [m] Distancia [ b ][ g ]= 1.340 [m] Distancia [ c ][ g ]= 2.362 [m]

Se calcula la distancia media geométrica entre los tres conductores

$$
DMG_{abc} = \sqrt[3]{d_{ac} \ d_{ab} \ d_{bc}} = 1.6662 \quad [m]
$$

Cálculo del radio medio geométrico del conductor equivalente

$$
RMG_1 = \sqrt[3]{RMG_{conductor}(DMG_{abc})^2} = 0.2689 \quad [m]
$$

Se calcula la distancia media geométrica entre el grupo de conductores y el cable de guarda

$$
DMG_{lg} = \sqrt[3]{d_{ga} \ d_{gb} \ d_{gc}} = 1.9870 \ [m]
$$

Cálculo de impedancia de secuencia positiva

$$
Z_1 = r_{conductor} + (0.17361 \, i) \left( \log \frac{DMG_{abc}}{RMG_{conductor}} \right) = 0.20878 + 0.4125 \, i \qquad \left[ \frac{\Omega}{km} \right]
$$

Cálculo de impedancia de secuencia cero

Primero se calcula la impedancia propia de secuencia cero del grupo de conductores

$$
Z_{0l}^{'} = r_{conductor} + (0.52083 \, i) \left( \log \frac{DMG_{lg}}{RMG_l} \right) = 0.20878 + 0.45232 \, i \quad \left[ \frac{\Omega}{km} \right]
$$

Se calcula la impedancia propia de secuencia cero del cable de guarda

$$
Z_{0g}^{'} = 3 r_g + (0.52083 i) \left( \log \frac{DMG_{lg}}{RMG_g} \right) = 10.47631 + 1.44624 i \left[ \frac{\Omega}{km} \right]
$$

Cálculo de la impedancia mutua de secuencia cero entre el grupo de conductores y el cable de guarda

$$
Z_{0m} = 0.17784 + (0.52083 \, i) \left( \log \frac{D_e}{RMG_{lg}} \right) = 0.17784 + 1.37041 \, i \quad \left[ \frac{\Omega}{km} \right]
$$

Finalmente para obtener la impedancia de secuencia cero

$$
Z_0 = Z_{0l}^{'} + \frac{(z_{0g}^{'})(z_{0m}^{}}{z_{0g}^{'} + z_{0m}^{}} \qquad = \qquad 0.53729 + 1.7372 \ i \quad \left[\frac{\Omega}{km}\right]
$$

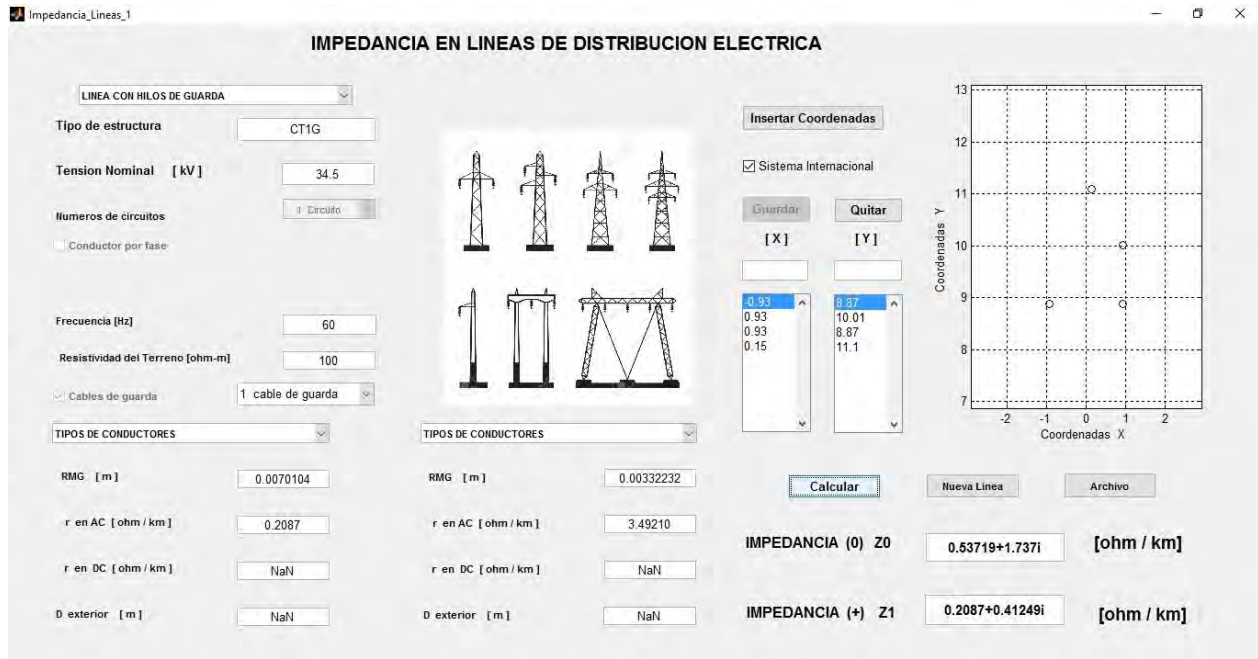

#### Método con hilos de guarda

### Método de Carson

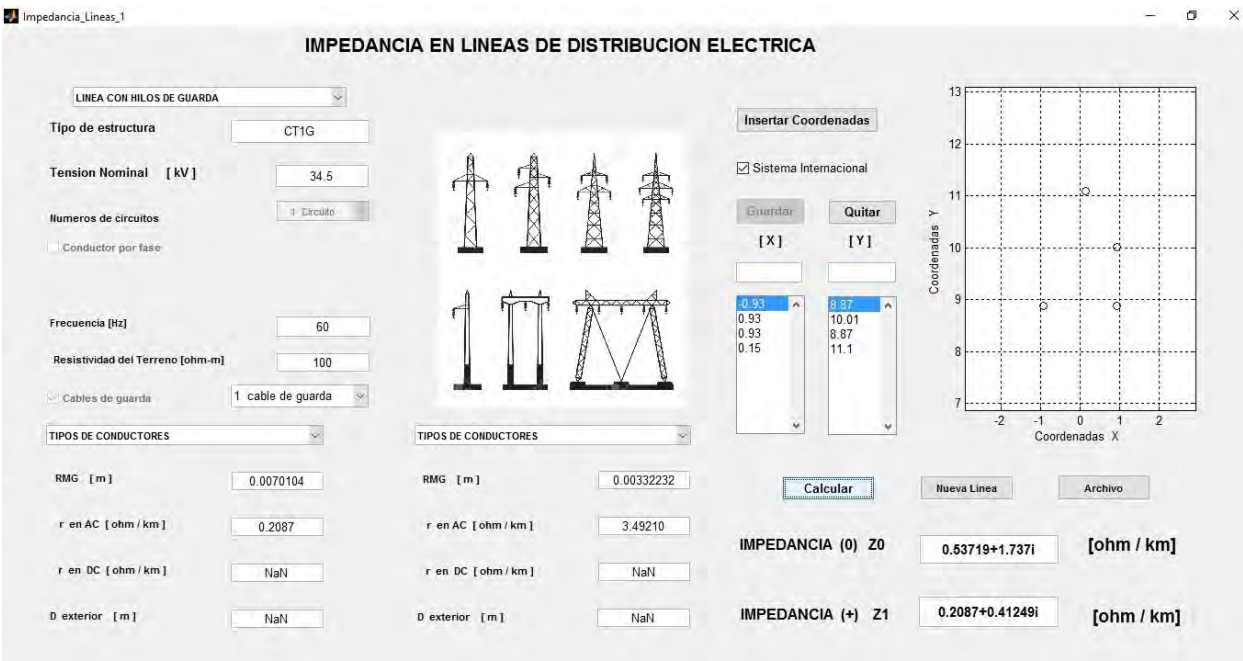

Guardado de resultados en un archivo TXT para consulta después

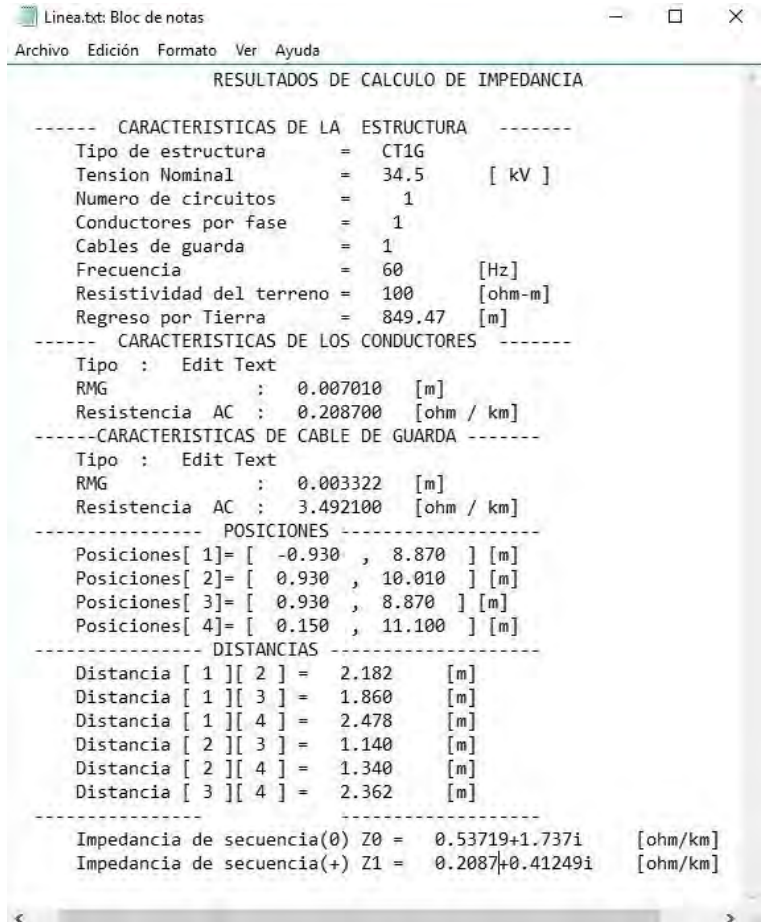

## Paladin DesignBase 5.0

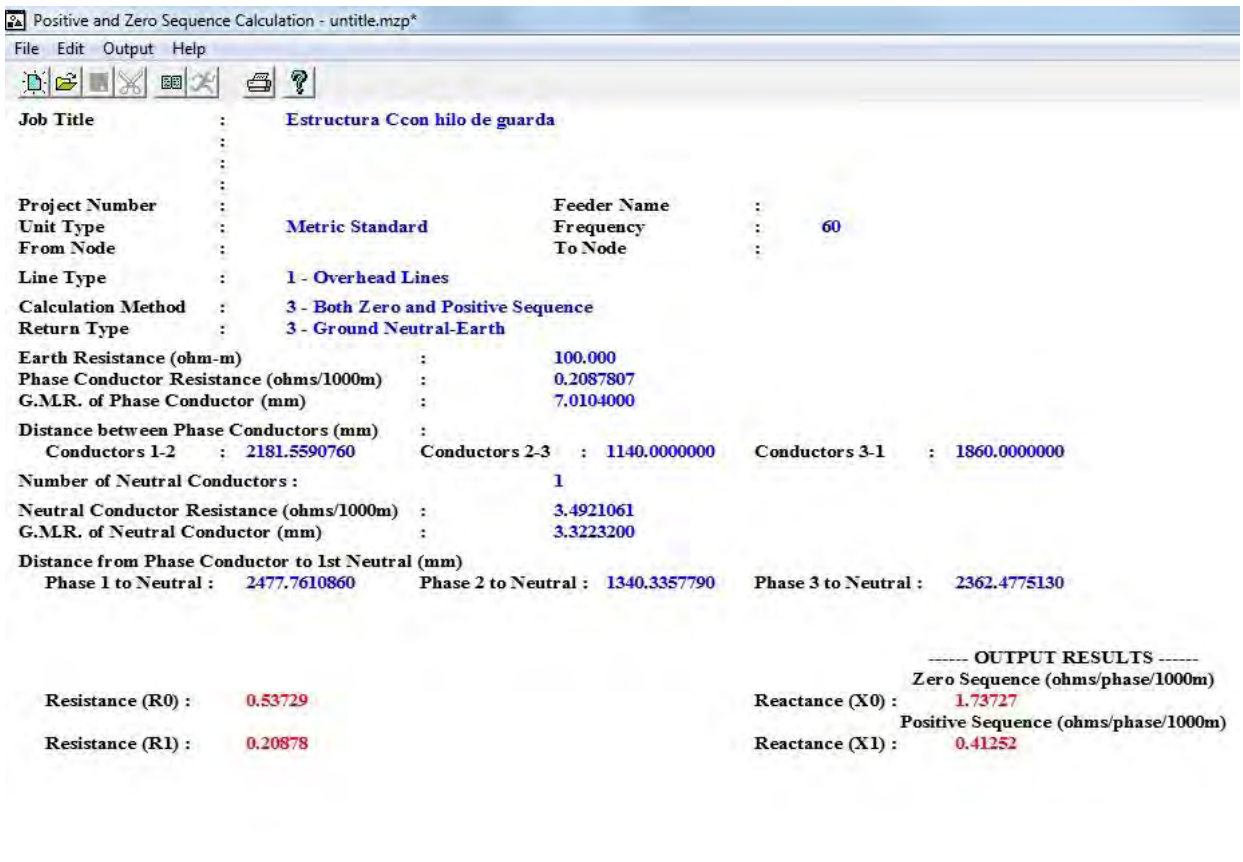

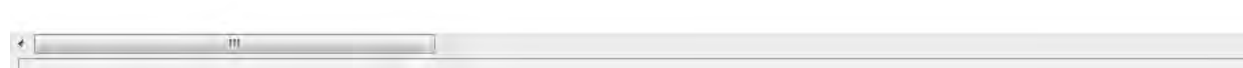

### Tabla de comparación de resultados

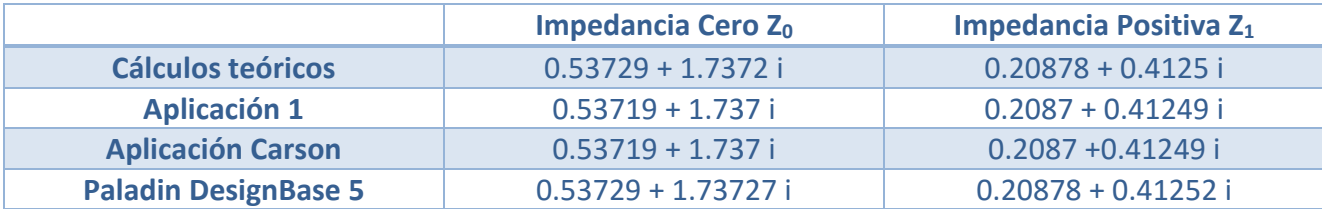

#### <span id="page-34-0"></span>ESTRUCTURA TIPO HS CON DOS HILOS DE GUARDA

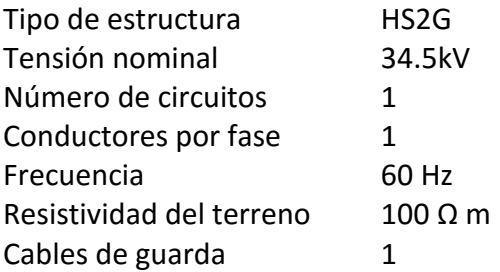

Características de los conductores

Tipo aluminio ACSR calibre 266.8 kCM 26/7 RMG 6.61416 mm R en AC 0.23426 Ω / km

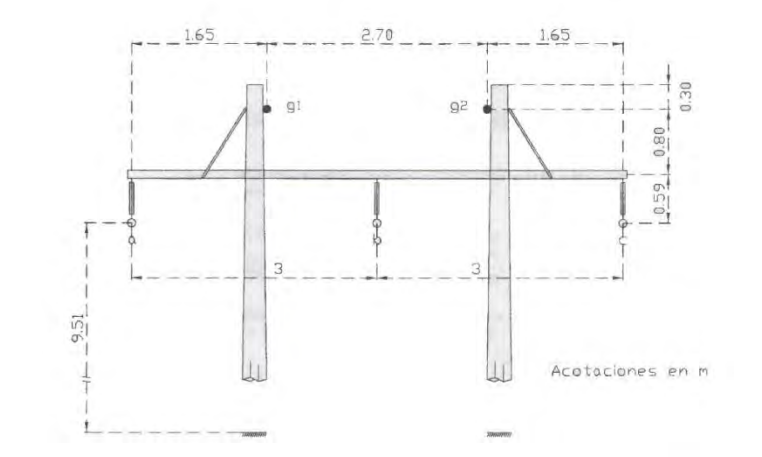

Características del cable de guarda

Tipo Acero galvanizado 3/8¨ RMG 3.32232 mm R en AC 3.49210 Ω / km

Cálculo de la profundidad equivalente del regreso por tierra

$$
D_e = 658 \sqrt{\frac{\rho}{f}} = \sqrt{\frac{100}{60}} \approx 850 \, [m]
$$

Se calculan las distancias entre los conductores

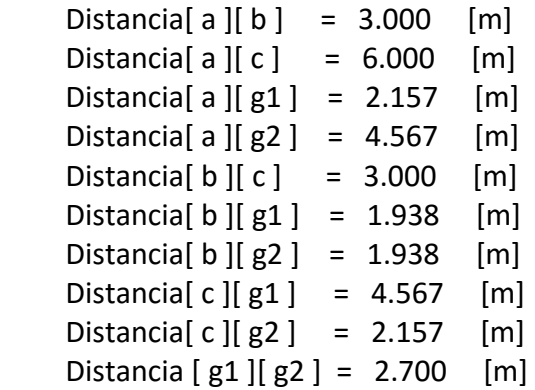

Se calcula la distancia media geométrica entre los tres conductores

$$
DMG_{abc} = \sqrt[3]{d_{ac} \ d_{ab} \ d_{bc}} = 3.7797 \ [m]
$$

Cálculo del radio medio geométrico del conductor equivalente

$$
RMG_1 = \sqrt[3]{RMG_{conductor}(DMG_{abc})^2} = 0.4554 \quad [m]
$$

Se calcula la distancia media geométrica entre el grupo de conductores y el cable de guarda

$$
DMG_{lg} = \sqrt[6]{d_{g1a} d_{g1b} d_{g1c} d_{g2a} d_{g2b} d_{g2c}} = 2.6726 \text{ [m]}
$$

El radio medio geométrico del cable de guarda o cables de guarda

$$
RMG_{grupo_g} = \sqrt{RMG_g(d_{g1 g2})} = 0.0947 \, [m]
$$

Cálculo de impedancia de secuencia positiva

$$
Z_1 = r_{conductor} + (0.17361 i) \left( \log \frac{DMG_{abc}}{RMG_{conductor}} \right) = 0.23426 + 0.47864 i \quad \left[ \frac{\Omega}{km} \right]
$$

Cálculo de impedancia de secuencia cero

Primero se calcula la impedancia propia de secuencia cero del grupo de conductores

$$
Z_{0l}^{'} = r_{conductor} + (0.52083 \, i) \left( \log \frac{DMG_{lg}}{RMG_l} \right) = 0.23426 + 0.40025 \, i \quad \left[ \frac{\Omega}{km} \right]
$$

Se calcula la impedancia propia de secuencia cero del cable de guarda

$$
Z_{0g}^{'} = \frac{3}{2} r_g + (0.52083 i) \left( \log \frac{DMG_{lg}}{RMG_{grupo_g}} \right) = 5.23816 + 0.75549 i \left[ \frac{\Omega}{km} \right]
$$

Cálculo de la impedancia mutua de secuencia cero entre el grupo de conductores y el cable de guarda

$$
Z_{0m} = 0.17784 + (0.52083 \, i) \left( \log \frac{D_e}{RMG_{lg}} \right) = 0.17784 + 1.30336 \, i \quad \left[ \frac{\Omega}{km} \right]
$$

Finalmente para obtener la impedancia de secuencia cero

$$
Z_0 = Z_{0l}^{'} + \frac{(Z_{0g}^{'})(Z_{0m})}{Z_{0g}^{'} + Z_{0m}} = 0.65262 + 1.5266 i \quad \left[\frac{\Omega}{km}\right]
$$
### Método con hilos de guarda

Impedancia\_Lineas\_1

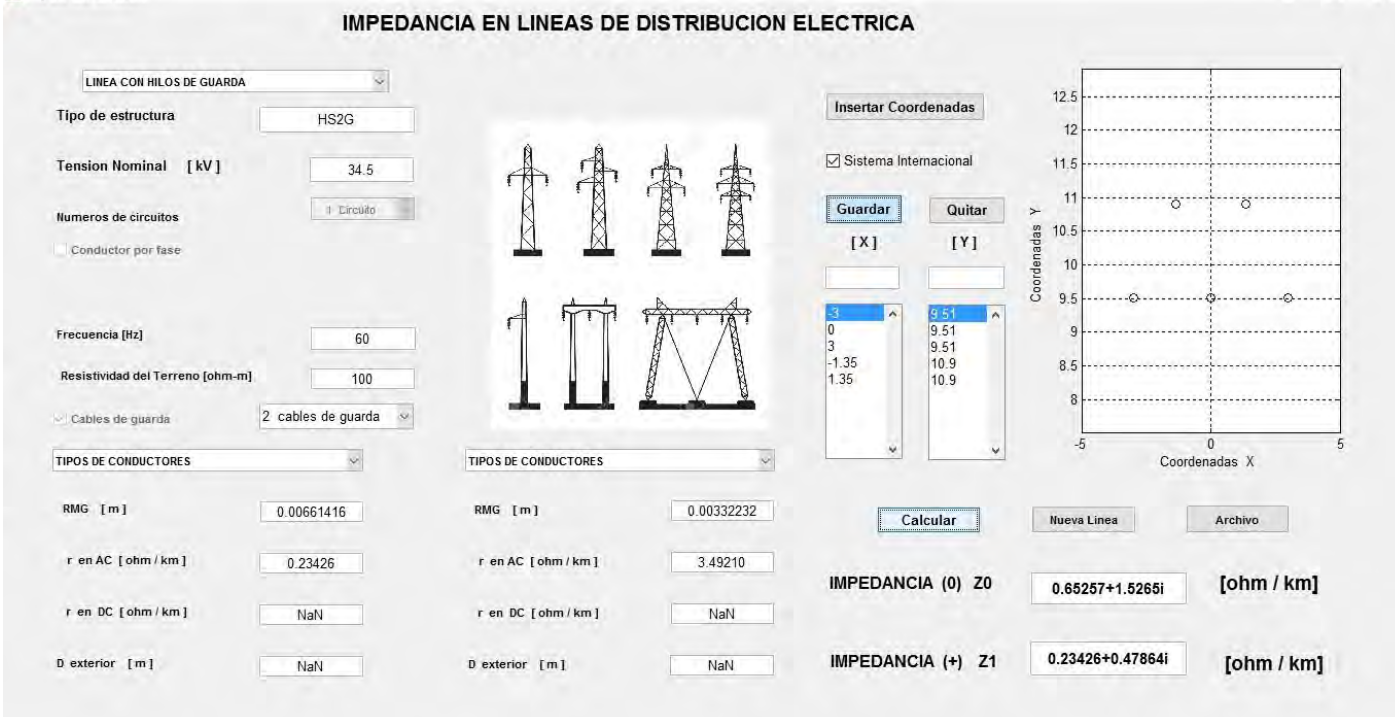

### Método de Carson

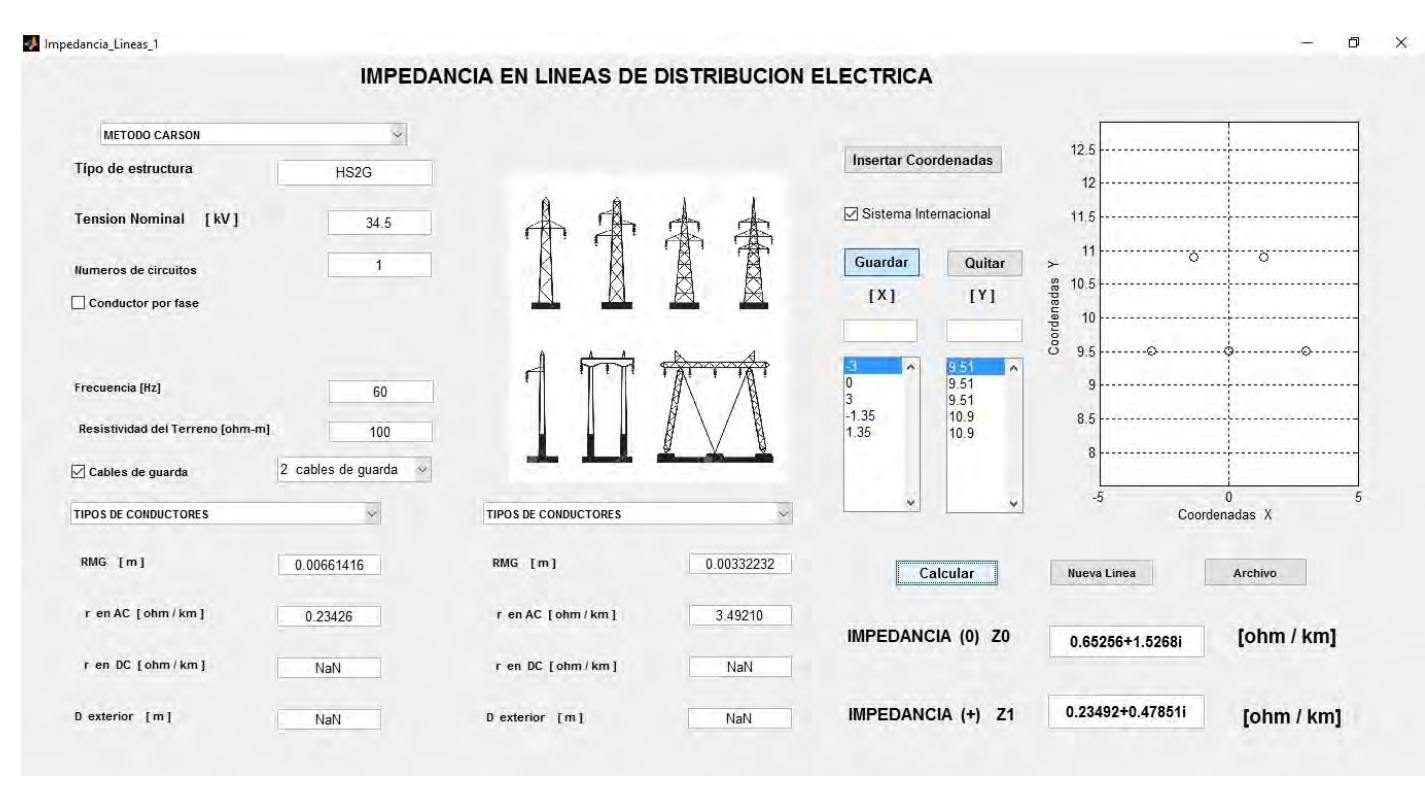

 $\Box$  $\times$ 

# Paladin DesignBase 5.0

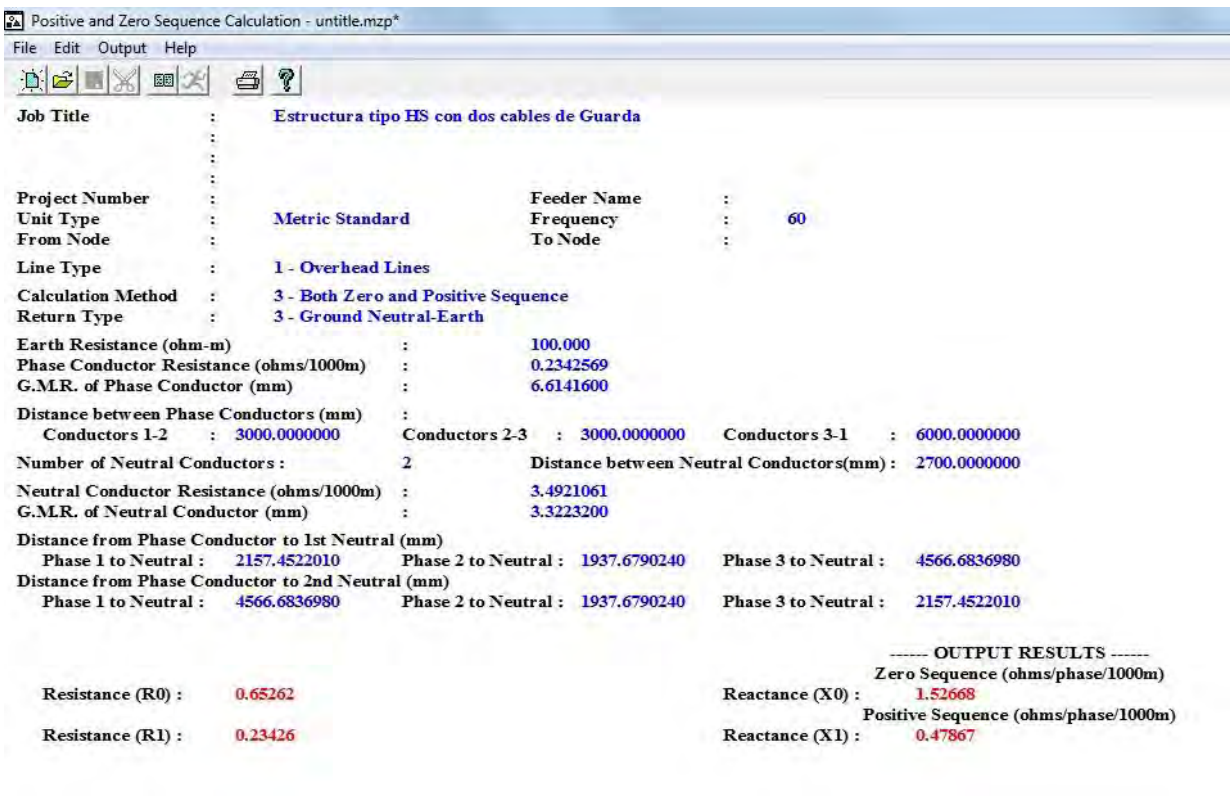

# Tabla de comparación de resultados

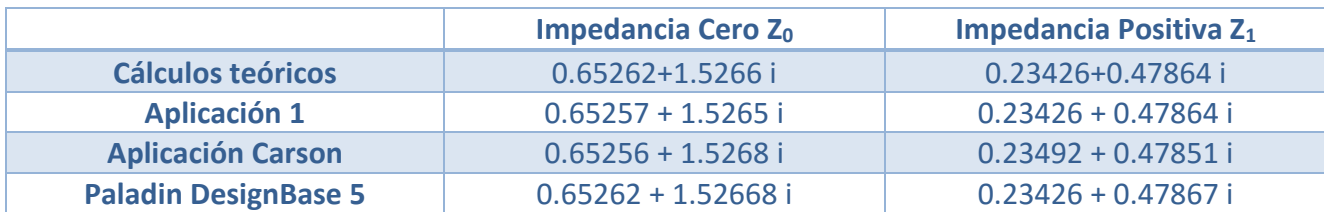

## *2.3.4 LÍNEAS DE TRANSMISIÓN CON CONDUCTORES MÚLTIPLES POR FASE*

Cálculo de la profundidad equivalente del regreso por tierra

$$
D_e = 658 \sqrt{\frac{\rho}{f}} = \sqrt{\frac{100}{60}} \approx 850 \, [m]
$$

Se calculan las distancias entre los conductores

$$
d_{ac} \; ; \; d_{ab} \; ; \; d_{bc} \; d_{g1a} \; ; \; d_{g1b} \; ; \; d_{g1c} \; ; \; d_{g2a} \; ; \; d_{g2b} \; ; \; d_{g2c} \; ; \; d_{g1g2} \; \; en \; [m]
$$

Se calcula la distancia media geométrica entre los tres conductores

$$
DMG_{abc} = \sqrt[3]{d_{ac} \ d_{ab} \ d_{bc}} \ [m]
$$

Cálculo del radio medio geométrico del conductor equivalente a los conductores por fase

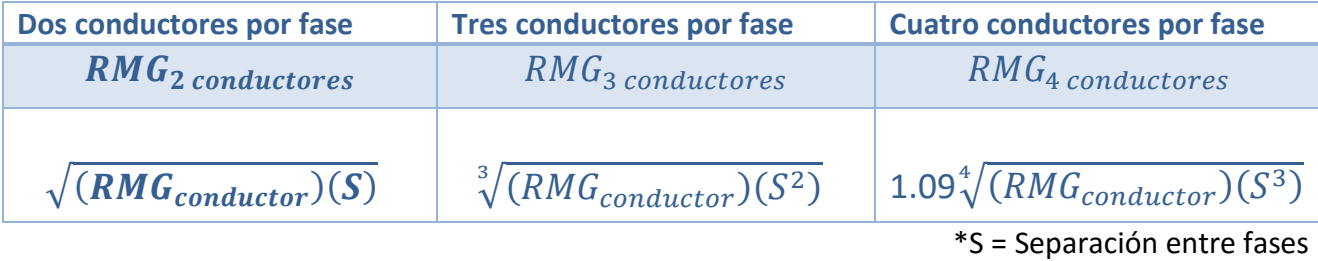

Cálculo del radio medio geométrico del conductor equivalente a los tres conductores de la línea

 $RMG_l = \sqrt[3]{RMG_{\text{# conductores}}(DMG_{abc})^2}$ 

Cálculo de la distancia media geométrica entre los conductores equivalentes y los cables de guarda

$$
DMG_{lg} = \sqrt[6]{d_{g1a} \ d_{g1b} \ d_{g1c} \ d_{g2a} \ d_{g2b} \ d_{g2c}}
$$

Cálculo del radio medio geométrico del cable equivalente a los dos cables de guarda

$$
RMG_{grupo_g} = \sqrt{RMG_g(d_{g1\,g2})}
$$

Cálculo de impedancia de secuencia positiva  $Z_1$ 

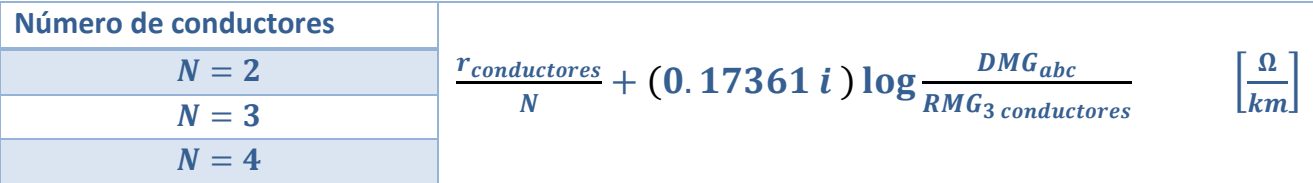

Cálculo de la impedancia propia de secuencia cero del grupo de conductores

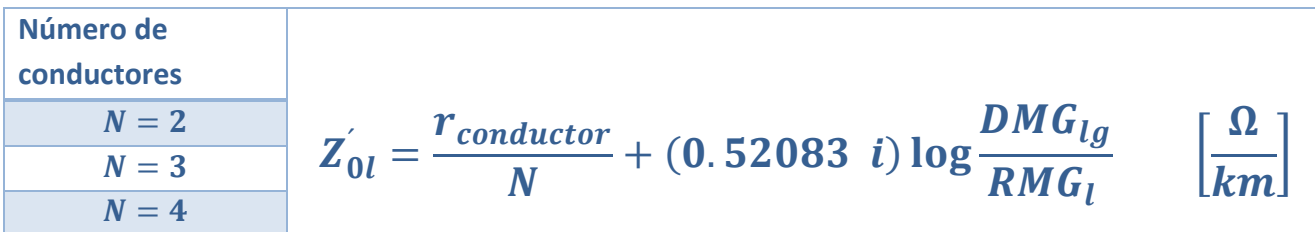

Cálculo de la impedancia propia de secuencia cero de los cables de guarda

$$
Z_{0g}^{'} = \frac{3r_g}{2} + (0.52083 i) \log \frac{DMG_{lg}}{RMG_{grupp}} \left[\frac{\Omega}{km}\right]
$$

Cálculo de impedancia mutua de secuencia cero entre el grupo de conductores y los cables de guarda

$$
Z_{0m} = 0.17784 + (0.52083 i) \log \frac{D_e}{DM_{lg}} \left[ \frac{\Omega}{km} \right]
$$

Finalmente para obtener la impedancia de secuencia cero

$$
Z_0 = Z_{0l}^{'} + \frac{(Z_{0g}^{'})(Z_{0m})}{Z_{0g}^{'} + Z_{0m}} \qquad \left[\frac{\Omega}{km}\right]
$$

# LÍNEA DE TRANSMISIÓN UN CIRCUITO, DOS CONDUCTORES POR FASE

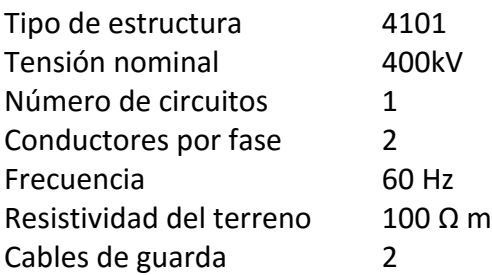

Características de los conductores

Tipo aluminio ACSR calibre 1113 kCM 54/19 RMG 1.32588 mm R en AC 0.06021 Ω / km

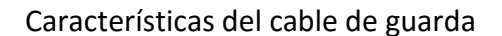

Tipo Acero galvanizado 3/8¨ RMG 3.32232 mm R en AC 3.49210 Ω / km Cálculo de la profundidad equivalente del regreso por tierra

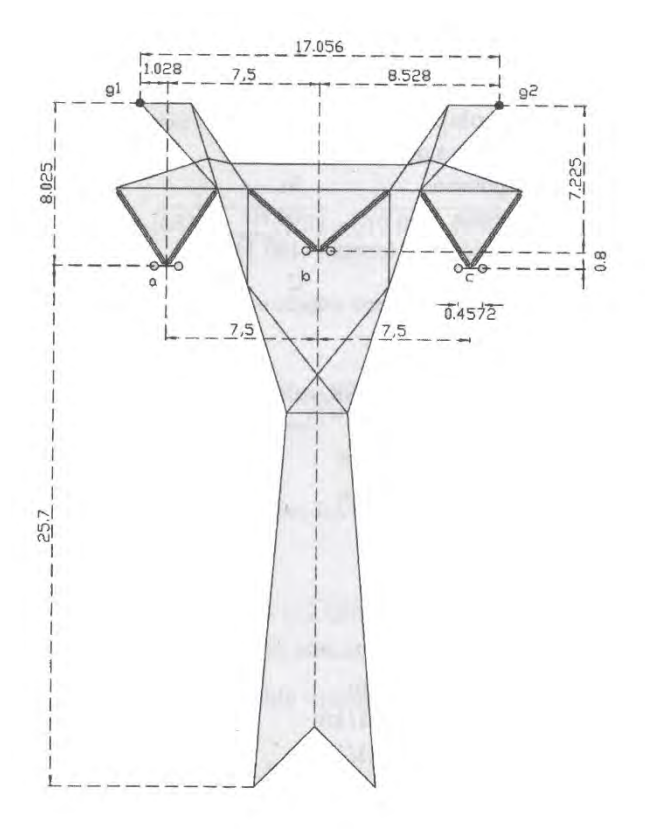

$$
D_e = 658 \sqrt{\frac{\rho}{f}} = \sqrt{\frac{100}{60}} \approx 850 \, [m]
$$

Se calculan las distancias entre los conductores

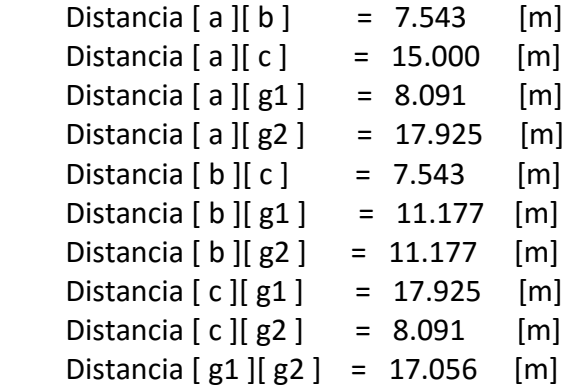

Se calcula la distancia media geométrica entre los tres conductores

$$
DMG_{abc} = \sqrt[3]{d_{ac} \ d_{ab} \ d_{bc}} = 9.4851 \ [m]
$$

Cálculo del radio medio geométrico del conductor equivalente a los conductores por fase

$$
\sqrt{(RMG_{conductor})(S)}
$$
 = 0.0778 [m] \*S = Separación entre fases

Cálculo del radio medio geométrico del conductor equivalente a los tres conductores de la línea

$$
\sqrt[3]{RMG_{2}}\text{ conductores}(DMG_{abc})^2 = 1.9133 [m]
$$

Cálculo de la distancia media geométrica entre los conductores equivalentes y los cables de guarda

$$
DMG_{lg} = \sqrt[6]{d_{g1a} \ d_{g1b} \ d_{g1c} \ d_{g2a} \ d_{g2b} \ d_{g2c}} = 11.7468 \ [m]
$$

Cálculo del radio medio geométrico del cable equivalente a los dos cables de guarda

$$
RMG_{grupo_g} = \sqrt{RMG_g(d_{g1 g2})} = 0.2380 \text{ [m]}
$$

Cálculo de impedancia de secuencia positiva

$$
Z_1 = \frac{r_{conductores}}{2} + (0.17361 i) \log \frac{DMG_{abc}}{RMG_3 \text{ conductores}} = 0.0301 + 0.36211 i \qquad \left[\frac{\Omega}{km}\right]
$$

Cálculo de la impedancia propia de secuencia cero del grupo de conductores

$$
Z_{0l}^{'} = \frac{r_{conductor}}{2} + (0.52083 \ i) \log \frac{DMG_{lg}}{RMG_l} = 0.0301 + 0.41048 \ i \quad \left[\frac{\Omega}{km}\right]
$$

Cálculo de la impedancia propia de secuencia cero de los cables de guarda

$$
Z_{0g}^{'} = \frac{3r_g}{2} + (0.52083 \ i) \log \frac{DMG_{lg}}{RMG_{grupo_g}} \quad = \quad 5.23816 + 0.8819 \ i \ \left[\frac{\Omega}{km}\right]
$$

Cálculo de impedancia mutua de secuencia cero entre el grupo de conductores y los cables de guarda

$$
Z_{0m} = 0.17784 + (0.52083 \, i) \log \frac{D_e}{DMG_{lg}} = 0.17784 + 0.96848 \, i \quad \left[\frac{\Omega}{km}\right]
$$

Finalmente para obtener la impedancia de secuencia cero

$$
Z_0 = Z_{0l}^{'} + \frac{(Z_{0g}^{'})(Z_{0m})}{Z_{0g}^{'} + Z_{0m}} = 0.33834 + 1.27081 i \quad \left[\frac{\Omega}{km}\right]
$$

### Método con conductores múltiples por fase

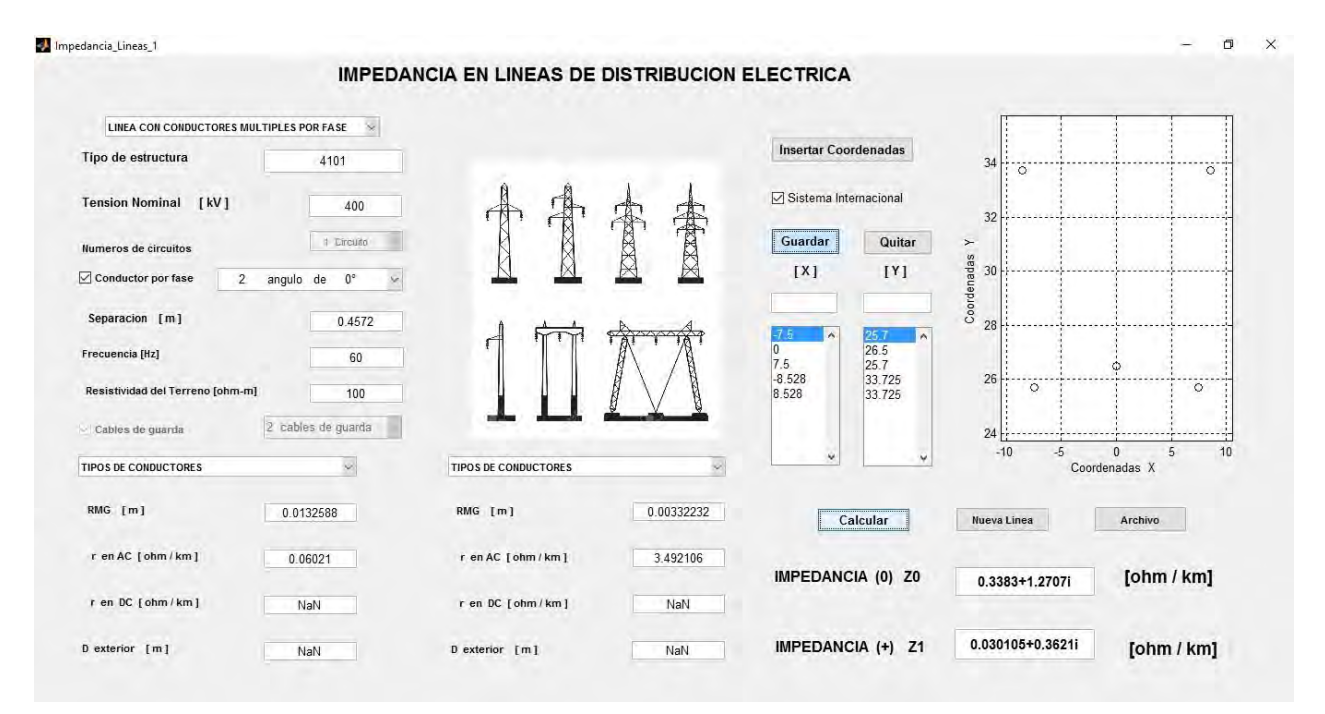

## Método de Carson

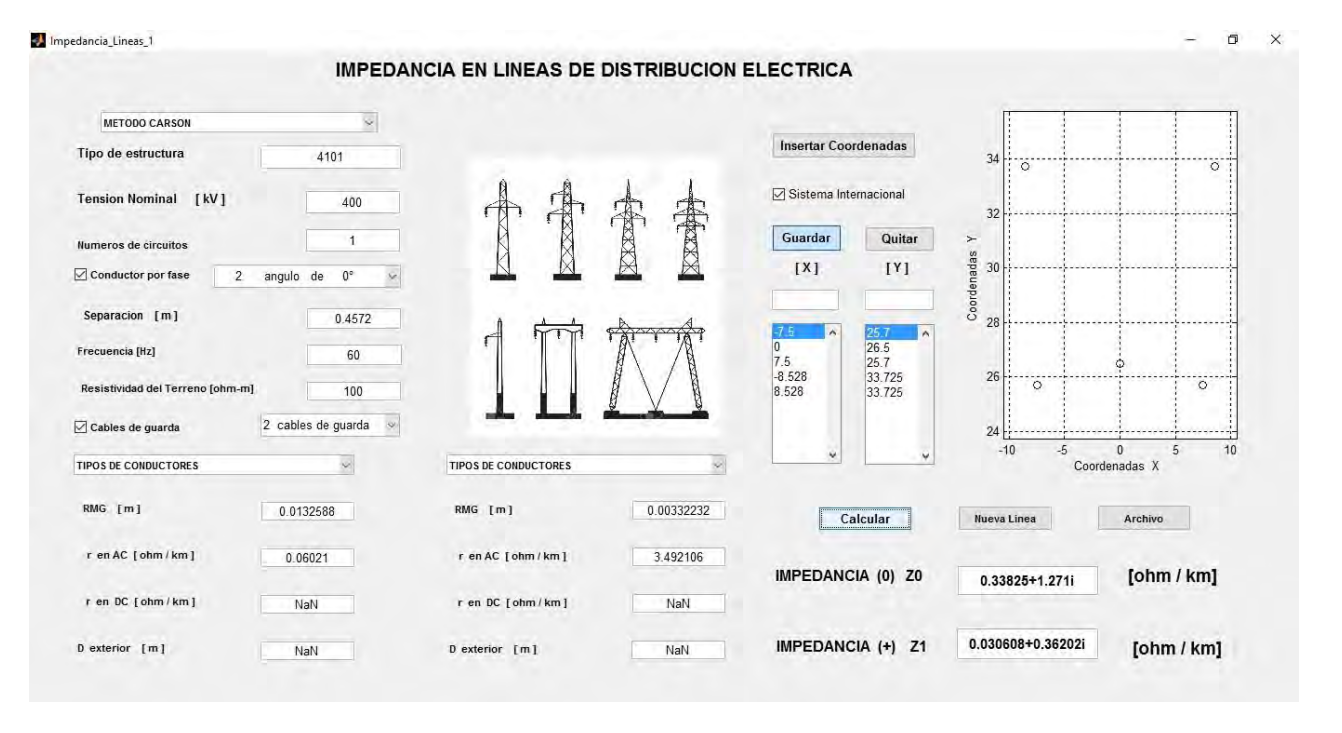

## Paladin DesignBase 5.0

 Transmission Line Constants Program v3.10.0.0 =================================================

 Project No. : Project Name:  $\qquad \qquad$  Date : March 08, 2016 Title : Time : 04:23:43 AM Drawing No. :  $\qquad \qquad \text{Comparing} \qquad$  : Revision No.: The Contract Engineer : Engineer : Unit System : Metric Jobfile Name: 4101

### Overhead Configuration ======================

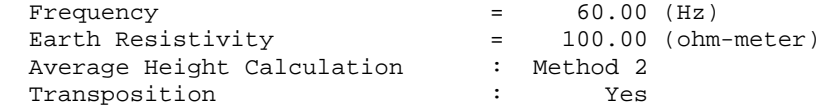

### Circuits ========

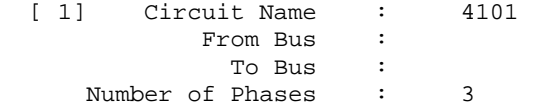

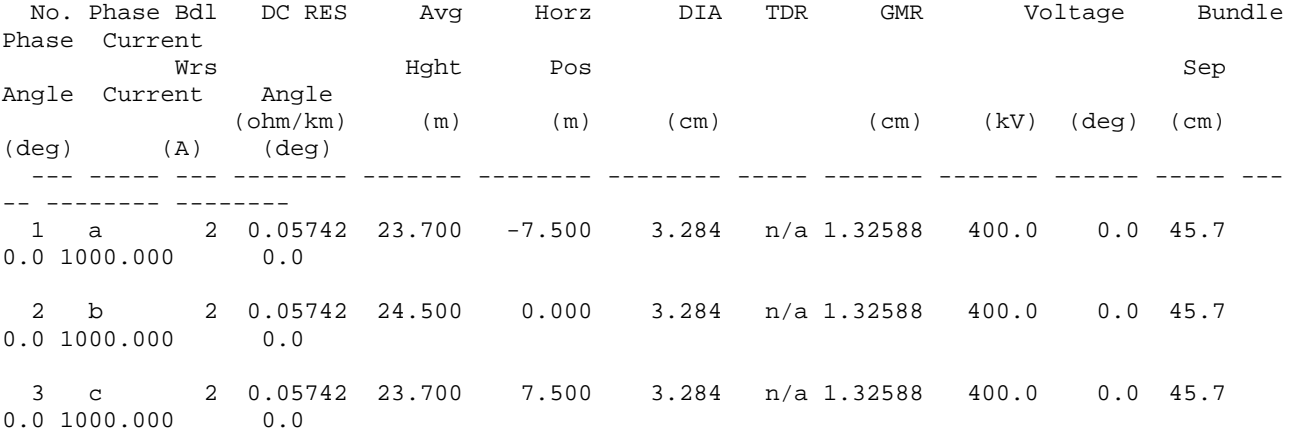

### Ground Wires ============

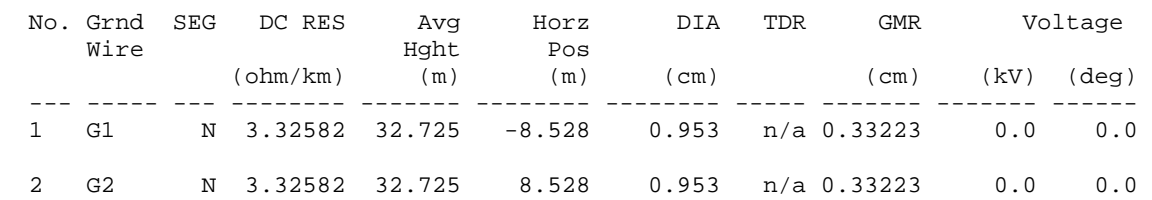

### Impedance Calculation Results =============================

Sequence Impedances Assuming Complete Transposition

Impedances for Circuit number 1

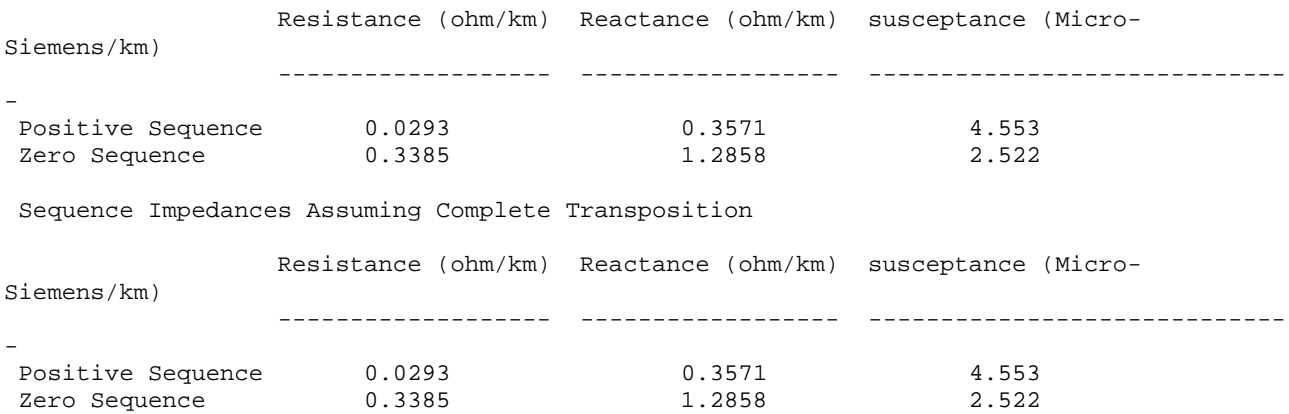

# Tabla de comparación de resultados

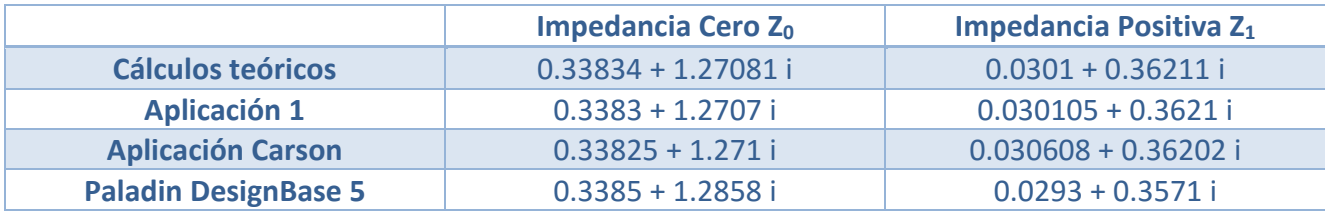

## LÍNEA DE TRANSMISIÓN UN CIRCUITO, TRES CONDUCTORES POR FASE

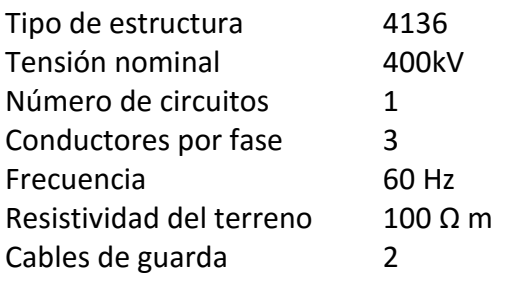

Características de los conductores

Tipo aluminio ACSR calibre 1113 kCM 54/19 RMG 1.32588 mm R en AC 0.06021 Ω / km

Características del cable de guarda

Tipo Acero galvanizado 3/8¨ RMG 3.32232 mm R en AC 3.49210 Ω / km

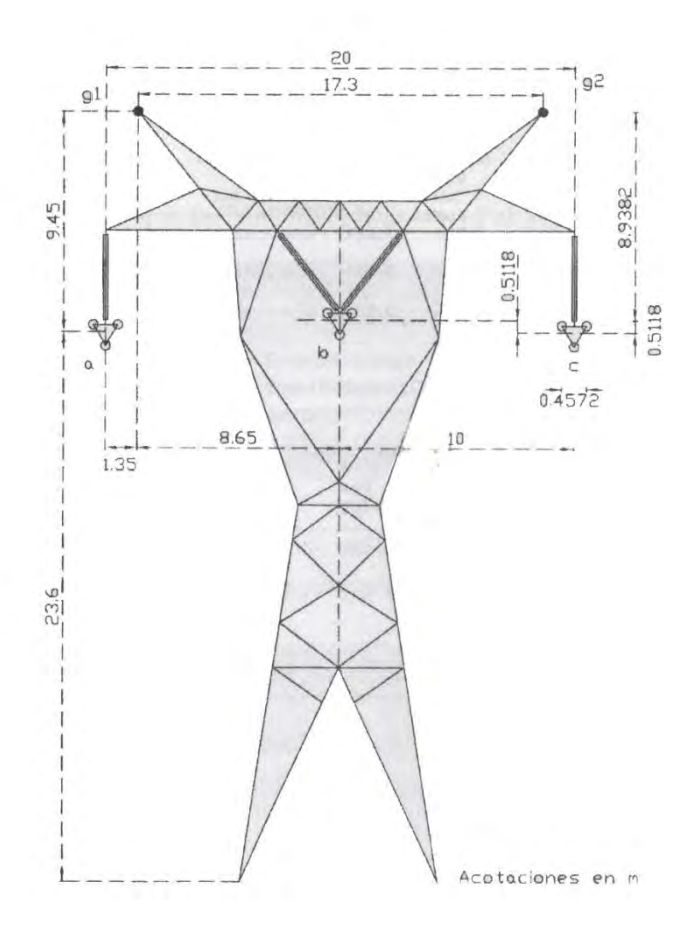

Cálculo de la profundidad equivalente del regreso por tierra

$$
D_e = 658 \sqrt{\frac{\rho}{f}} = \sqrt{\frac{100}{60}} \approx 850 \, [m]
$$

Se calculan las distancias entre los conductores

Se calcula la distancia media geométrica entre los tres conductores

$$
DMG_{abc} = \sqrt[3]{d_{ac} \ d_{ab} \ d_{bc}} = 12.6102 \quad [m]
$$

Cálculo del radio medio geométrico del conductor equivalente a los conductores por fase

 $RMG_{3 \text{ conductores}} = \sqrt[3]{(RMG_{conductor})(S^2)} = 0.1404$  [m]  $*S =$  Separación entre fases

Cálculo del radio medio geométrico del conductor equivalente a los tres conductores de la línea

$$
RMG_l = \sqrt[3]{RMG_{\# \text{conductores}}(DMG_{abc})^2} = 2.8162 \text{ [m]}
$$

Cálculo de la distancia media geométrica entre los conductores equivalentes y los cables de guarda

$$
DMG_{lg} = \sqrt[6]{d_{g1a} \ d_{g1b} \ d_{g1c} \ d_{g2a} \ d_{g2b} \ d_{g2c}} = 13.5403
$$

Cálculo del radio medio geométrico del cable equivalente a los dos cables de guarda

$$
RMG_{grupo_g} = \sqrt{RMG_g(d_{g1 g2})} = 0.2397 \quad [m]
$$

Cálculo de impedancia de secuencia positiva

$$
Z_1 = \frac{r_{conductores}}{3} + (0.17361 i) \log \frac{DMG_{abc}}{RMG_{3}\text{ conductores}} = 0.02007 + 0.3391 i \qquad \left[\frac{\Omega}{km}\right]
$$

Cálculo de la impedancia propia de secuencia cero del grupo de conductores

$$
Z_{0l}^{'} = \frac{r_{conductor}}{3} + (0.52083 \ i) \log \frac{DMG_{lg}}{RMG_l} = 0.02007 + 0.35518 \ i \quad \left[\frac{\Omega}{km}\right]
$$

Cálculo de la impedancia propia de secuencia cero de los cables de guarda

$$
Z_{0g}^{'} = \frac{3r_g}{2} + (0.52083 \ i) \log \frac{DMG_{lg}}{RMG_{grupo_g}} = 5.23816 + 0.91244 \ i \ \left[\frac{\Omega}{km}\right]
$$

Cálculo de impedancia mutua de secuencia cero entre el grupo de conductores y los cables de guarda

$$
Z_{0m} = 0.17784 + (0.52083 \, i) \log \frac{D_e}{DMG_{lg}} = 0.17784 + 0.93634 \, i \quad \left[\frac{\Omega}{km}\right]
$$

Finalmente para obtener la impedancia de secuencia cero

$$
Z_0 = Z_{0l}^{'} + \frac{(Z_{0g}^{'})(Z_{0m})}{Z_{0g}^{'} + Z_{0m}} = 0.31886 + 1.18874 i \quad \left[\frac{\Omega}{km}\right]
$$

# Método con conductores múltiples por fase

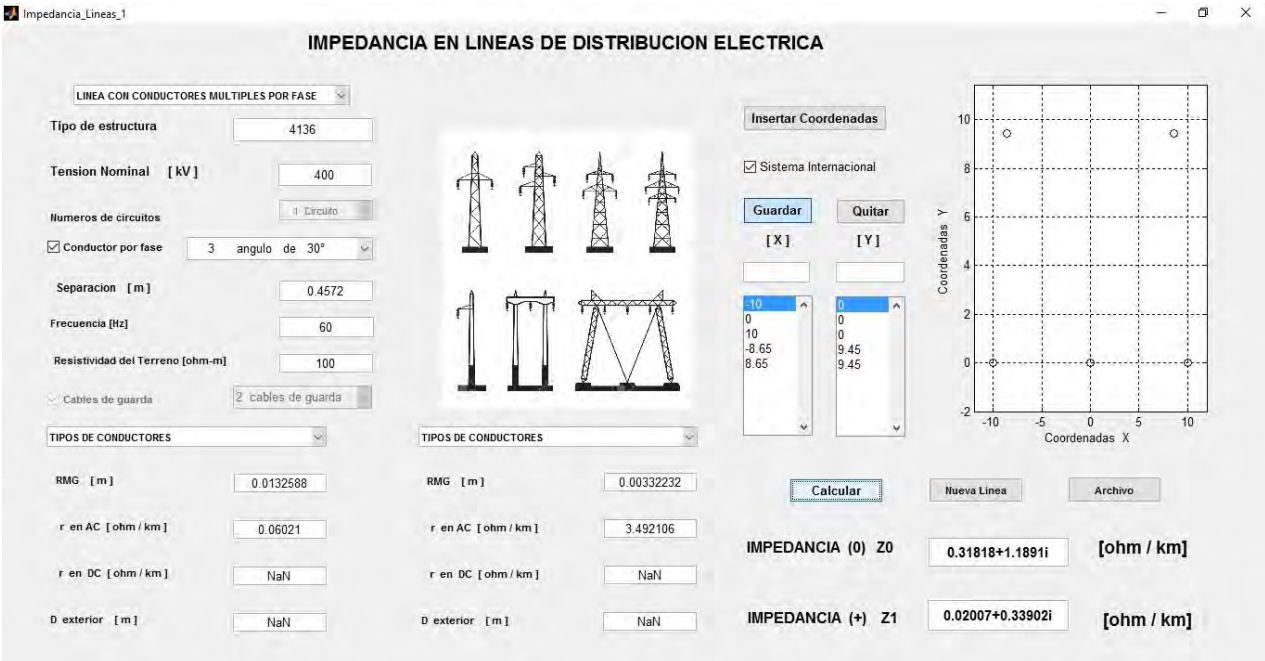

# Método de Carson

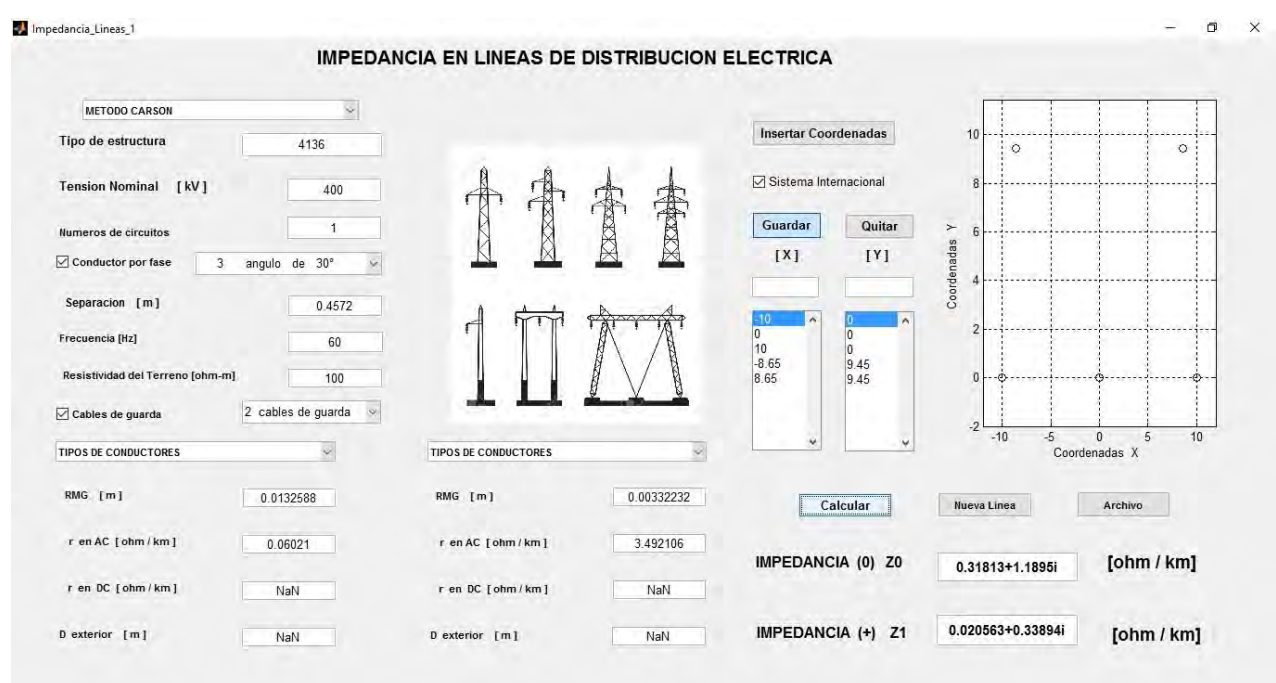

### Paladin DesignBase 5.0

 Transmission Line Constants Program v3.10.0.0 ================================================= Project No. : Project Name:  $\qquad \qquad$  Date : March 08, 2016 Title : Time : 04:32:20 AM Drawing No. : Company : Revision No.: The Engineer : Engineer : Unit System : Metric Jobfile Name: 4136 Overhead Configuration ====================== Frequency = 60.00 (Hz) Earth Resistivity  $= 100.00$  (ohm-meter) Average Height Calculation : Method 1 Transposition : Yes Circuits ======== [ 1] Circuit Name : 4136 From Bus : To Bus : Number of Phases : 3 No. Phase Bdl DC RES Avg Horz DIA TDR GMR Voltage Bundle Phase Current Wrs Hght Pos Angle Current Angle (ohm/km) (m) (m) (cm) (cm) (kV) (deg) (cm) (deg) (A) (deg) --- ----- --- -------- ------- -------- -------- ----- ------- ------- ------ ----- --- -- -------- -------- 1 a 3 0.05742 20.267 -10.000 3.284 n/a 1.32588 400.0 0.0 45.7 30.0 1000.000 0.0 2 b 3 0.05742 20.778 0.000 3.284 n/a 1.32588 400.0 0.0 45.7 30.0 1000.000 0.0 3 c 3 0.05742 20.267 10.000 3.284 n/a 1.32588 400.0 0.0 45.7 30.0 1000.000 0.0

#### Ground Wires ============

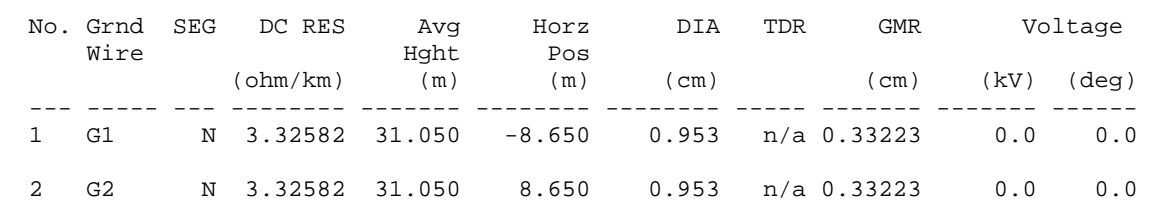

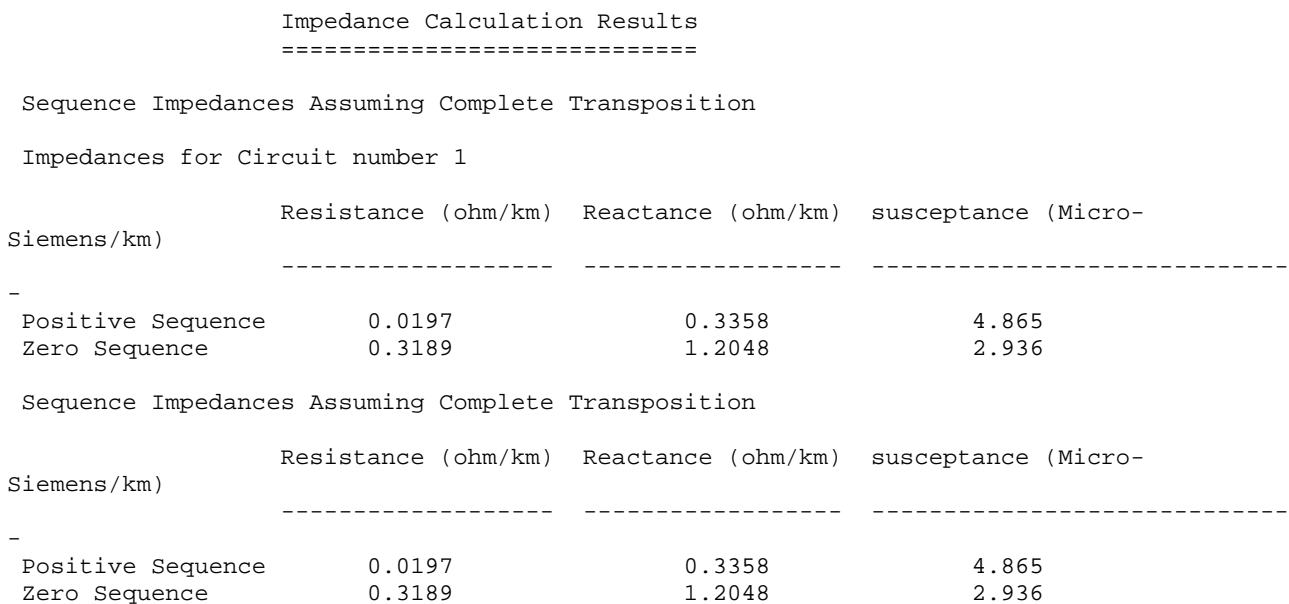

# Tabla de comparación de resultados

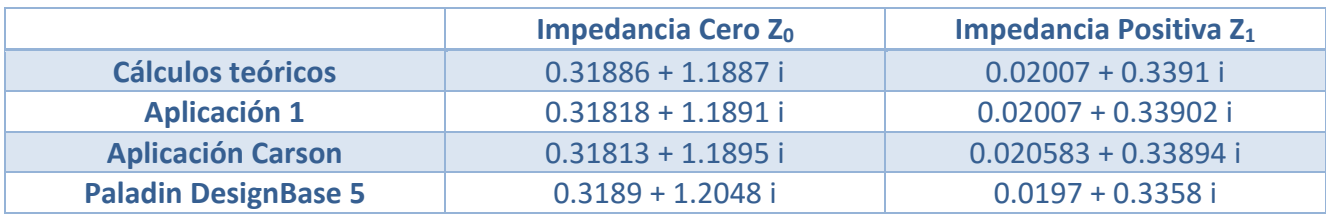

### DOBLE CIRCUITO EN PARALELO, UN CONDUCTOR POR FASE

Cálculo de la profundidad equivalente del regreso por tierra

$$
D_e = 658 \sqrt{\frac{\rho}{f}} = \sqrt{\frac{100}{60}} \approx 850 \, [m]
$$

Se calculan las distancias entre los conductores

$$
d_{a1c1} : d_{a1b1} : d_{a1b2} : d_{a1c2} : d_{a2b1} : d_{a2c1} : d_{a2b2} : d_{a2c2} : d_{b1c1} :
$$
  

$$
d_{a1a2} : d_{b1c2} : d_{b1b2} : d_{b2c1} : d_{c1c2} : d_{b2c2} \quad en \quad [m]
$$

Se calcula la distancia media geométrica entre los tres conductores de cada circuito

$$
DMG_{a1b1c1} = \sqrt[3]{d_{a1c1} \ d_{a1b1} \ d_{b1c1}} \ [m]
$$

Cálculo del radio medio geométrico del conductor equivalente a los tres conductores de cada circuito

$$
RMG_{circuito} = \sqrt[3]{RMG_{conductor}(DMG_{a1b1c1})^2} \qquad [m]
$$

Cálculo de la distancia media geométrica entre los dos circuitos

$$
DMG_{I-II} = \sqrt[9]{d_{a1a2} \ d_{a1b2} \ d_{a1c2} \ d_{b1a2} \ d_{b1b2} \ d_{b1c2} \ d_{c1a2} \ d_{c1b2} \ d_{c1c2}}
$$

Cálculo de impedancia de secuencia positiva

$$
Z_1 = r_{conductor} + (0.17361 \, i) \left( \log \frac{DMG_{a1b1c1}}{RMG_{conductor}} \right) \qquad \left[ \frac{\Omega}{km} \right]
$$

Cálculo de la impedancia propia de secuencia cero de cada circuito

$$
Z_{0p} = r_{conductor} + 0.17784 + (0.52083 \ i) \log \frac{D_e}{RMG_{conductor}} \qquad \left[\frac{\Omega}{km}\right]
$$

Cálculo de impedancia mutua de secuencia cero de los circuitos en paralelo

$$
Z_{0m} = 0.17784 + (0.52083 \ i) \log \frac{D_e}{DMG_{i-ii}} \qquad \left[\frac{\Omega}{km}\right]
$$

Cálculo de impedancia de secuencia cero de los dos circuitos en paralelo

$$
Z_0 = \frac{1}{2} (Z_{0p} + Z_{0m}) \qquad \left[\frac{\Omega}{km}\right]
$$

Tipo de estructura 1201

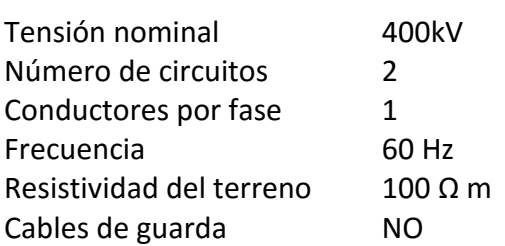

Características de los conductores

Tipo ACSR calibre 470 kCM 26/7 RMG 0.0088392 m R en AC 0.13422 Ω / km

Cálculo de la profundidad equivalente del regreso por tierra

$$
D_e = 658 \sqrt{\frac{\rho}{f}} = \sqrt{\frac{100}{60}} \approx 850 \,[m]
$$

Se calculan las distancias entre los conductores

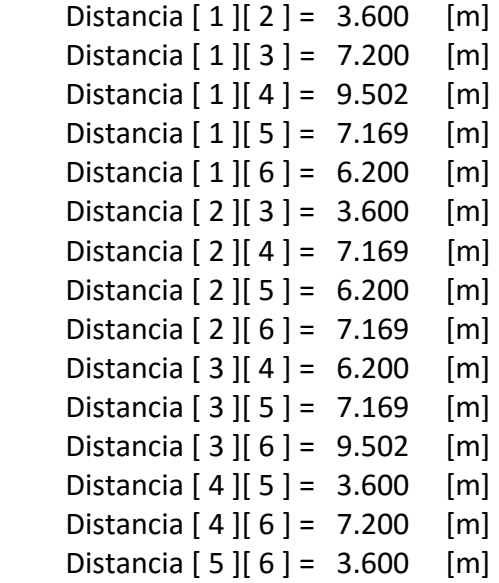

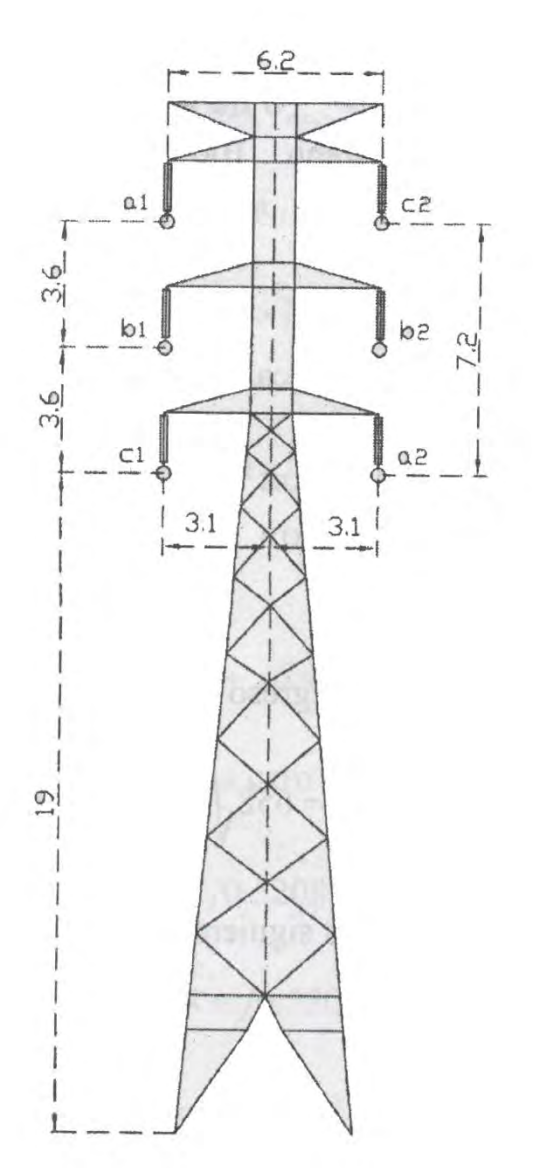

Se calcula la distancia media geométrica entre los tres conductores de cada circuito

$$
DMG_{a1b1c1} = \sqrt[3]{d_{a1c1} \ d_{a1b1} \ d_{b1c1}} = 4.5357 \ [m]
$$

Cálculo del radio medio geométrico del conductor equivalente a los tres conductores de cada circuito

$$
RMG_{circuito} = \sqrt[3]{RMG_{conductor}(DMG_{a1b1c1})^2} = 0.5665 \quad [m]
$$

Cálculo de la distancia media geométrica entre los dos circuitos

$$
DMG_{I-II} = \sqrt[9]{d_{a1a2} \ d_{a1b2} \ d_{a1c2} \ d_{b1a2} \ d_{b1b2} \ d_{b1c2} \ d_{c1a2} \ d_{c1b2} \ d_{c1c2}} = 7.2716 \ [m]
$$

Cálculo de impedancia de secuencia positiva

$$
Z_1 = r_{conductor} + (0.17361 \, i) \left( \log \frac{DMG_{a1b1c1}}{RMG_{conductor}} \right) \ = \ 0.13422 + 0.47052 \, i \quad \left[ \frac{\Omega}{km} \right]
$$

Cálculo de la impedancia propia de secuencia cero de cada circuito

$$
Z_{0p} = r_{conductor} + 0.17784 + (0.52083 \ i) \log \frac{D_e}{RMG_{conductor}} = 0.31206 + 1.65425 \ i \qquad \left[\frac{\Omega}{km}\right]
$$

Cálculo de impedancia mutua de secuencia cero de los circuitos en paralelo

$$
Z_{0m} = 0.17784 + (0.52083 \ i) \log \frac{D_e}{DMG_{i-ii}} = 0.17784 + 1.07696 \ i \quad \left[\frac{\Omega}{km}\right]
$$

Cálculo de impedancia de secuencia cero de los dos circuitos en paralelo

$$
Z_0 = \frac{1}{2} (Z_{0p} + Z_{0m}) = 0.244948 + 1.3656 i \qquad \left[\frac{\Omega}{km}\right]
$$

# Método con doble circuito en paralelo

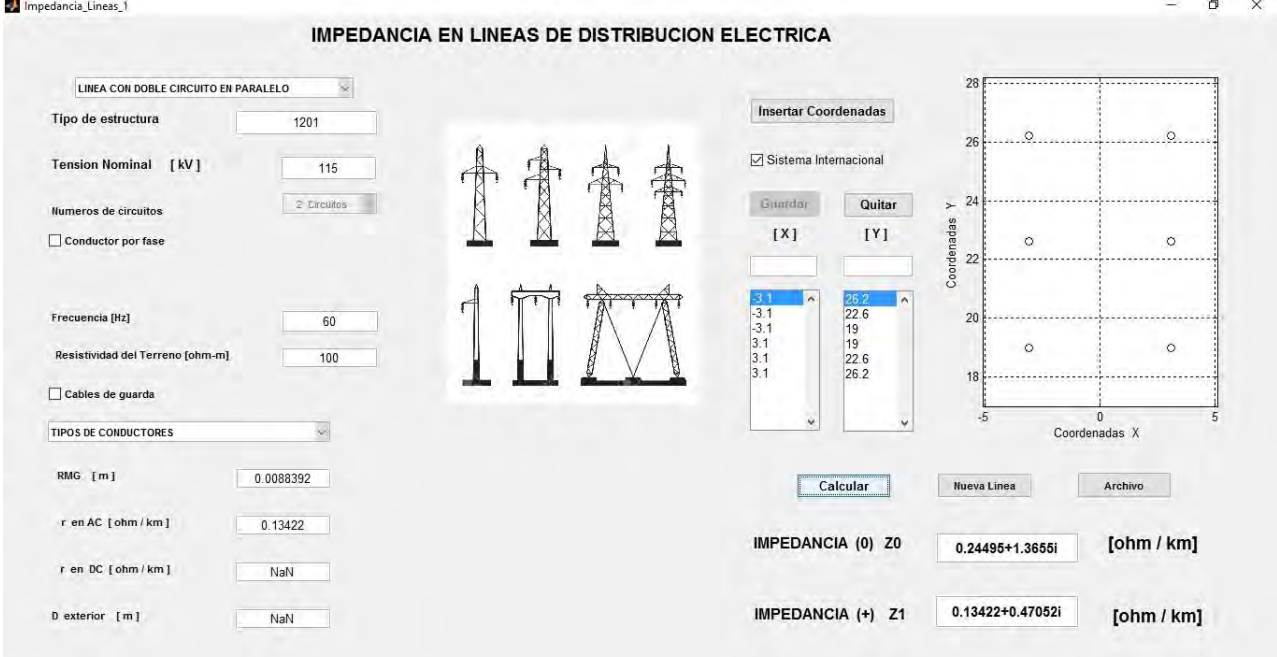

# Método de Carson

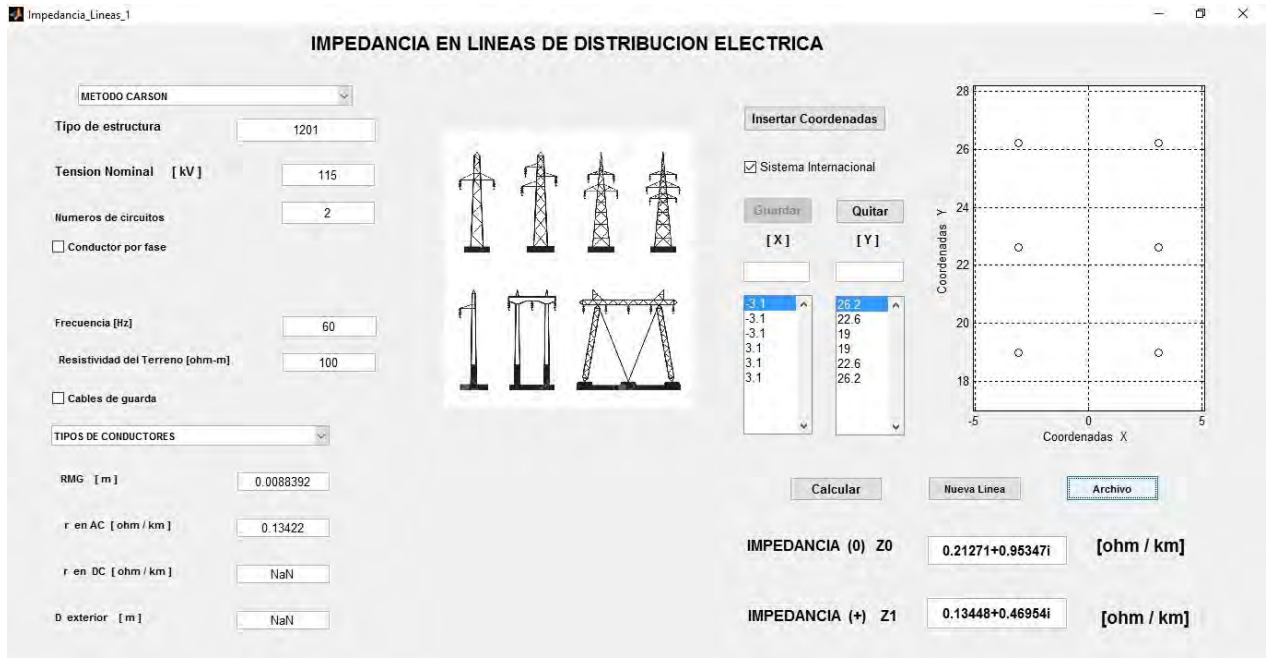

### Paladin DesignBase 5.0

 Transmission Line Constants Program v3.10.0.0 ================================================= Project No. : Project Name:  $\qquad \qquad$  Date : March 08, 2016 Title : Time : 04:41:52 AM Drawing No. :  $\qquad \qquad \text{Compar} \qquad$  : Revision No.: The Engineer : Engineer : Unit System : Metric Jobfile Name: 1201 Overhead Configuration ====================== Frequency = 60.00 (Hz) Earth Resistivity  $= 100.00$  (ohm-meter) Average Height Calculation : Method 1 Transposition : Yes Circuits ======== [ 1] Circuit Name : 1201 From Bus : To Bus : Number of Phases : 3 No. Phase Bdl DC RES Avg Horz DIA TDR GMR Voltage Bundle Phase Current Wrs Hght Pos Angle Current Angle (ohm/km) (m) (m) (cm) (cm) (kV) (deg) (cm) (deg) (A) (deg) --- ----- --- -------- ------- -------- -------- ----- ------- ------- ------ ----- --- -- -------- -------- 1 a1 1 0.13422 22.867 -3.100 2.179 n/a 0.88392 115.0 0.0 0.0 0.0 1000.000 0.0 2 b1 1 0.13422 19.267 -3.100 2.179 n/a 0.88392 115.0 0.0 0.0 0.0 1000.000 0.0 3 c1 1 0.13422 15.667 -3.100 2.179 n/a 0.88392 115.0 0.0 0.0 0.0 1000.000 0.0 [ 2] Circuit Name : C2 From Bus : To Bus : Number of Phases : 3 No. Phase Bdl DC RES Avg Horz DIA TDR GMR Voltage Bundle Phase Current Wrs Hght Pos Sep Angle Current Angle (ohm/km) (m) (m) (cm) (cm) (kV) (deg) (cm) (deg) (A) (deg) --- ----- --- -------- ------- -------- -------- ----- ------- ------- ------ ----- --- -- -------- --------

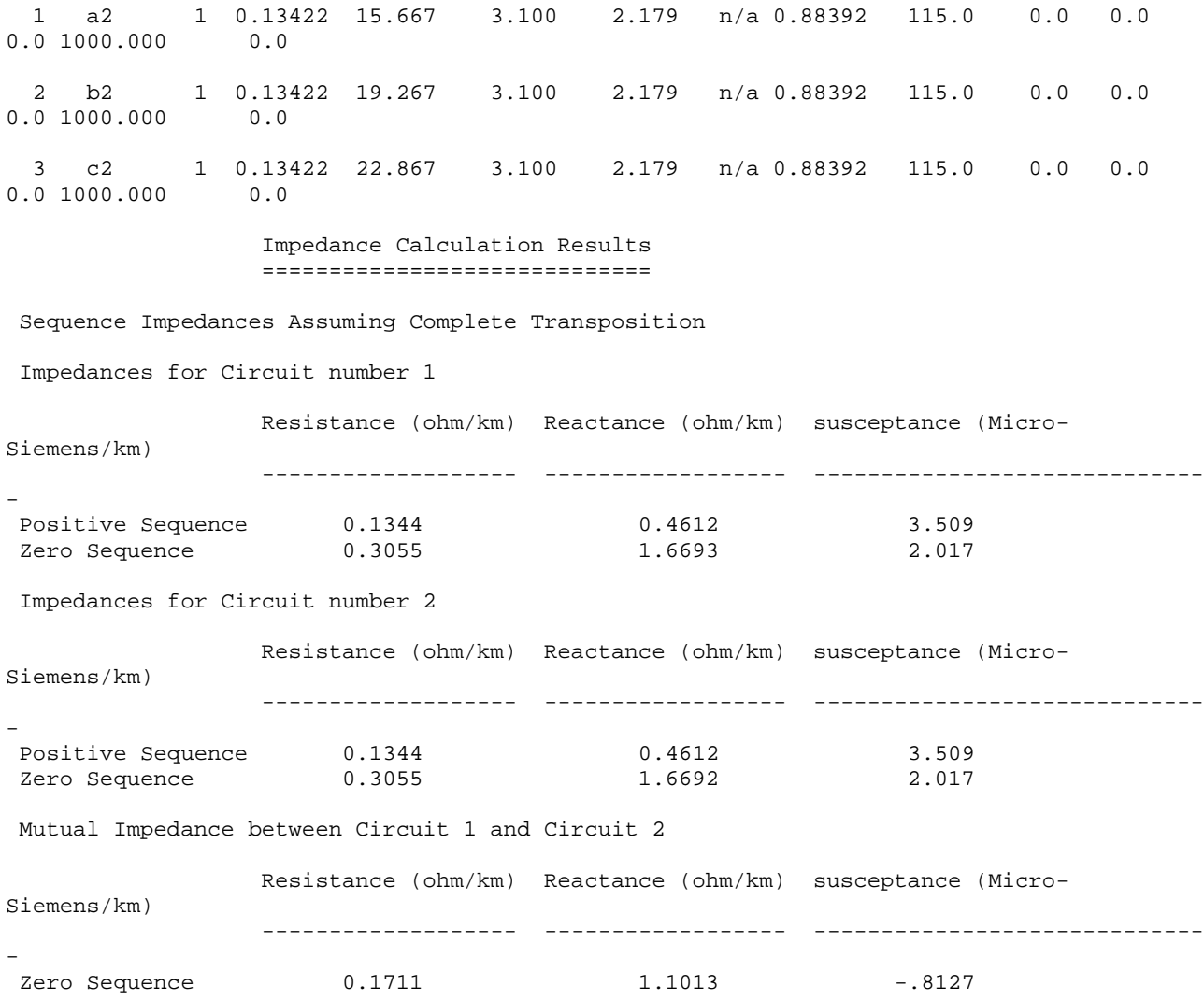

El programa sólo despliega las impedancias propias de secuencia cero de cada circuito y la impedancia mutua entre los dos circuitos, la impedancia total cero es

$$
Z_0 = \frac{1}{2} (Z_{0p} + Z_{0m}) = 0.2383 + 1.38525 i \quad \left[\frac{\Omega}{km}\right]
$$

Tabla de comparación de resultados

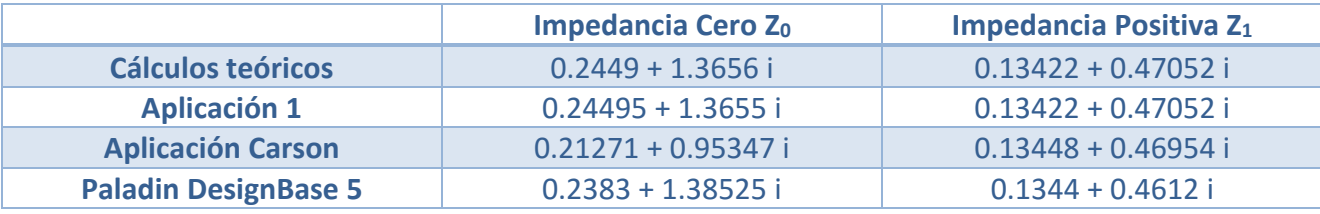

# DOBLE CIRCUITO EN PARALELO, UN CONDUCTOR POR FASE Y DOS CABLES DE GUARDA

Cálculo de la profundidad equivalente del regreso por tierra

$$
D_e = 658 \sqrt{\frac{\rho}{f}} = \sqrt{\frac{100}{60}} \approx 850 \, [m]
$$

Se calculan las distancias entre los conductores

$$
d_{a1c1} \; ; \; d_{a1b1} \; ; \; d_{a1b2} \; ; \; d_{a1c2} \; ; \; d_{a2b1} \; ; \; d_{a2c1} \; ; \; d_{a2b2} \; ; \; d_{a2c2} \; ; \; d_{b1c1} \; ; \; d_{a1a2} \; ; \; d_{b1c2} \; ; \; d_{b1b2} \; ; \; d_{b2c1} \; ; \; d_{c1c2} \; ; \; d_{b2c2} \; \; \; en \; \; [m]
$$

Se calcula la distancia media geométrica entre los tres conductores de cada circuito

$$
DMG_{a1b1c1} = \sqrt[3]{d_{a1c1} \ d_{a1b1} \ d_{b1c1}} \ [m]
$$

Cálculo de la distancia media geométrica entre los conductores de las fases de los dos circuitos

$$
DMG_{abc} = \sqrt[3]{d_{ab} \ d_{ac} \ d_{bc}}
$$

Donde

$$
d_{ab} = \sqrt[4]{d_{a1b1} d_{a1b2} d_{a2b1} d_{a2b2}}
$$
  

$$
d_{ac} = \sqrt[4]{d_{a1c1} d_{a1c2} d_{a2c1} d_{a2c2}}
$$
  

$$
d_{bc} = \sqrt[4]{d_{b1c1} d_{b1c2} d_{b2c1} d_{b2c2}}
$$

Cálculo del radio medio geométrico del conductor equivalente a los seis conductores del circuito

$$
RMG_l = \sqrt[3]{RMG_{abc}(DMG_{abc})^2}
$$

Donde

$$
RMG_{abc} = \sqrt[3]{RMG_a \ RMG_b \ RMG_c}
$$

Y

$$
RMG_a = \sqrt{RMG_{conductor} d_{a1a2}}
$$
  
\n
$$
RMG_b = \sqrt{RMG_{conductor} d_{b1b2}}
$$
  
\n
$$
RMG_c = \sqrt{RMG_{conductor} d_{c1c2}}
$$

Cálculo de la distancia media geométrica entre los seis conductores y los dos cables de guarda

$$
DMG_{lg} = \sqrt[12]{d_{g1a1} \ d_{g1b1} \ d_{g1c1} \ d_{g1a2} \ d_{g1b2} \ d_{g1c2} \ d_{g2a1} \ d_{g2b1} \ d_{g2c1} \ d_{g2a2} \ d_{g2b2} \ d_{g2c2}}
$$

Cálculo del radio medio geométrico del cable equivalente a los dos cables de guarda

$$
RMG_{grupo_g} = \sqrt{RMG_g(d_{g1,g2})}
$$

Cálculo de impedancia de secuencia positiva

$$
Z_1 = r_{conductor} + (0.17361 \, i) \left( \log \frac{DMG_{a1b1c1}}{RMG_{conductor}} \right) \qquad \left[ \frac{\Omega}{km} \right]
$$

Cálculo de la impedancia propia de secuencia cero del grupo de conductores

$$
Z_{0l}^{'} = \frac{1}{2}r_{conductor} + (0.52083 i) \log \frac{DMG_{lg}}{RMG_l} \quad \left[\frac{\Omega}{km}\right]
$$

Cálculo de la impedancia propia de secuencia cero de los cables de guarda

$$
Z_{0g}^{'} = \frac{3 r_g}{2} + (0.52083 \ i) \log \frac{DMG_{lg}}{RMG_{grupo_g}} \qquad \left[\frac{\Omega}{km}\right]
$$

Cálculo de impedancia mutua de secuencia cero entre el grupo de conductores y los cables de guarda

$$
Z_{0m} = 0.17784 + (0.52083 \ i) \log \frac{D_e}{DMG_{lg}} \qquad \left[\frac{\Omega}{km}\right]
$$

Finalmente para obtener la impedancia de secuencia cero

$$
Z_0 = Z_{0l}^{'} + \frac{(Z_{0g}^{'})(Z_{0m})}{Z_{0g}^{'} + Z_{0m}} \qquad \left[\frac{\Omega}{km}\right]
$$

Tipo de estructura 2212 Tensión nominal 230kV Número de circuitos 2 Conductores por fase 1 Frecuencia 60 Hz Resistividad del terreno 100 Ω m Cables de guarda 2

Características de los conductores

Tipo aluminio ACSR calibre 1113 kCM 54/19 RMG 1.32588 cm R en AC 0.06021 Ω / km

Características del cable de guarda

Tipo Acero galvanizado 3/8¨ RMG 3.32232 cm R en AC 3.49210 Ω / km

Cálculo de la profundidad equivalente del regreso por tierra

$$
D_e = 658 \sqrt{\frac{\rho}{f}} = \sqrt{\frac{100}{60}} \approx 850 \, [m]
$$

Se calculan las distancias entre los conductores

 $d_{a1c1}$ ;  $d_{a1b1}$ ;  $d_{a1b2}$ ;  $d_{a1c2}$ ;  $d_{a2b1}$ ;  $d_{a2c1}$ ;  $d_{a2b2}$ ;  $d_{a2c2}$ ;  $d_{b1c1}$ ;  $d_{\text{max}}$  ;  $d_{\text{max}}$  ;  $d_{\text{max}}$  ;  $d_{\text{max}}$  ;  $d_{\text{max}}$  en [m]

$$
u_{a1a2}, u_{b1c2}, u_{b1b2}, u_{b2c1}, u_{c1c2}, u_{b2c2} \quad \text{on} \quad [m]
$$

Se calcula la distancia media geométrica entre los tres conductores de cada circuito

$$
DMG_{a1b1c1} = \sqrt[3]{d_{a1c1} \ d_{a1b1} \ d_{b1c1}} = 6.9295 \ [m]
$$

Cálculo de la distancia media geométrica entre los conductores de las fases de los dos circuitos

$$
DMG_{abc} = \sqrt[3]{d_{ab} d_{ac} d_{bc}} = 8.5141 [m]
$$

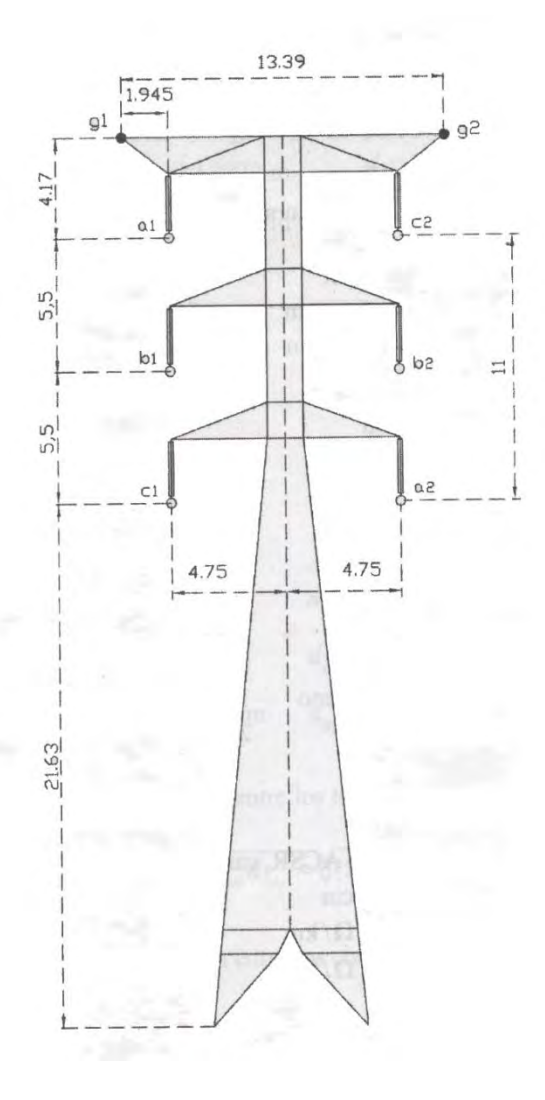

Donde

$$
d_{ab} = \sqrt[4]{d_{a1b1} d_{a1b2} d_{a2b1} d_{a2b2}} = 7.7701 \text{ [m]}
$$
  

$$
d_{ac} = \sqrt[4]{d_{a1c1} d_{a1c2} d_{a2c1} d_{a2c2}} = 10.2225 \text{ [m]}
$$
  

$$
d_{bc} = \sqrt[4]{d_{b1c1} d_{b1c2} d_{b2c1} d_{b2c2}} = 7.7701 \text{ [m]}
$$

Cálculo del radio medio geométrico del conductor equivalente a los seis conductores del circuito

$$
RMG_l = \sqrt[3]{RMG_{abc}(DMG_{abc})^2} = 3.0949 \ [m]
$$

Donde

$$
RMG_{abc} = \sqrt[3]{RMG_a \ RMG_b \ RMG_c} = 0.4089 \ [m]
$$

Y

$$
RMG_a = \sqrt{RMG_{conductor} d_{a1a2}} = 0.4389 \quad [m]
$$
  

$$
RMG_b = \sqrt{RMG_{conductor} d_{b1b2}} = 0.3549 \quad [m]
$$
  

$$
RMG_c = \sqrt{RMG_{conductor} d_{c1c2}} = 0.4389 \quad [m]
$$

Cálculo de la distancia media geométrica entre los seis conductores y los dos cables de guarda

$$
DMG_{lg} = \sqrt[12]{d_{g1a1} \ d_{g1b1} \ d_{g1c1} \ d_{g1a2} \ d_{g1b2} \ d_{g1c2} \ d_{g2a1} \ d_{g2b1} \ d_{g2c1} \ d_{g2a2} \ d_{g2b2} \ d_{g2c2}}
$$
  
= 11.5769 [m]

Cálculo del radio medio geométrico del cable equivalente a los dos cables de guarda

$$
RMG_{grupo_g} = \sqrt{RMG_g(d_{g1 g2})} = 0.2109 \, [m]
$$

Cálculo de impedancia de secuencia positiva

$$
Z_1 = r_{conductor} + (0.17361 \, i) \left( \log \frac{DMG_{a1b1c1}}{RMG_{conductor}} \right) = 0.06021 + 0.4719 \, i \quad \left[ \frac{\Omega}{km} \right]
$$

Cálculo dela impedancia propia de secuencia cero del grupo de conductores

$$
Z_{0l}^{'} = \frac{1}{2}r_{conductor} + (0.52083 \ i) \log \frac{DMG_{lg}}{RMG_l} = 0.0301 + 0.2984 \ i \ \left[\frac{\Omega}{km}\right]
$$

Cálculo de la impedancia propia de secuencia cero de los cables de guarda

$$
Z_{0g}^{'} = \frac{3 r_g}{2} + (0.52083 \ i) \log \frac{DMG_{lg}}{RMG_{grupo_g}} = 5.23816 + 0.90598 \ i \quad \left[\frac{\Omega}{km}\right]
$$

Cálculo de impedancia mutua de secuencia cero entre el grupo de conductores y los cables de guarda

$$
Z_{0m} = 0.17784 + (0.52083 \ i) \log \frac{D_e}{DMG_{lg}} = 0.17784 + 0.97177 \ i \quad \left[\frac{\Omega}{km}\right]
$$

Finalmente para obtener la impedancia de secuencia cero

$$
Z_0 = Z_{0l}^{'} + \frac{(Z_{0g}^{'})(Z_{0m})}{Z_{0g}^{'} + Z_{0m}} = 0.33863 + 1.1611 i \qquad \left[\frac{\Omega}{km}\right]
$$

Método con doble circuito en paralelo e hilos de guarda

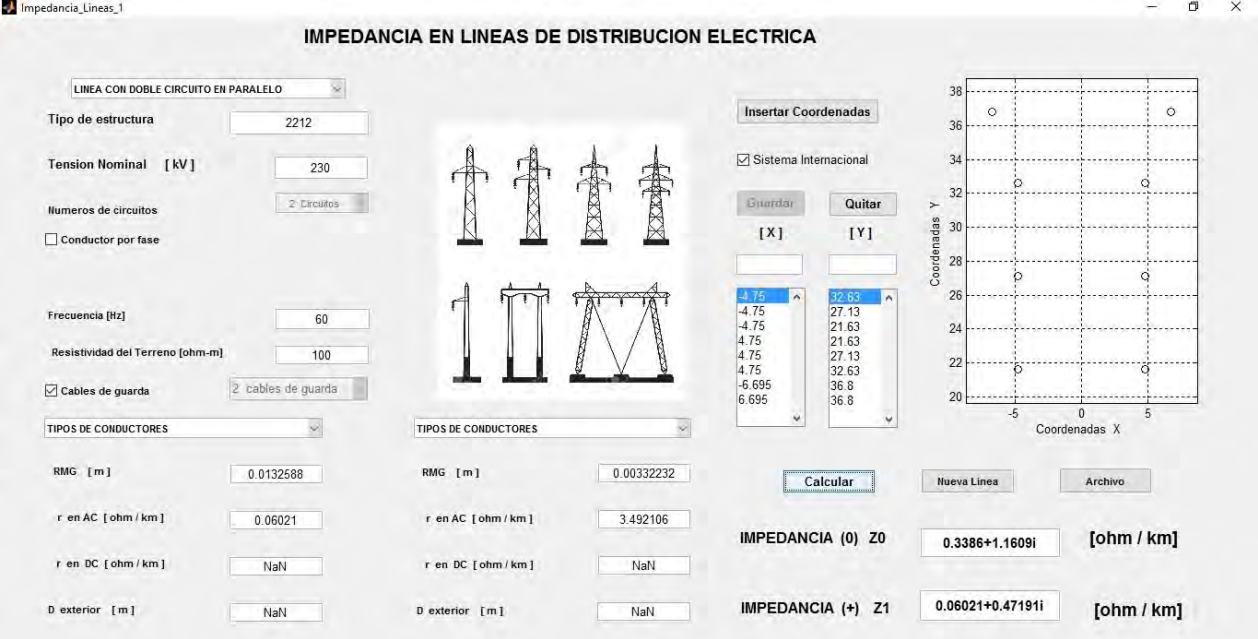

### Método de Carson

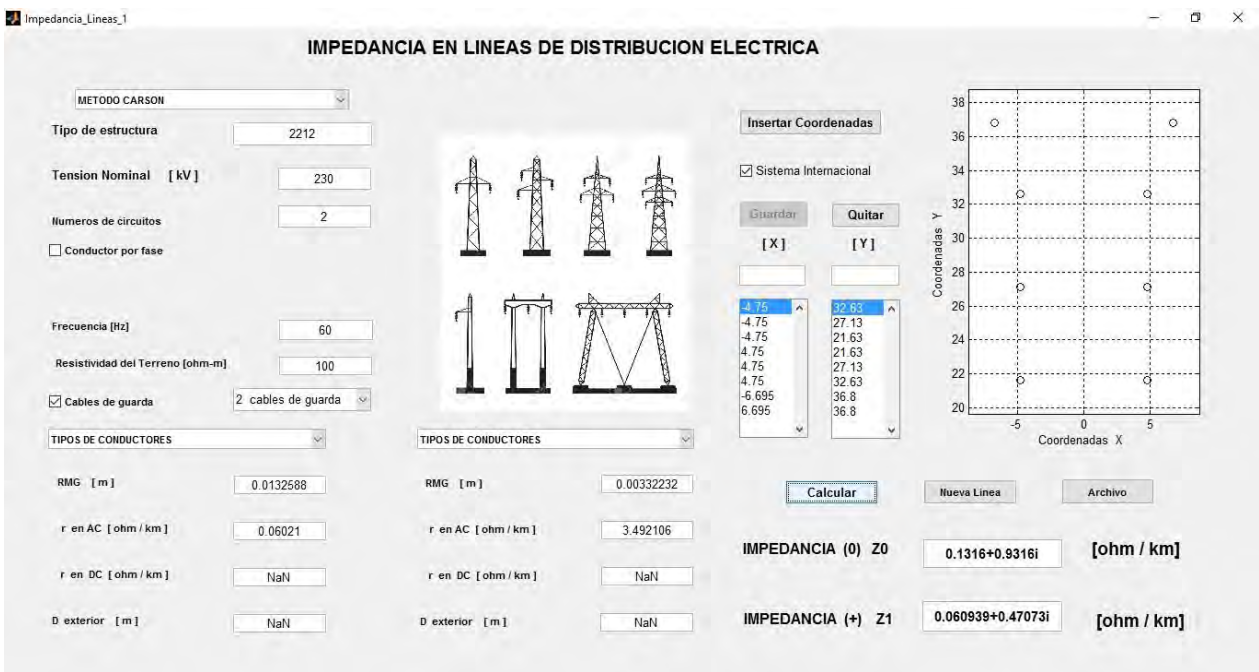

### Paladin DesignBase 5.0

```
 Transmission Line Constants Program v3.10.0.0
                ================================================= 
 Project No. :<br>Project Name:
Project Name: \qquad \qquad Date : March 08, 2016
 Title : Time : 04:59:13 AM 
 Title : Time : Time : Drawing No. : Company :
 Revision No.: The Engineer : Engineer :
  Unit System : Metric 
  Jobfile Name: 2212 
               Overhead Configuration 
               ====================== 
 Frequency = 60.00 (Hz) 
Earth Resistivity = 100.00 (ohm-meter)
  Average Height Calculation : Method 1 
  Transposition : Yes 
               Circuits 
                ======== 
  [ 1] Circuit Name : C1 
          From Bus :
             To Bus : 
    Number of Phases : 3
```
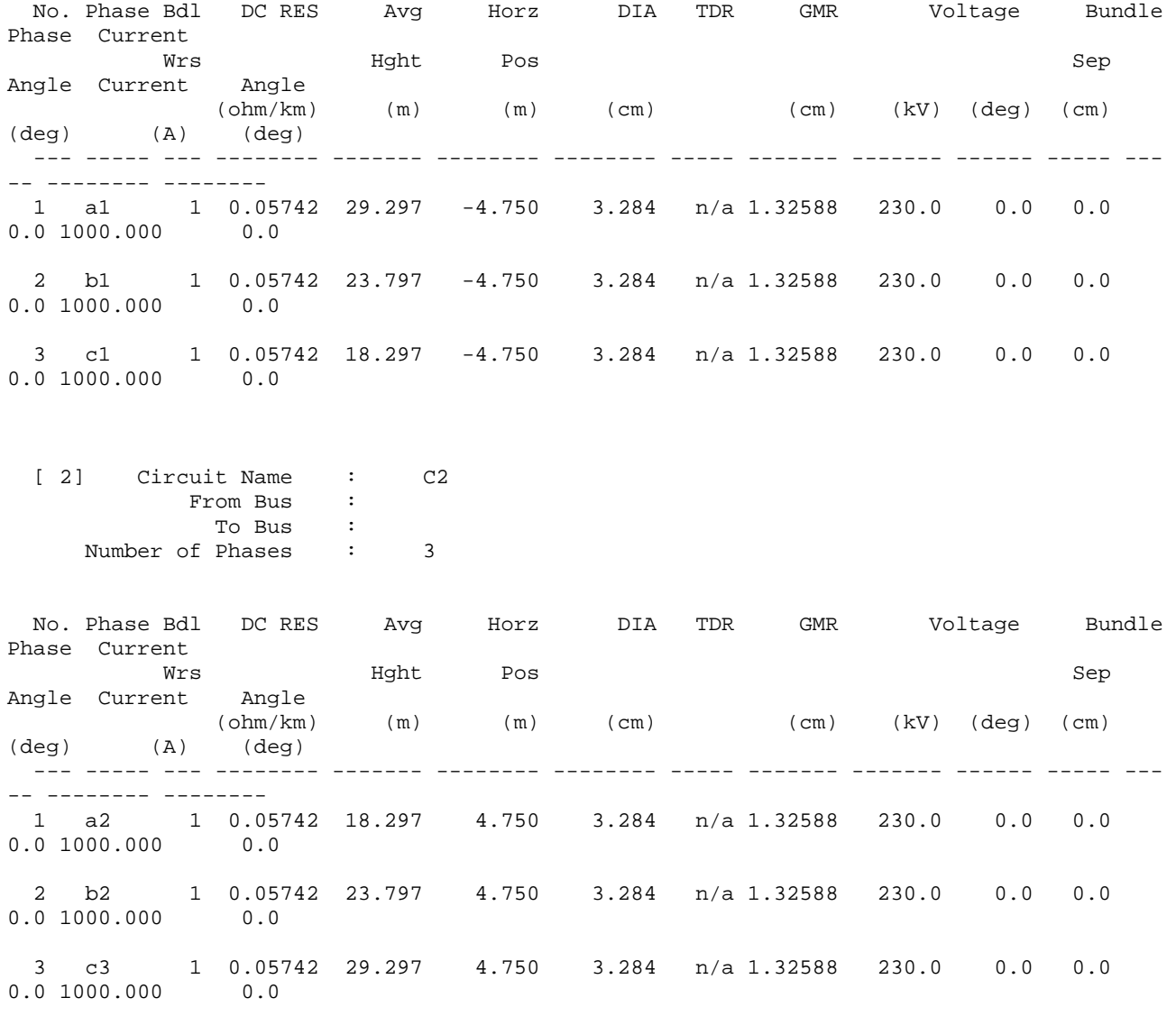

### Ground Wires ============

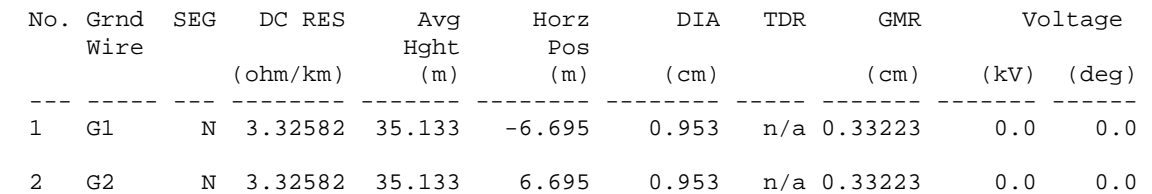

 Impedance Calculation Results =============================

Sequence Impedances Assuming Complete Transposition

Impedances for Circuit number 1

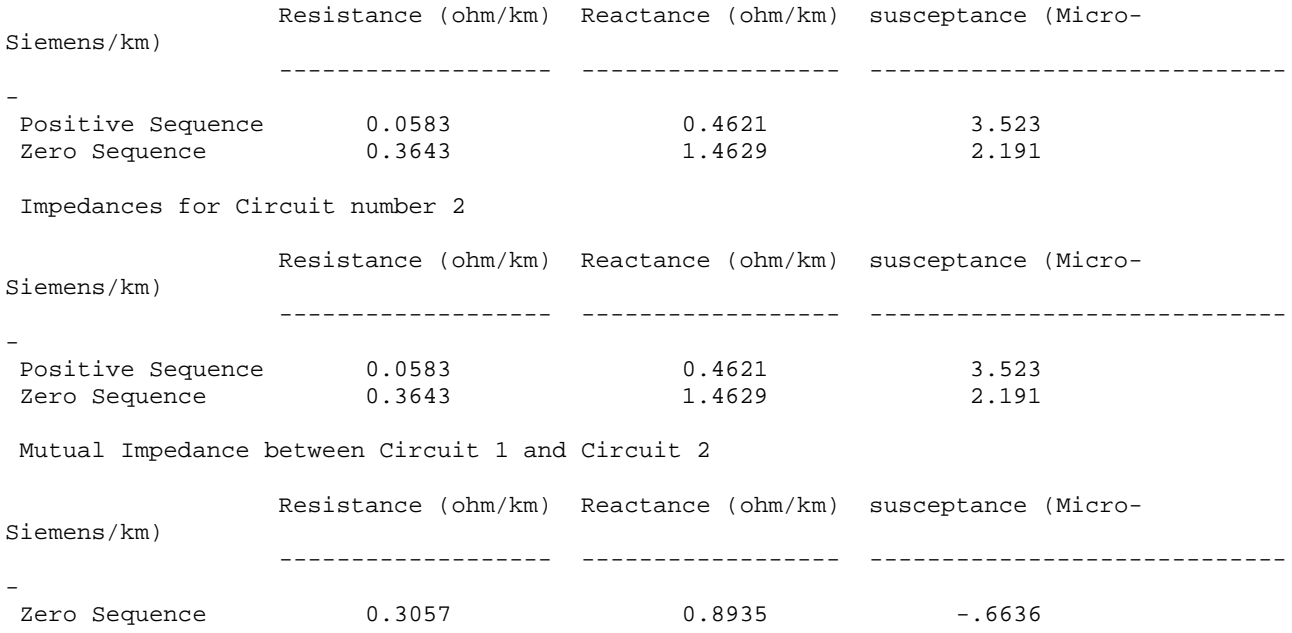

El programa sólo despliega las impedancias propias de secuencia cero de cada circuito y la impedancia mutua entre los dos circuitos, la impedancia total cero es

$$
Z_0 = \frac{1}{2} (Z_{0p} + Z_{0m}) = 0.3389 + 1.1764 i \quad \left[\frac{\Omega}{km}\right]
$$

Tabla de comparación de resultados

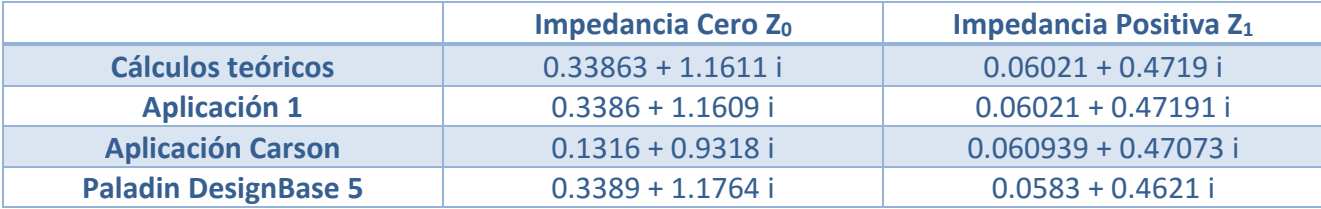

Cálculo de la profundidad equivalente del regreso por tierra

$$
D_e = 658 \sqrt{\frac{\rho}{f}} = \sqrt{\frac{100}{60}} \approx 850 \, [m]
$$

Se calculan las distancias entre los conductores

$$
d_{a1c1} \; ; \; d_{a1b1} \; ; \; d_{a1b2} \; ; \; d_{a1c2} \; ; \; d_{a2b1} \; ; \; d_{a2c1} \; ; \; d_{a2b2} \; ; \; d_{a2c2} \; ; \; d_{b1c1} \; ; \; d_{a1a2} \; ; \; d_{b1c2} \; ; \; d_{b1b2} \; ; \; d_{b2c1} \; ; \; d_{c1c2} \; ; \; d_{b2c2} \; ; \; d_{g1g2} \; \; en \; \; [m]
$$
\n
$$
d_{g1a1} \; ; \; d_{g1b1} \; ; \; d_{g1c1} \; ; \; d_{g1a2} \; ; \; d_{g1b2} \; ; \; d_{g1c2} \; ; \; d_{g2a2} \; ; \; d_{g2b2} \; ; \; d_{g2c2}
$$
\n
$$
d_{g2a1} \; ; \; d_{g2b1} \; ; \; d_{g2c1}
$$

Se calcula la distancia media geométrica entre los tres conductores de cada circuito

$$
DMG_{a1b1c1} = \sqrt[3]{d_{a1c1} \ d_{a1b1} \ d_{b1c1}} \ [m]
$$

Cálculo del radio medio geométrico del conductor equivalente a los dos conductores agrupados por fase

$$
RMG_{2\text{ conductores}} = \sqrt{RMG_{conductor} \quad (S)} \qquad [m]
$$

Cálculo del radio medio geométrico del conductor equivalente a los tres conductores de cada circuito

$$
RMG_{circuito} = \sqrt[3]{RMG_{2}}_{conductores} (DMG_{a1b1c1})^2
$$
 [m]

Cálculo de la distancia media geométrica entre los dos circuitos

$$
DMG_{I-II} = \sqrt[9]{d_{a1a2} \ d_{a1b2} \ d_{a1c2} \ d_{b1a2} \ d_{b1b2} \ d_{b1c2} \ d_{c1a2} \ d_{c1b2} \ d_{c1c2}}
$$

Cálculo del radio medio geométrico del conductor equivalente a los seis conductores de la línea

$$
RMG_1 = \sqrt[3]{RMG_{circuito} (DMG_{I-II})} \qquad [m]
$$

Cálculo del radio medio geométrico del cable equivalente a los dos cables de guarda

$$
DMG_{lg} = \sqrt[12]{d_{g1a1} \ d_{g1b1} \ d_{g1c1} \ d_{g1a2} \ d_{g1b2} \ d_{g1c2} \ d_{g2a1} \ d_{g2b1} \ d_{g2c1} \ d_{g2a2} \ d_{g2b2} \ d_{g2c2}}
$$

Cálculo del radio medio geométrico del cable equivalente a los dos cables de guarda

$$
RMG_{grupo_g} = \sqrt{RMG_g(d_{g1 g2})}
$$

Cálculo de impedancia de secuencia positiva

$$
Z_1 = \frac{r_{conductor}}{2} + (0.17361 i) \left( \log \frac{DMG_{a1b1c1}}{RMG_2}_{conductor} \right) \qquad \left[ \frac{\Omega}{km} \right]
$$

Cálculo de la impedancia propia de secuencia cero del grupo de conductores

$$
Z_{0l}^{'} = \frac{r_{conductor}}{4} + (0.52083 \ i) \log \frac{DMG_{lg}}{RMG_l} \qquad \left[\frac{\Omega}{km}\right]
$$

Cálculo de la impedancia propia de secuencia cero de los cables de guarda

$$
Z_{0g}^{'} = \frac{3 r_g}{2} + (0.52083 i) \log \frac{DMG_{lg}}{RMG_{grupo_g}} \left[\frac{\Omega}{km}\right]
$$

Cálculo de impedancia mutua de secuencia cero entre el grupo de conductores y los cables de guarda

$$
Z_{0m} = 0.17784 + (0.52083 i) \log \frac{D_e}{DMG_{lg}} \left[ \frac{\Omega}{km} \right]
$$

Finalmente para obtener la impedancia de secuencia cero

$$
Z_0 = Z_{0l}^{'} + \frac{(Z_{0g}^{'})(Z_{0m})}{Z_{0g}^{'} + Z_{0m}} \qquad \left[\frac{\Omega}{km}\right]
$$

Tipo de estructura  $4201$ 

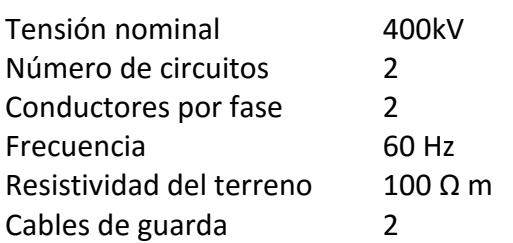

Características de los conductores

Tipo aluminio ACSR calibre 1113 kCM 54/19 RMG 1.32588 cm R en AC 0.06021 Ω / km

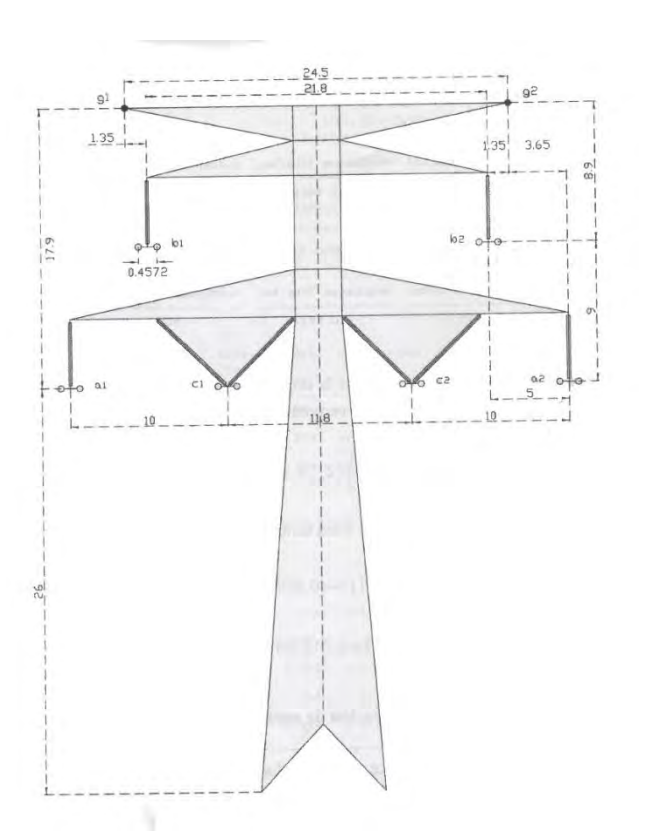

Características del cable de guarda

Tipo Acero galvanizado 3/8¨ RMG 0.332232 cm R en AC 3.492106 Ω / km

Cálculo de la profundidad equivalente del regreso por tierra

$$
D_e = 658 \sqrt{\frac{\rho}{f}} = \sqrt{\frac{100}{60}} \approx 850 \, [m]
$$

Se calculan las distancias entre los conductores

1=a1 2=b1 3=c1 4=a2 5=b2 6=c2 7=g1 8=g2

```
 Distancia [ 1 ][ 2 ] = 10.296 [m] 
 Distancia [ 1 ][ 3 ] = 10.000 [m] 
 Distancia [ 1 ][ 4 ] = 31.800 [m] 
 Distancia [ 1 ][ 5 ] = 28.271 [m] 
 Distancia [ 1 ][ 6 ] = 21.800 [m] 
 Distancia [ 1 ][ 7 ] = 18.268 [m] 
 Distancia [ 1 ][ 8 ] = 33.359 [m] 
 Distancia [ 2 ][ 3 ] = 10.296 [m] 
 Distancia [ 2 ][ 4 ] = 28.271 [m] 
 Distancia [ 2 ][ 5 ] = 21.800 [m] 
 Distancia [ 2 ][ 6 ] = 19.059 [m] 
Distancia [ 2 ][ 7 ] = 9.002 [m]
 Distancia [ 2 ][ 8 ] = 24.802 [m] 
 Distancia [ 3 ][ 4 ] = 21.800 [m]
```
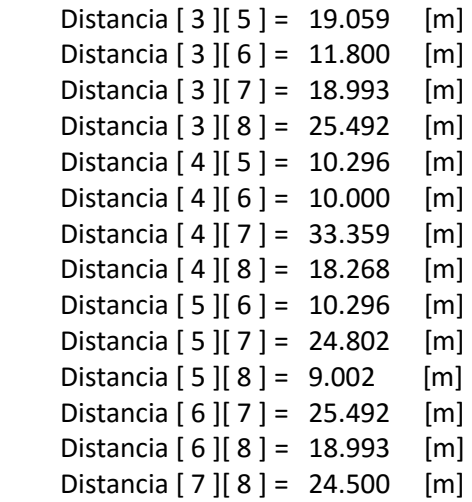

Se calcula la distancia media geométrica entre los tres conductores de cada circuito

$$
DMG_{a1b1c1} = \sqrt[3]{d_{a1c1} \ d_{a1b1} \ d_{b1c1}} = 10.1961 \ [m]
$$

Cálculo del radio medio geométrico del conductor equivalente a los dos conductores agrupados por fase

$$
RMG_{2\text{ conductores}} = \sqrt{RMG_{conductor} \ (S)} = 0.0778 \quad [m]
$$

Cálculo del radio medio geométrico del conductor equivalente a los tres conductores de cada circuito

$$
RMG_{circuito} = \sqrt[3]{RMG_{2}}_{conductores} (DMG_{a1b1c1})^2 = 2.0078 \quad [m]
$$

Cálculo de la distancia media geométrica entre los dos circuitos

$$
DMG_{I-II} = \sqrt[9]{d_{a1a2} \ d_{a1b2} \ d_{a1c2} \ d_{b1a2} \ d_{b1b2} \ d_{b1c2} \ d_{c1a2} \ d_{c1b2} \ d_{c1c2}} = 21.8359 \ [m]
$$

Cálculo del radio medio geométrico del conductor equivalente a los seis conductores de la línea

$$
RMG_1 = \sqrt[3]{RMG_{circuito} (DMG_{I-II})} = 6.6213 \ [m]
$$

Cálculo del radio medio geométrico del cable equivalente a los dos cables de guarda  $DMG_{lg} = \sqrt[12]{d_{\text{g1a1}}} d_{g1b1} d_{g1c1} d_{g1a2} d_{g1b2} d_{g1c2} d_{g2a1} d_{g2b1} d_{g2c1} d_{g2a2} d_{g2b2} d_{g2c2} = 20.0964 \,[m]$ Cálculo del radio medio geométrico del cable equivalente a los dos cables de guarda

$$
RMG_{grupo_g} = \sqrt{RMG_g(d_{g1\,g2})} = 0.2853 \, [m]
$$

Cálculo de impedancia de secuencia positiva

$$
Z_1 = \frac{r_{conductor}}{2} + (0.17361 \, i) \left( \log \frac{DMG_{a1b1c1}}{RMG_2}_{conductor} \right) = 0.0301 + 0.3676 \, i \qquad \left[ \frac{\Omega}{km} \right]
$$

Cálculo de la impedancia propia de secuencia cero del grupo de conductores

$$
Z_{0l}^{'} = \frac{r_{conductor}}{4} + (0.52083 \ i) \log \frac{DMG_{lg}}{RMG_l} = 0.01505 + 0.25113 \ i \quad \left[\frac{\Omega}{km}\right]
$$

Cálculo de la impedancia propia de secuencia cero de los cables de guarda

$$
Z_{0g}^{'} = \frac{3 r_g}{2} + (0.52083 i) \log \frac{DMG_{lg}}{RMG_{grupo}} = 5.23816 + 0.9624 i \left[\frac{\Omega}{km}\right]
$$

Cálculo de impedancia mutua de secuencia cero entre el grupo de conductores y los cables de guarda

$$
Z_{0m} = 0.17784 + (0.52083 \, i) \log \frac{D_e}{DMG_{lg}} = 0.17784 + 0.84702 \, i \quad \left[\frac{\Omega}{km}\right]
$$

Finalmente para obtener la impedancia de secuencia cero

$$
Z_0 = Z_{0l}^{'} + \frac{(Z_{0g}^{'})(Z_{0m})}{Z_{0g}^{'} + Z_{0m}} = 0.290087 + 1.01005 i \quad \left[\frac{\Omega}{km}\right]
$$

Método de circuito en paralelo, dos conductores por fase y dos cables de guarda

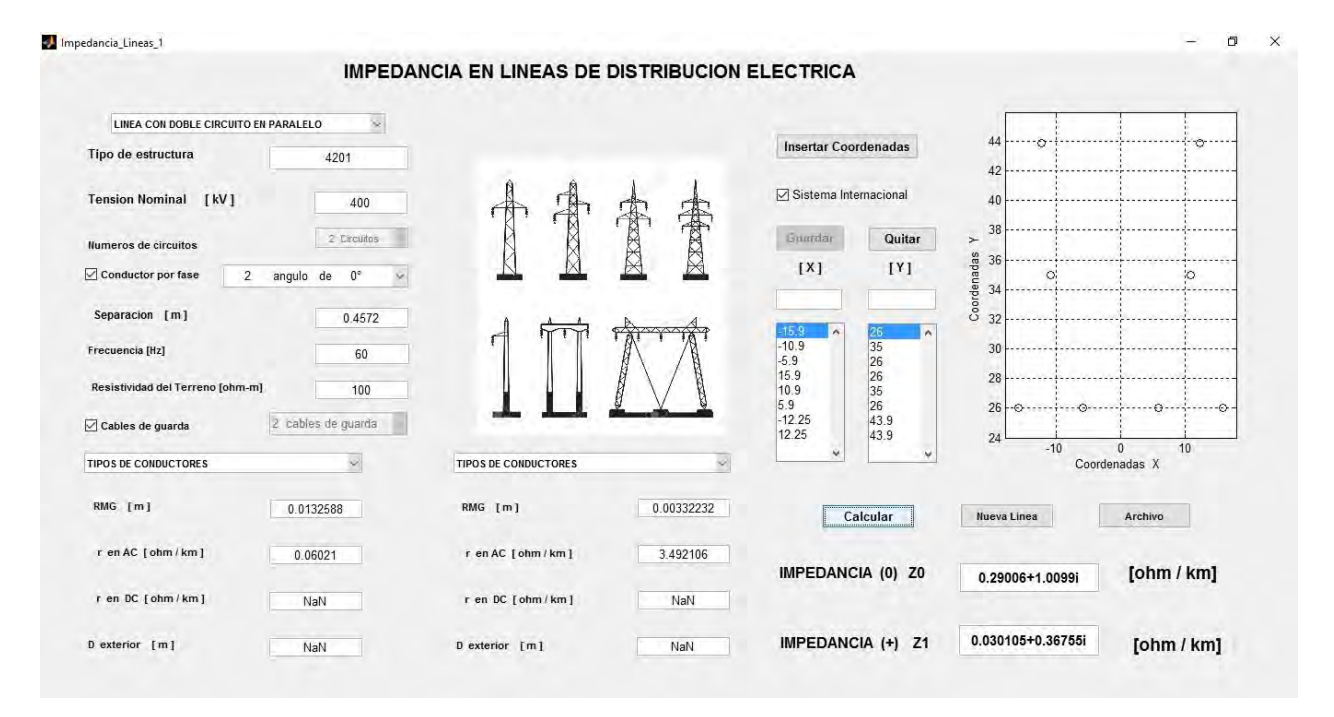

### Método de Carson

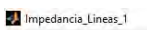

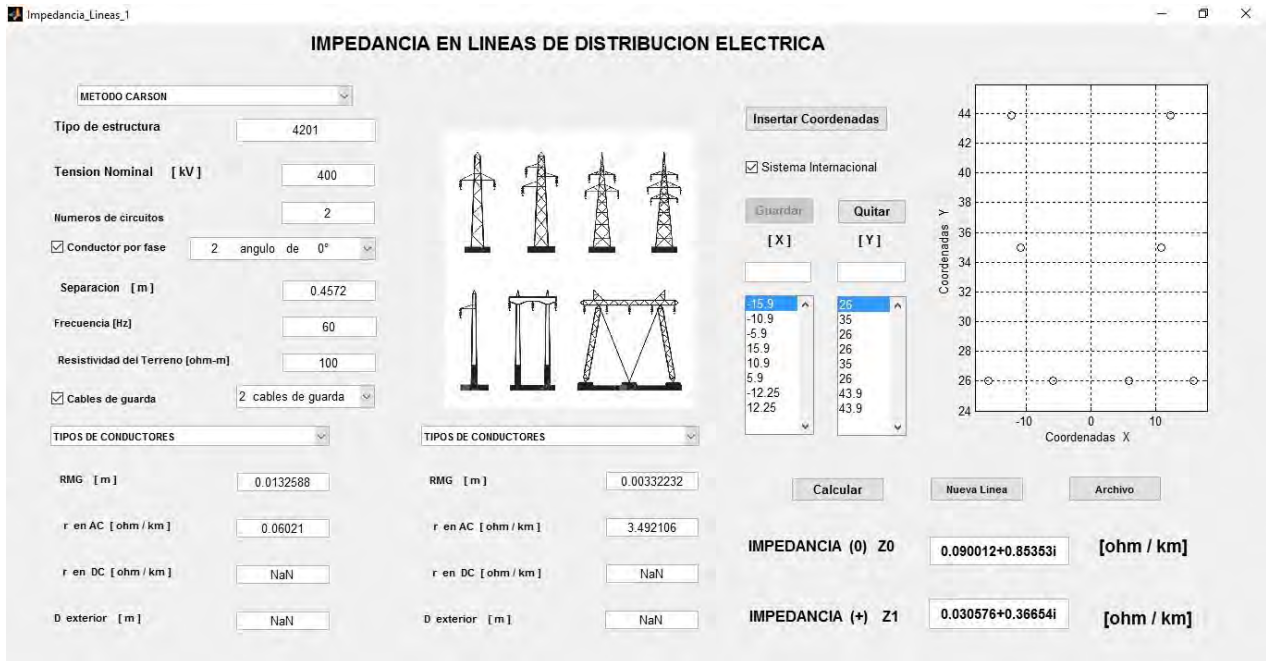

## Paladin DesignBase 5.0

 Transmission Line Constants Program v3.10.0.0 =================================================

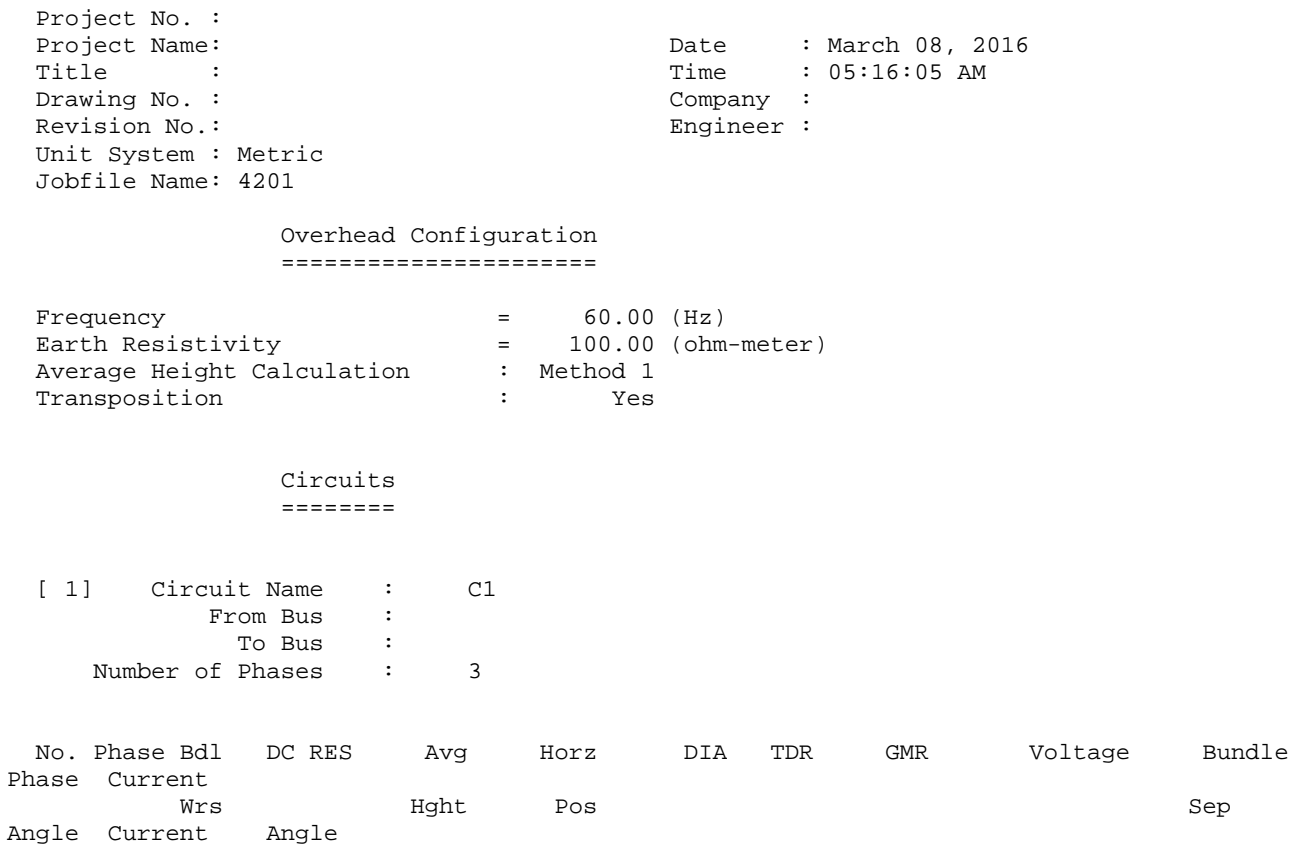

 (ohm/km) (m) (m) (cm) (cm) (kV) (deg) (cm) (deg) (A) (deg) --- ----- --- -------- ------- -------- -------- ----- ------- ------- ------ ----- --- -- -------- -------- 1 a1 2 0.05742 24.000 -15.900 3.284 n/a 1.32588 400.0 0.0 45.7 0.0 1000.000 0.0 2 b1 2 0.05742 33.000 -10.900 3.284 n/a 1.32588 400.0 0.0 45.7  $0.0 1000.000$  3 c1 2 0.05742 24.000 -5.900 3.284 n/a 1.32588 400.0 0.0 45.7 0.0 1000.000 0.0

 [ 2] Circuit Name : C2 From Bus : To Bus : Number of Phases : 3

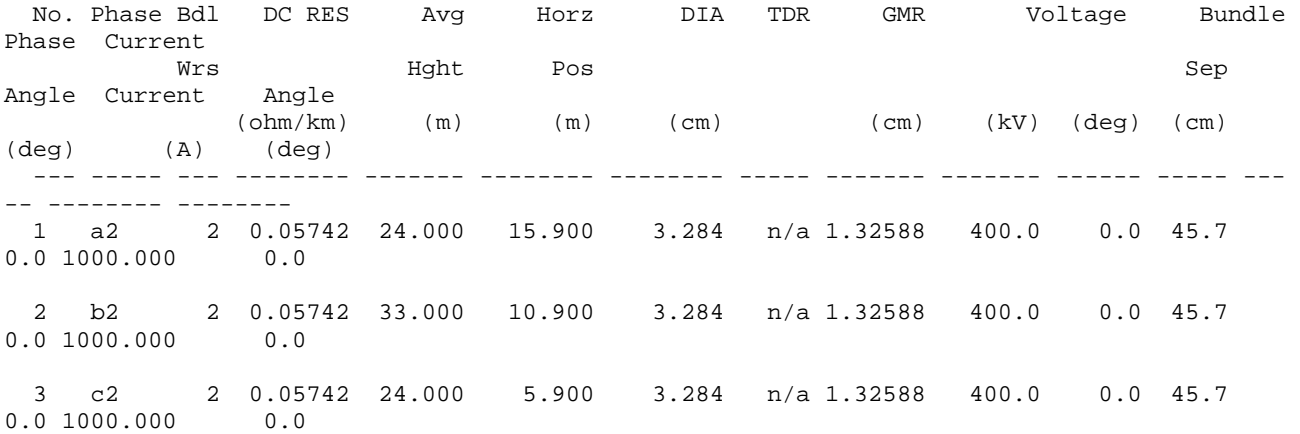

#### Ground Wires ============

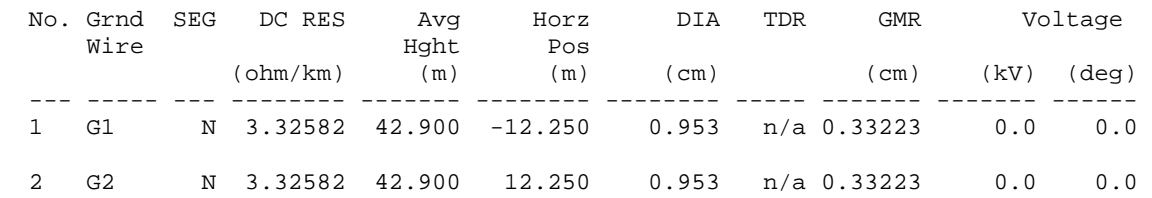

 Impedance Calculation Results =============================

Sequence Impedances Assuming Complete Transposition

Impedances for Circuit number 1

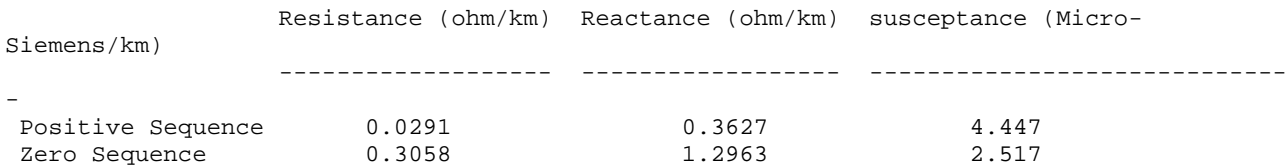

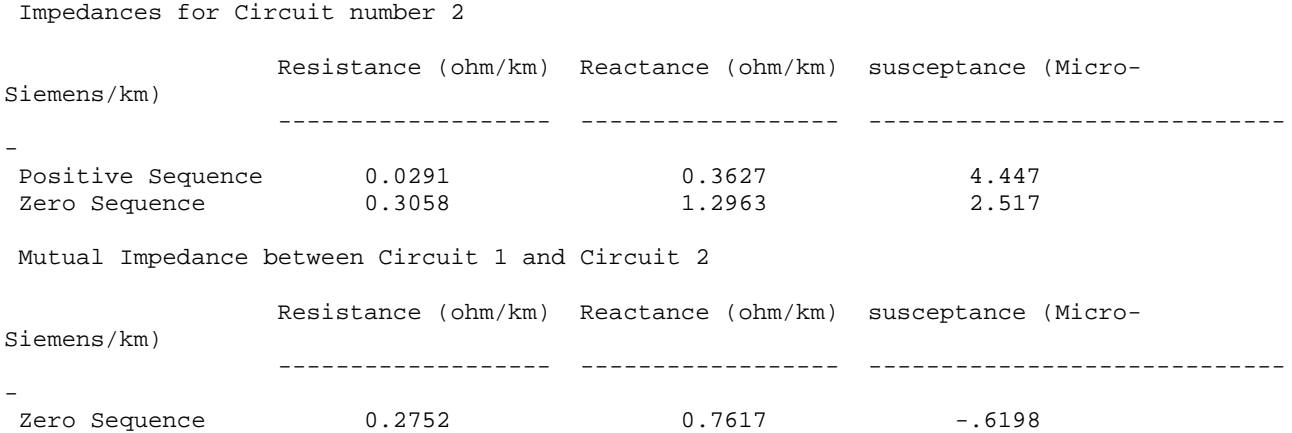

El programa sólo despliega las impedancias propias de secuencia cero de cada circuito y la impedancia mutua entre los dos circuitos, la impedancia total cero es

$$
Z_0 = \frac{1}{2} (Z_{0p} + Z_{0m}) = 0.2905 + 1.029 i \quad \left[\frac{\Omega}{km}\right]
$$

Tabla de comparación de resultados

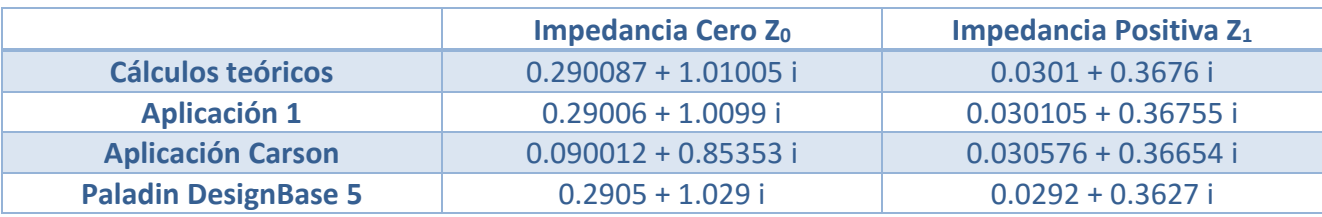
# CAPÍTULO III: TRANSFORMADORES

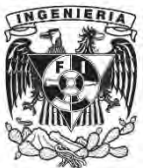

Los transformadores de potencia son elementos importantes en un sistema de potencia, son enlaces entre los generadores y las líneas de transmisión y entre líneas de diferentes voltajes, hay transformadores elevadores y reductores.

Los transformadores reductores bajan los voltajes a niveles de distribución y finalmente a los requeridos para el uso residencial. Son altamente eficientes y muy confiables.

## 3.1 TRANSFORMADOR MONOFÁSICO

El circuito equivalente de un transformador monofásico real de relación  $\eta = N_p/N_s$  se muestra en la siguiente figura, en la cual se muestra la impedancia serie  $Z_p$  y  $Z_s$  que modelan la resistencia y la reactancia así como la impedancia en derivación Z<sub>m</sub>, cuya parte resistiva tiene en cuenta las perdidas en el núcleo y cuyas reactancia modelan la corriente de magnetización en vacío.

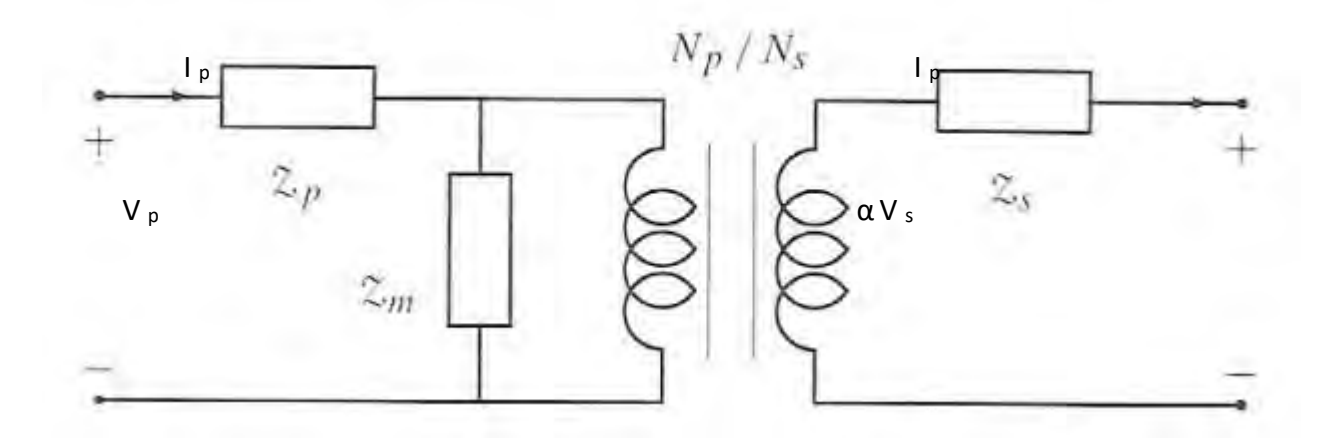

Mientras que el ensayo en vacío suministra el valor de  $Z_m$  el ensayo en corto circuito proporciona una impedancia serie conjunta  $Z_{cc}$  que en por unidad resulta la suma de la impedancias  $Z_p$  y Zs, en la práctica carece de utilidad separar las impedancias en lugar de la bipuerta T y se utilizan indistintamente las más simples. En régimen permanente equilibrado de un sistema de potencia se ignora la  $Z_m$  porque su valor es muy elevado.

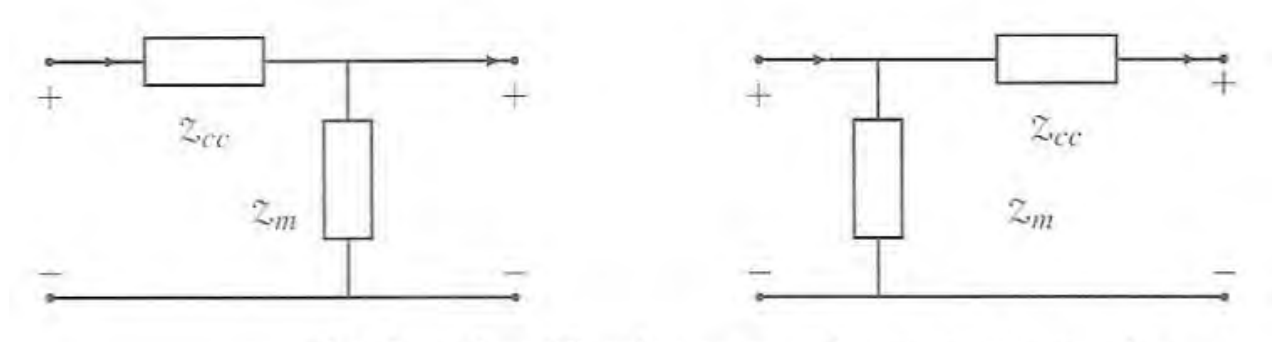

Circuitos simplificados en p.u. de un transformador.

## 3.2 TRANSFORMADOR TRIFÁSICO

Un transformador trifásico se obtiene interconectado tres transformadores monofásicos sobre un único núcleo magnético y se pueden adoptar diferentes topologías, cada devanado de un transformador puede conectarse eléctricamente en estrella o en delta lo que da lugar a diferentes relaciones de transformación.

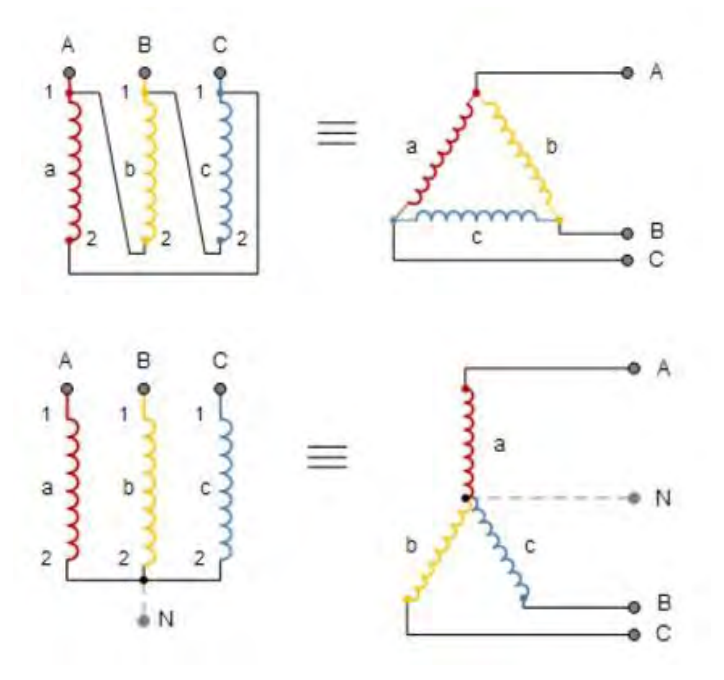

## 3.3 CONEXIONES DE TRANSFORMADORES TRIFÁSICOS

## *3.3.1 CONEXIÓN ESTRELLA – ESTRELLA*

En esta conexión el transformador permite disponer del neutro tanto del lado de alta tensión como el de baja y conectar así un neutro del primario del transformador con el neutro de la fuente de energía como el generador o alternador, la corriente de línea es la misma que la que circula por cada devanado del transformador. La relación del transformador se determina como el cociente de tensiones de línea del primario y el secundario en vacío, así como el cociente entre el número de espiras de una fase del primario y del secundario.

$$
relación del transformador = a = \frac{V_{AB}}{v_{ab}} = \frac{n_1}{n_2}
$$

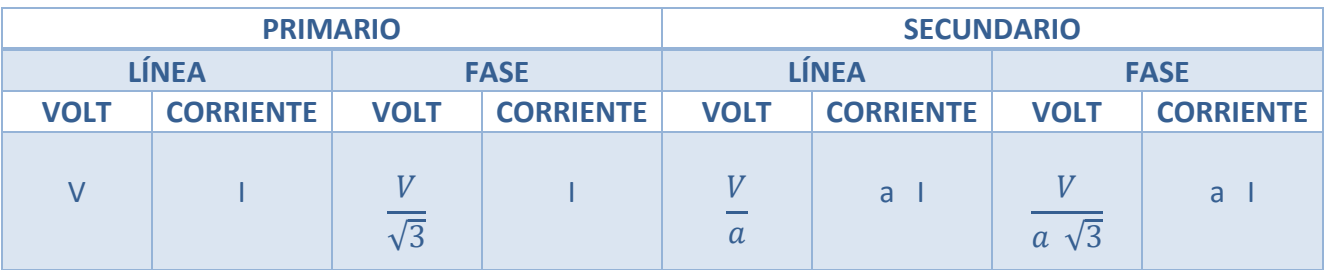

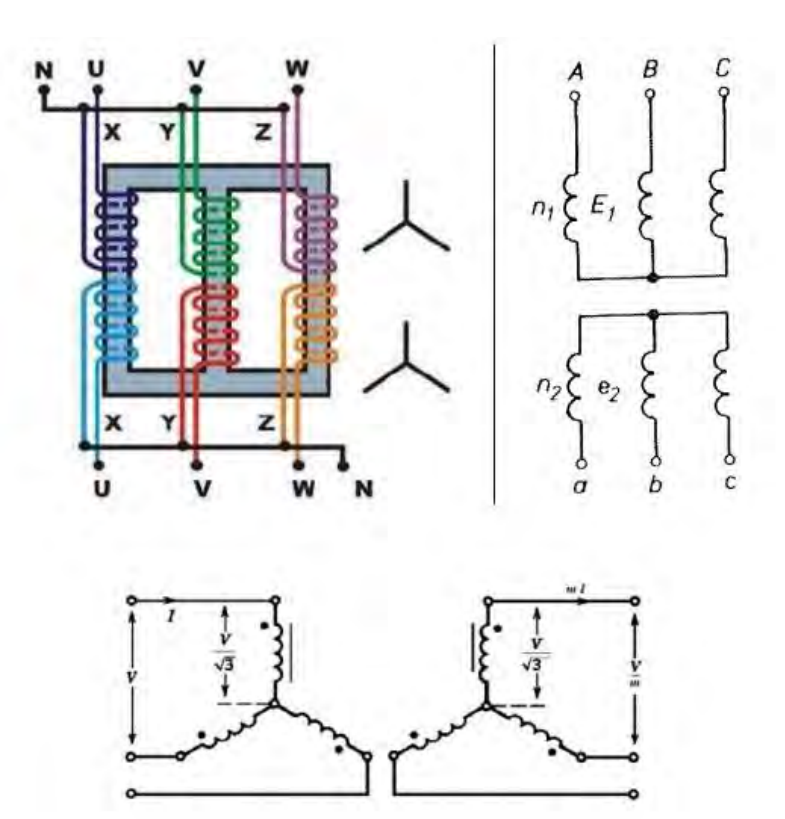

## *3.3.2 CONEXIÓN ESTRELLA – DELTA*

En esta conexión las tres fases del lado primario están conectadas en estrella y las del secundario en delta, es utilizada para reducir la tensión en el lado del secundario, aquí el voltaje de línea del primario está relacionado con el voltaje de fase  $\ V_{LL=\sqrt{3}}\ V_{LN}$  , mientras que en el lado del secundario  $V_{LL} = V_{LN}$ 

La relación de transformación será el cociente de las tensiones de fase del primario entre las del secundario

$$
a = \frac{V_{L1}}{V_{L2}} = \frac{N_1}{N_2}
$$

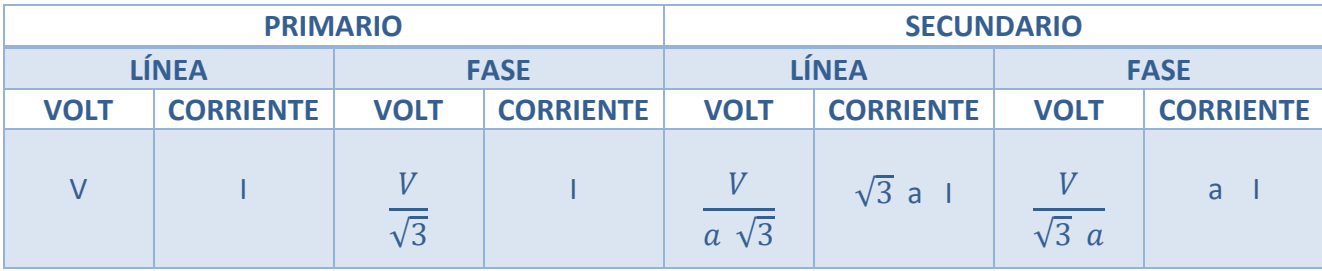

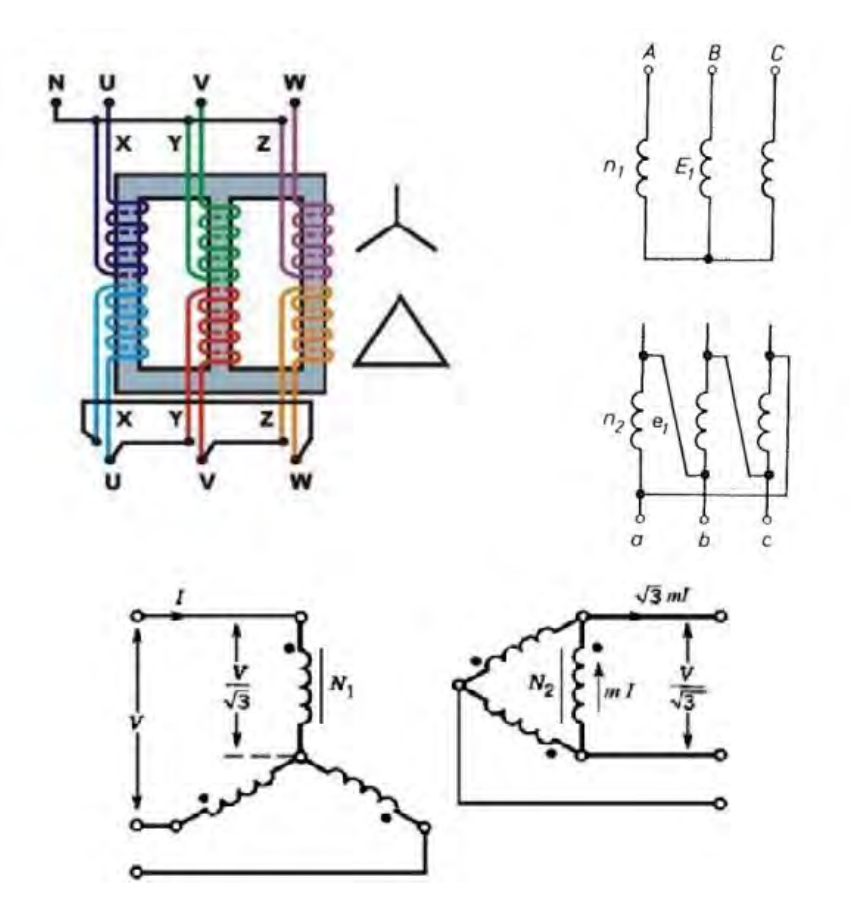

## *3.3.3 CONEXIÓN DELTA – DELTA*

Este tipo de conexión se utiliza cuando se quiere recuperar la caída de tensión por longitud de los alimentadores, debido a cierta distancia del circuito alimentador se tiene una caída en el voltaje de suministro por lo que es necesario transformar esa energía para recuperar esas pérdidas.

Los voltajes de línea y el número de espiras del primario y secundario guardan la siguiente relación

$$
\frac{V_{L1}}{V_{L2}} = \frac{N_1}{N_2} = a
$$

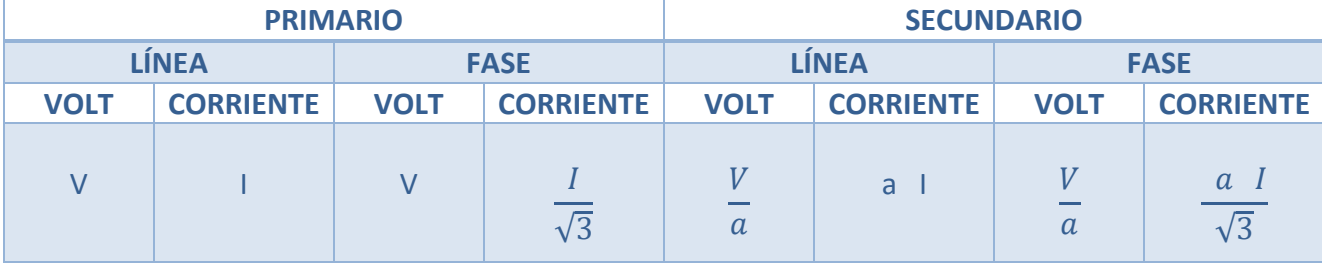

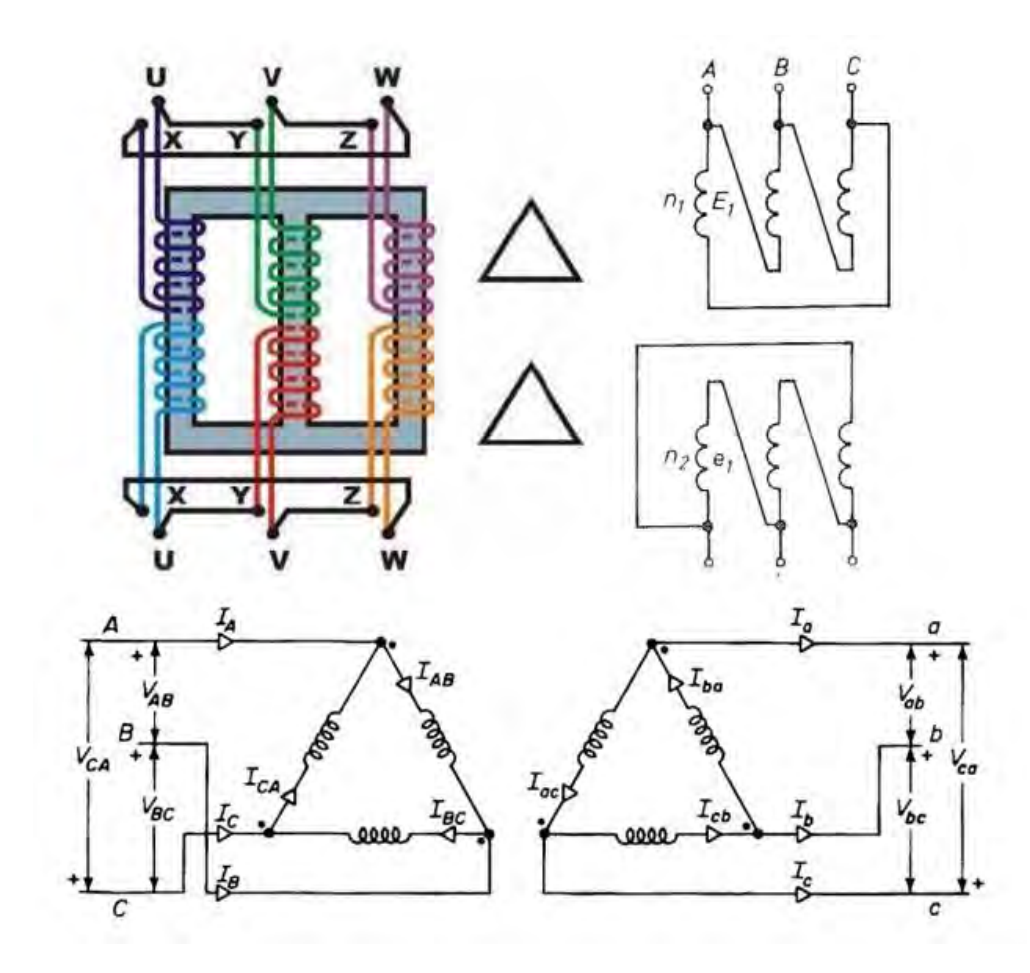

## *3.3.4 CONEXIÓN DELTA – ESTRELLA*

Esta conexión se utiliza en los sistemas de potencia para elevar voltajes de generación o de transmisión y en los sistemas de distribución para alimentación de fuerza y alumbrado. También se emplea en aquellos sistemas de trasmisión en que es necesario elevar voltajes de generación. En sistemas de distribución es conveniente su uso debido a que pueden tener dos voltajes diferentes, de línea y de fase a neutro.

Los voltajes primarios de línea y de fase son iguales  $V_L = V_{\phi}$ 

La relación entre las tensiones de fase y el número de espiras  $\frac{N_1}{N_2} = a$ 

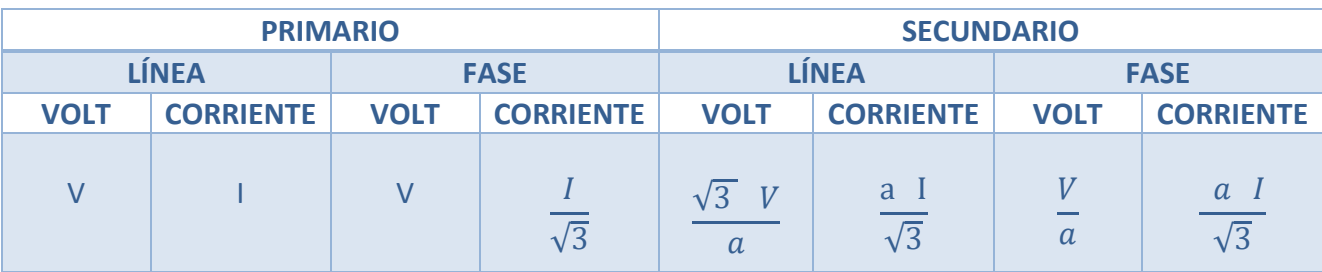

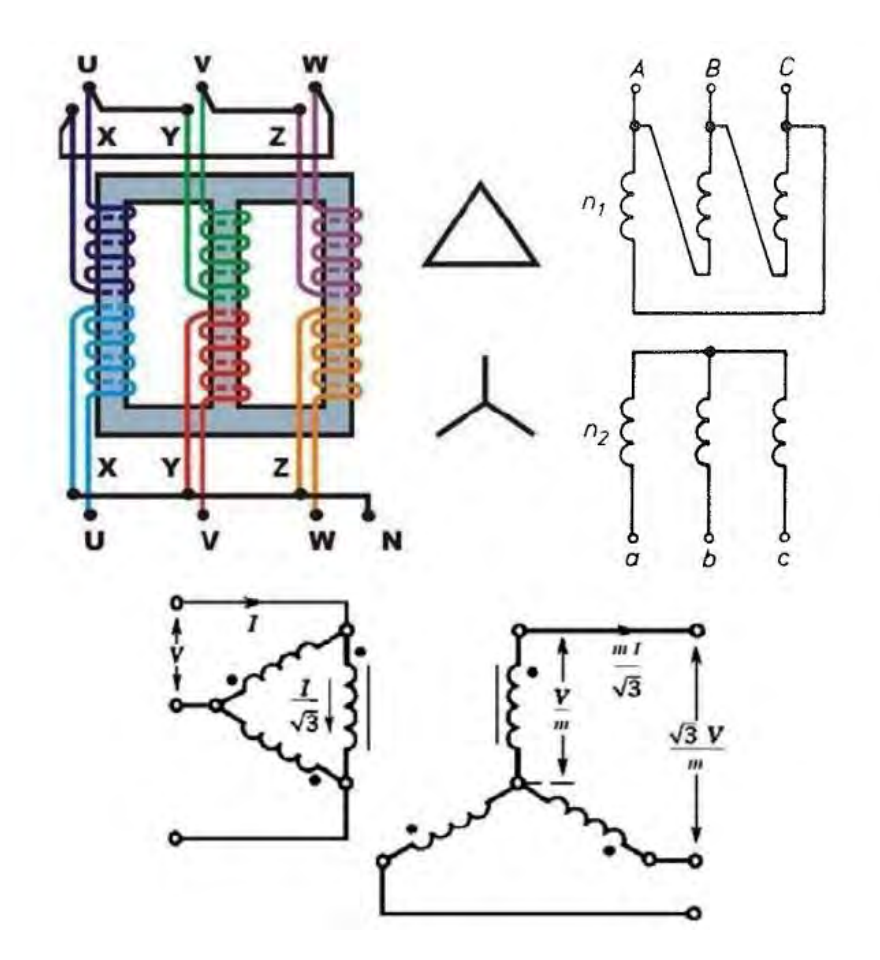

Ejemplo

Se tiene un transformador trifásico enfriado por aceite que en su devanado primario está conectado en delta y tiene 13800 volts y 2879 espiras. Calcular el voltaje de fase y de línea que se tiene en el secundario conectado en estrella y tiene 53 espiras.

Se tiene que la relación de transformación es

$$
a = \frac{N_1}{N_2} = \frac{2879}{53} = 54.3207
$$

Y el voltaje de línea del lado secundario

$$
V_{L2} = \frac{\sqrt{3} V}{a} = \frac{\sqrt{3} * 13800}{54.32} = 440.027 \quad [\nu]
$$

$$
V_{f2} = \frac{V}{a} = \frac{13800}{54.32} = 254.05 \quad [\nu]
$$

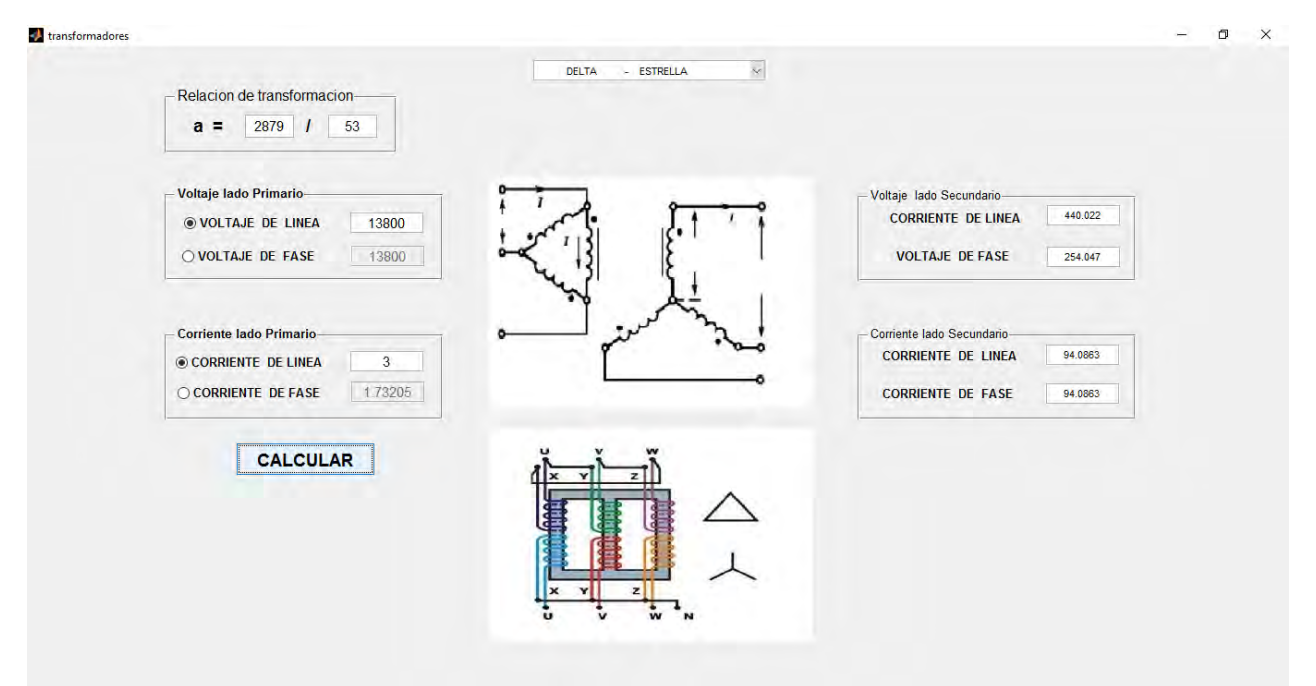

# CAPÍTULO IV: MÁQUINAS SÍNCRONAS

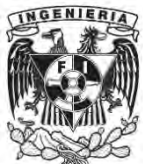

Las máquinas síncronas son un elemento importante en los sistemas eléctricos de potencia, la máquina síncrona que opera como un generador de corriente alterna o también conocido como alternador, transforma la energía mecánica en energía eléctrica.

## 4.1 GENERACIÓN TRIFÁSICA

En la figura de al lado se muestra un generador trifásico elemental en una vista del rotor cilíndrico y la sección transversal del estator. Los lados opuestos de una bobina que es casi rectangular, están en las ranuras a y a´, también en bobinas análogas b y b´, c y c´. Los lados en las bobinas en la ranura a, b y c están separadas 120°. Los conductores que se muestran en las ranuras indican un embobinado y están en serie con la bobinas idénticas adyacentes a y a´, b y b´, c y c´ y son iguales entre sí excepto por su localización alrededor de su armadura.

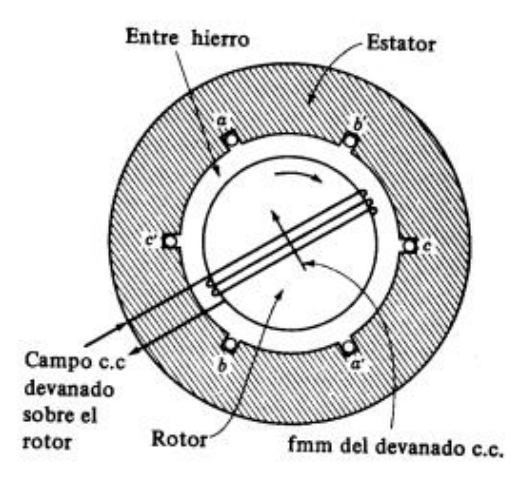

El rotor cilíndrico tiene un embobinado y la dirección del flujo se establece por la corriente en el enrollado del motor en la forma que se indica, cuando el rotor se desplaza por el movimiento se inducen voltajes en las bobinas del estator y se produce un ciclo de voltaje en cada bobina para cada revolución del rotor de dos polos. El número de ciclos por revolución es igual al número de pares de polos, siendo p el número de polos en el rotor y N la velocidad del rotor en revoluciones por minuto, la frecuencia del voltaje generado es

$$
f = \frac{p \ N}{120} \ [Hz]
$$

## 4.2 MODELO EQUIVALENTE

El generador proporciona una tensión llamada fuerza electromotríz o FEM y es inferior a la generada en vacío, esto debido a la caída de tensión causada por la resistencia de las bobinas del estator y la reactancia que presentan las mismas, incluyendo la reactancia de dispersión y la reactancia de inducido.

El generador se comporta como una fuente real de tensión con una tensión en vacío o FEM de valor  $\varepsilon = E \angle \delta$  y una impedancia interna Z = R + j X<sub>s</sub>, siendo X<sub>s</sub> la reactancia síncrona.

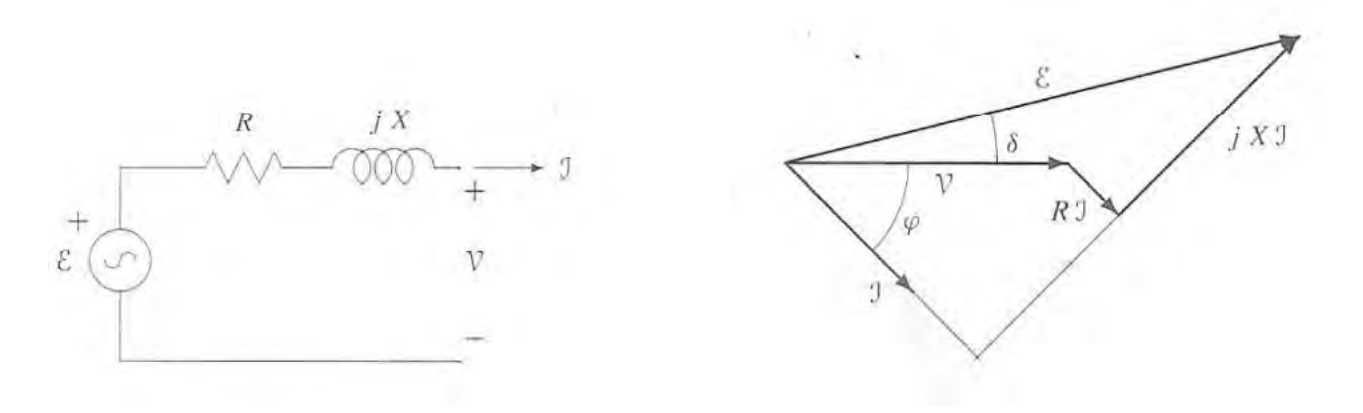

Entonces en las terminales del generador se obtiene una tensión

$$
V = \varepsilon - (R + jXs)I
$$
  

$$
V \angle 0^{\circ} = E \angle \delta - (R + jXs)I \angle - \varphi
$$

En donde  $X_s$  es la Reactancia síncrona.

La reactancia síncrona de un generador es una impedancia interna como la resistencia R, por lo general el valor de X<sub>s</sub> es mucho mayor que R, por lo consiguiente se puede omitir la resistencia.

La potencia de salida aproximada del generador es

$$
P_o = 3 V_a I_a \cos \theta
$$

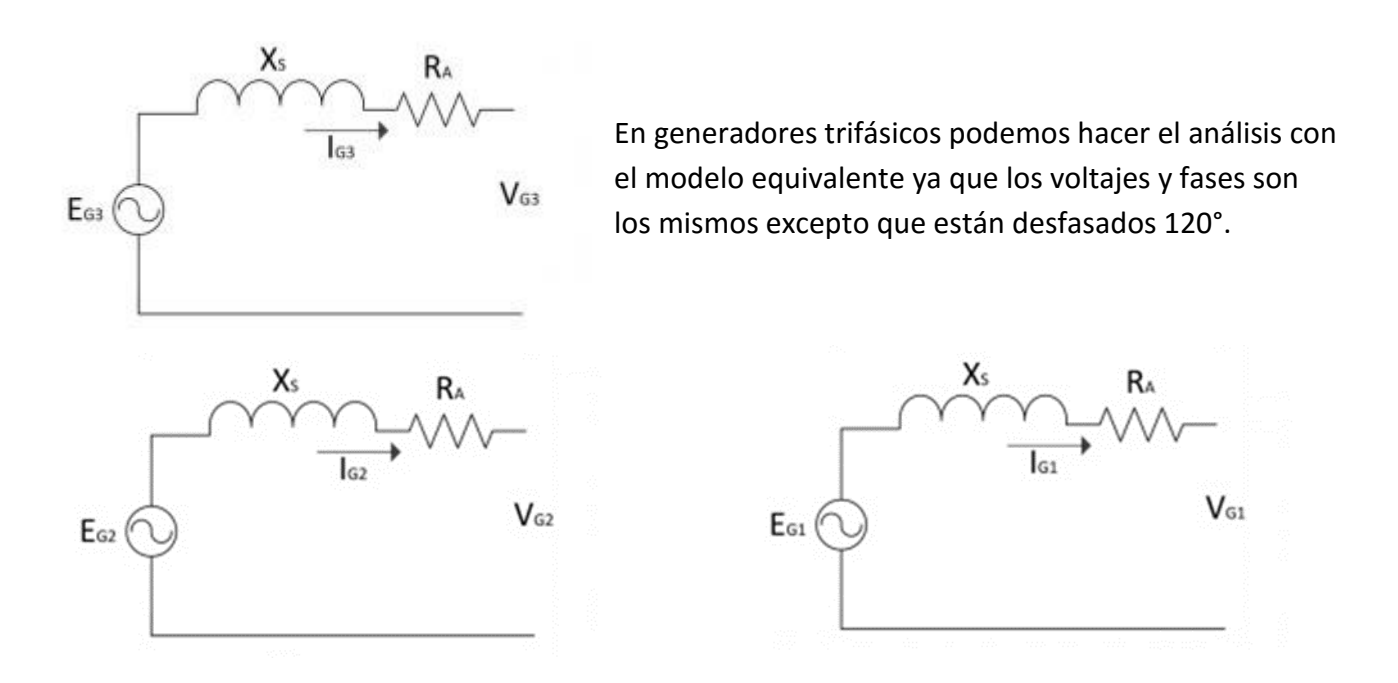

### 4.3 CONEXIONES

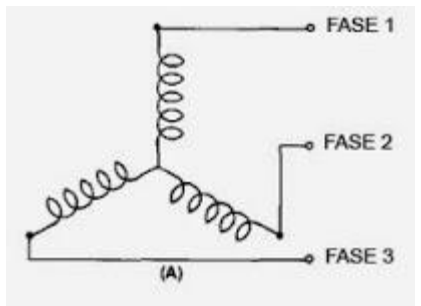

(A) Conexión Estrella

Los voltajes de línea son mayores que los voltajes de fase por un factor de raíz de 3 y están adelantados por 30° a estos últimos.

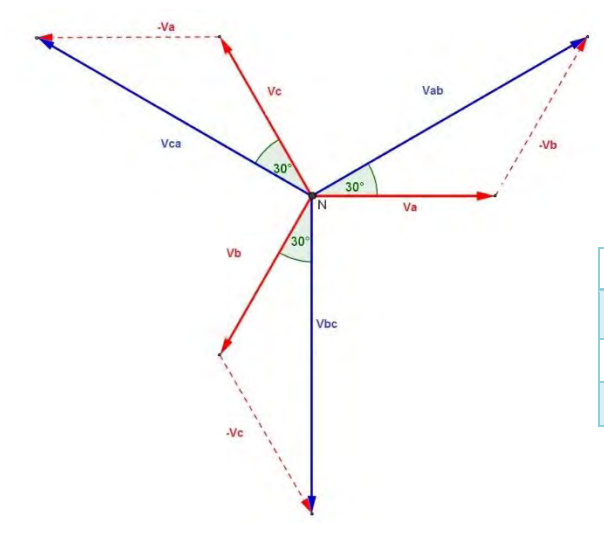

FASE 1

$$
V_L = \sqrt{3} V_f
$$
  

$$
V_f = |V_{an}| = |V_{bn}| = |V_{cn}|
$$
  

$$
V_L = |V_{ab}| = |V_{bc}| = |V_{ca}|
$$

![](_page_81_Picture_205.jpeg)

![](_page_81_Figure_7.jpeg)

![](_page_81_Figure_8.jpeg)

![](_page_81_Figure_9.jpeg)

$$
V_{ab} = |V_{ab}| \angle 0^{\circ}
$$

$$
V_{bc} = |V_{bc}| \angle - 120^{\circ}
$$

$$
V_{ca} = |V_{ca}| \angle + 120^{\circ}
$$

$$
I_L = \sqrt{3} I_f
$$

$$
I_a = \sqrt{3} I_{AB} \angle -30^\circ
$$
  

$$
I_b = \sqrt{3} I_a \angle -120^\circ
$$

$$
I_c = \sqrt{3} I_a \angle + 120^\circ
$$

A partir del circuito equivalente el comportamiento en las terminales de los generadores síncronos depende del tipo de carga, puesto que Ea y Xs son constantes el voltaje en las terminales depende de la magnitud de la corriente de la carga y de su factor de potencia.

- 1. Si se presentan cargas en atraso o cargas de potencia reactiva inductivas a un generador el voltaje de fase decrece de manera significativa.
- 2. Si se presentan cargas con factores de potencia unitarios o sin potencia reactiva a un generador, se produce una pequeña disminución en voltaje de fase.
- 3. Si se añaden cargas en adelanto o cargas de potencia reactiva capacitivas a un generador el voltaje de fase aumentará.

#### Regulación de Voltaje

Es la razón de cambio en el voltaje en las terminales desde el voltaje sin carga hasta plena carga, donde E<sub>a</sub> es el voltaje sin carga y  $V<sub>a</sub>$  es el voltaje en las terminales a plena carga, la regulación porcentual del voltaje es

$$
RV\% = \frac{E_a - V_a}{V_a} * 100
$$

#### Ejemplo

Un generador síncrono con seis polos de 480 V, a 50 Hz conectado en Y, tiene una reactancia síncrona por fase de 1.0 Ω. Su corriente de inducido a plena carga es de 60 A con un factor de potencia de 0.8 en retraso. La corriente de campo está ajustada de tal manera que el voltaje en las terminales es = 480 V

- A. ¿Cuál es la velocidad de rotación de este generador?
- B. Si se cumplen los siguientes supuestos: ¿Cuál es el voltaje en las terminales del generador?
	- 1. Está cargado con una corriente nominal con un factor de potencia de 0.8 en retraso
	- 2. Está cargado con una corriente nominal con un factor de potencia de 1.0
	- 3. Está cargado con una corriente nominal con un factor de potencia de 0.8 en adelanto
- C. ¿Cuáles la regulación de voltaje de este generador con los factores de potencia antes mencionados?

A)

$$
f = \frac{p}{120} \quad [Hz]
$$
  

$$
N = \frac{120 * (50 Hz)}{6 \, polos} = 1000 \, [rpm]
$$

Si  $V_{\phi} = \frac{V_L}{\sqrt{3}}$  $\frac{\partial V_L}{\partial S} = 277 \ v$ , en vacío la corriente de campo es cero, por lo que la caída de voltaje de reacción del inducido es cero debido que IA=0 y el voltaje EA =  $V_{\phi}$  = 277 v; el voltaje interno sólo varía cuando cambia la corriente de campo y puesto que se ajusta y se deja fija, la magnitud del voltaje interno generado es EA= 277 v.

#### 1. Para un factor de potencia 0.8 en atraso

(277 V)<sup>2</sup> = [ $V_{\phi}$  + (1.0 Ω) (60 A) sin 36.87°]<sup>2</sup> + [(1.0) (60 A) cos 36.87°]<sup>2</sup>  $76729 = (V_{\phi} + 36)^2 + 2304$ 74425 =  $(V_{\phi} + 36)^2$  $272.8 = V_{\phi} + 36$  $V_{\phi}$  = 236.8 V

Y como está conectado en estrella  $V_L = \sqrt{3} V_{\phi} = 410 v$ 

2. Para un factor de potencia 1.0  $(277 \text{ V})^2 = [V_{\phi}]^2 + [(1.0 \Omega) (60 \text{ A})]^2$ 76729 =  $(V_{\phi})^2$  + 3600  $(V_{\phi})^2$  = 73129  $V_{\phi}$  = 270.4 V

Y como está conectado en estrella  $V_L = \sqrt{3} V_{\phi} = 468.4 v$ 

3. Para un factor de potencia 0.8 en adelanto

(277 V)<sup>2</sup> = [ $V_{\phi}$  - (1.0 Ω) (60 A) sen 36.87°]<sup>2</sup> + [(1.0) (60 A) cos 36.87°]<sup>2</sup>  $76729 = (V_{\phi} - 36)^2 + 2304$ 74425 =  $(V_{\phi}$  - 36)<sup>2</sup>  $272.8 = V_{\phi} - 36$  $V_{\phi}$  = 308.8 V C)

1. Caso de factor de potencia en retraso:  $\frac{VR}{\%} = \frac{480-410}{410} * 100 = 17.1\%$ 2. Caso de factor de potencia unitario:  $\frac{r}{R\%} = \frac{480 - 468}{468} * 100 = 2.6\%$ 

3. Caso de factor de potencia en adelanto:  $\frac{VR}{6} = \frac{480 - 535}{535} * 100 = 10.3\%$ 

B)

![](_page_84_Figure_0.jpeg)

![](_page_85_Picture_1.jpeg)

El flujo de potencia sirve para calcular la magnitud del voltaje y el ángulo de fase en cada bus de un sistema de potencia en condiciones de estado estable trifásico, así como pérdidas en el sistema. Hay cuatro variables asociadas a cada bus k: magnitud de voltaje V<sub>k</sub>, ángulo de fase  $\delta_k$ , potencia neta real Pk , potencia reactiva Qk. La potencia entregada al bus k se separa en generación y carga  $P_k = P_{Gk} - P_{Lk}$  Y  $Q_k = Q_{Gk} - Q_{Lk}$ 

![](_page_85_Figure_3.jpeg)

Los bus k se clasifican en tres tipos

- o Bus Compensador : Es una referencia para la cual el voltaje y el ángulo son 1.0∠0° en por unidad y se calcula P y Q
- o Bus de Carga:  $P_k$  y  $Q_k$  son datos de entrada y se calcula el  $V_k$  y  $\delta_k$
- o Bus de Voltaje Controlado: P<sub>k</sub> y V<sub>k</sub> son datos de entrada y se calcula el Q<sub>k</sub> y δ<sub>k</sub> como por ejemplo: Generadores, Capacitores en derivación desconectables. Los límites de VARs máximo y mínimo QGkmax y QGkmin que suministra este equipo son también datos de entrada

## 5.1 MODELADO DE LÍNEAS DE TRANSMISIÓN

La línea de transmisión será representada por su equivalente modelo π nominal

![](_page_86_Figure_2.jpeg)

Para líneas de hasta 200 km puede utilizarse la siguiente aproximación

$$
Z_s \approx Z_1 l = R + j X \qquad \qquad Y_p \approx \frac{Y_1 l}{2} = j \frac{B_c}{2}
$$

Para parámetros concentrados la impedancia serie y admitancia en paralelo se obtienen multiplicando los valores unitarios respectivos por la longitud de la línea.

Para líneas aún más cortas de menores valores de tensión se puede despreciar incluso el efecto capacitivo de la línea haciendo  $Y_p \approx 0$  y sólo hacer los cálculos de potencia con el valor de la impedancia en serie

![](_page_86_Figure_7.jpeg)

### 5.2 MODELADO DE TRANSFORMADORES

Los transformadores son un elemento adicional para controlar el flujo de potencia real y reactiva. Es un elemento del sistema de potencia que cambia el voltaje de un nivel a otro; un claro ejemplo es el transformador que convierte el voltaje de un generador al voltaje de línea de transmisión, hay transformadores que suministran un pequeño voltaje y otros regulan la magnitud y ángulo de fase.

Un transformador regulante es diseñado para pequeños ajustes de voltaje, en las siguientes figuras se muestra un transformador regulante para controlar la magnitud de voltaje y un transformador regulante para control de fase

![](_page_87_Figure_1.jpeg)

Transformador regulante de fase

Se determina el Y bus y Z bus para un circuito que contiene un transformador regulante al igual que para transformadores cuya relación de espiras es diferente a la relación utilizada para seleccionar la relación de los voltajes de ambos lados del transformador.

En la figura siguiente se muestra el diagrama unifilar de transformadores en paralelo, donde uno de ellos tiene una relación de voltaje 1/n, ambos tienen el mismo voltaje base y la relación del segundo es 1/n´

![](_page_87_Figure_5.jpeg)

A continuación se muestra un transformador ideal sin impedancia con una relación 1 / a. A de tenerse cuidado en la relación de espiras no nominales del segundo transformador, porque los voltajes base son determinados por la relación de espiras del primer transformador. Se puede interpretar como dos líneas de potencia en paralelo con un transformador regulante en una línea.

![](_page_88_Figure_0.jpeg)

La admitancia Y es el equivalente de la impedancia en por unidad del transformador; la admitancia se muestra en el lado del transformador ideal del nodo 1; el lado de cambio correspondiente a n´ está cerca del nodo 2. Se considera el transformador regulante con una relación de espiras igual a n´/n, donde a puede ser real o imaginario.

![](_page_88_Figure_2.jpeg)

La expresión compleja para la potencia en el transformador ideal en dirección del nodo 1 y el transformador desde el nodo 2 es

$$
S_1 = \frac{V_2}{a} I_1^* \qquad , \qquad S_2 = V_2 I_1^*
$$

Dado que se parte de un transformador ideal sin pérdidas, la potencia en el transformador ideal desde el nodo 1 debe ser igual a la potencia de salida del transformador desde el nodo 2, se igualan las dos ecuaciones.

$$
S_1 = S_2
$$
  

$$
\frac{V_2}{a} I_1^* = V_2 I_1^*
$$
  

$$
V_2 = V_1 + V_2 I_1^*
$$
  

$$
V_1 = -a^* I_2
$$

La corriente  $I_1$  puede expresarse por

$$
I_1 = \left(V_1 - \frac{V_2}{a}\right)Y
$$
 o 
$$
I_1 = V_1 Y - V_2 \frac{Y}{a}
$$

Sustituyendo –  $a^* l_2$  por  $l_1$  y resolviendo para  $l_2$ 

$$
I_2 = -V_1 \frac{Y}{a^*} + V_2 \frac{Y}{a a^*}
$$

Comparando las ecuaciones y  $a a^* = |a|^2$  las admitancias de nodos son

$$
Y_{11} = Y \t Y_{22} = \frac{Y}{|a|^2}
$$

$$
Y_{12} = -\frac{Y}{a} \t Y_{21} = -\frac{Y}{a^*}
$$

![](_page_89_Figure_4.jpeg)

El equivalente π correspondiente de admitancia de nodo puede calcularse sólo si a es real de modo que  $Y_{21} = Y_{12}$  y si los transformadores cambian su magnitud pero no la fase el circuito sería el que se muestra.

## 5.3 MÉTODO NEWTON RAPHSON

La base del método de Newton Raphson es la expansión en series de Taylor para función de dos o más variables.

En la barra k la Pk y Qk en un sistema de N barras está dada por  $P_k - j Q_k = V_k^* \sum_{n=1}^N Y_{kn} V_n$ 

En su forma polar  $P_k - jQ_k = |V_k| \angle \delta_k \sum_{n=1}^N |Y_{kn}| |V_n| \angle \theta_{kn} + \delta_n$ 

Separando la parte real y la parte imaginaria

$$
P_{k} = \sum_{n=1}^{N} |V_{k}| |V_{n}| |Y_{kn}| \cos(\theta_{kn} - \delta_{k} + \delta_{n})
$$
\n
$$
Q_{k} = -\sum_{n=1}^{N} |V_{k}| |V_{n}| |Y_{kn}| \sin(\theta_{kn} - \delta_{k} + \delta_{n})
$$
\n
$$
\begin{bmatrix}\n\Delta P_{2}^{(k)} \\
\vdots \\
\Delta P_{n}^{(k)} \\
\Delta P_{n}^{(k)} \\
\Delta Q_{n}^{(k)}\n\end{bmatrix}\n\begin{bmatrix}\n\frac{\partial P_{2}^{(k)}}{\partial \delta_{n}} & \cdots & \frac{\partial P_{2}^{(k)}}{\partial \delta_{n}} \\
\vdots & \ddots & \vdots \\
\frac{\partial P_{n}^{(k)}}{\partial \delta_{2}} & \cdots & \frac{\partial P_{n}^{(k)}}{\partial \delta_{n}}\n\end{bmatrix}\n\begin{bmatrix}\n\frac{\partial P_{2}^{(k)}}{\partial |V_{2}|} & \cdots & \frac{\partial P_{2}^{(k)}}{\partial |V_{n}|} \\
\vdots & \ddots & \vdots \\
\frac{\partial P_{n}^{(k)}}{\partial |V_{2}|} & \cdots & \frac{\partial P_{n}^{(k)}}{\partial |V_{n}|}\n\end{bmatrix}\n\begin{bmatrix}\n\Delta \delta_{2}^{(k)} \\
\vdots \\
\Delta \delta_{n}^{(k)} \\
\vdots \\
\Delta Q_{n}^{(k)}\n\end{bmatrix} = \begin{bmatrix}\n\frac{\partial Q_{2}^{(k)}}{\partial \delta_{2}} & \cdots & \frac{\partial Q_{2}^{(k)}}{\partial \delta_{n}} \\
\frac{\partial Q_{2}^{(k)}}{\partial \delta_{2}} & \cdots & \frac{\partial Q_{2}^{(k)}}{\partial \delta_{n}} \\
\vdots & \ddots & \vdots \\
\frac{\partial Q_{n}^{(k)}}{\partial \delta_{2}} & \cdots & \frac{\partial Q_{n}^{(k)}}{\partial \delta_{n}}\n\end{bmatrix}\n\begin{bmatrix}\n\frac{\partial Q_{2}^{(k)}}{\partial |V_{2}|} & \cdots & \frac{\partial Q_{2}^{(k)}}{\partial |V_{n}|} \\
\frac{\partial Q_{2}^{(k)}}{\partial |V_{2}|} & \cdots & \frac{\partial Q_{2}^{(k)}}{\partial |V_{n}|}\n\end{bmatrix}
$$

$$
\begin{bmatrix} \Delta P \\ \Delta Q \end{bmatrix} = \begin{bmatrix} J_1 & J_2 \\ J_3 & J_4 \end{bmatrix} \begin{bmatrix} \Delta \delta \\ \Delta |V| \end{bmatrix}
$$

Los elementos de J<sub>1</sub> en la diagonal y fuera de la diagonal son

$$
\frac{\partial P_i}{\partial \delta_i} = \sum_{j \neq i} |V_i| |V_j| |Y_{ij}| \sin(\theta_{ij} - \delta_i + \delta_j)
$$

$$
\frac{\partial P_i}{\partial \delta_i} = -|V_i| |V_j| |Y_{ij}| \sin(\theta_{ij} - \delta_i + \delta_j) \qquad j \neq i
$$

Los elementos de J<sub>2</sub> en la diagonal y fuera de la diagonal son

$$
\frac{\partial P_i}{\partial |V_i|} = 2|V_i||Y_{ii}|\cos\theta_{ii} + \sum_{j\neq i} |V_j||Y_{ij}|\cos(\theta_{ij} - \delta_i + \delta_j)
$$

$$
\frac{\partial P_i}{\partial |V_i|} = |V_i||Y_{ij}|\cos(\theta_{ij} - \delta_i + \delta_j) \qquad j \neq i
$$

Los elementos de J<sub>3</sub> en la diagonal y fuera de la diagonal son

$$
\frac{\partial Q_i}{\partial \delta_i} = \sum_{j \neq i} |V_i| |V_j| |Y_{ij}| \cos(\theta_{ij} - \delta_i + \delta_j)
$$

$$
\frac{\partial Q_i}{\partial \delta_i} = -|V_i| |V_j| |Y_{ij}| \cos(\theta_{ij} - \delta_i + \delta_j) \qquad j \neq i
$$

Los elementos de J<sub>4</sub> en la diagonal y fuera de la diagonal son

$$
\frac{\partial Q_i}{\partial |V_i|} = -2|V_i||Y_{ii}|\sin\theta_{ii} - \sum_{j\neq i} |V_j||Y_{ij}|\sin(\theta_{ij} - \delta_i + \delta_j)
$$

$$
\frac{\partial Q_i}{\partial |V_j|} = -|V_i||Y_{ij}|\sin(\theta_{ij} - \delta_i + \delta_j) \qquad j \neq i
$$

Los términos  $\Delta P^{(k)}_i$  y  $\Delta Q^{(k)}_i$  son residuos de potencias

$$
\Delta P_i^{(k)} = P_i^{sch} - P_i^{(k)}
$$

$$
\Delta Q_i^{(k)} = Q_i^{sch} - Q_i^{(k)}
$$

Las nuevas estimaciones para la tensión del bus son

$$
\delta_i^{(k+1)} = \delta_i^{(k)} + \Delta \delta_i^{(k)}
$$

$$
|V_i^{(k+1)}| = |V_i^{(k)}| + \Delta |V_i^{(k)}
$$

|

Los dispositivos que regulan la tensión de un nodo tienen una capacidad limitada para absorber o inyectar potencia reactiva, si se rebasan los límites mínimos y máximos, la tensión regulada no puede mantener el valor especificado y el nodo pasa a ser un nodo de consumo con una  $Q^{esp} = Q^{min} \circ Q^{esp} = Q^{max}.$ 

El nodo PQ es un tanto especial pues puede volver a convertirse en nodo PV si en una iteración posterior se cumple  $V^k > V^{esp}$  cuando  $Q^{esp} = Q^{max}$  o  $V^k < V^{esp}$  cuando  $Q^{esp} = Q^{min}$ . En el método de Newton Raphson en coordenadas polares, convertir un nodo PV a PQ consiste simplemente en incluir Δ $Q_i$  en el vector de residuos y Δ $V_i$  en el vector de estado. Esto implica cambiar la estructura del jacobiano.

#### Ejemplo Flujo de Potencia

En la siguiente figura se observa el diagrama unifilar de un sistema de potencia de tres buses, con generadores en el bus 1 y bus 3. La magnitud del voltaje en el bus 1 es ajustado a 1.05 pu. La magnitud del voltaje en el bus 3 es fija en 1.04 pu con una potencia real de generación de 100 MW. Una carga de 400 MW y 250 Mvar está conectada al bus 2.

Las impedancias de líneas se encuentran en por unidad tomando en cuenta como base 100 MVA, y las susceptancias de línea de carga se desprecian. Obtener la solución del flujo de potencia por el método de Newton Raphson y pérdidas en las líneas

![](_page_91_Figure_6.jpeg)

Datos

$$
\begin{array}{l} Y_{12} = 10 - 20 \, \mathrm{i} \\ Y_{13} = 10 - 30 \, \mathrm{i} \\ Y_{23} = 10 - 32 \, \mathrm{i} \\ \end{array} \quad \begin{array}{l} Y_{11} \quad Y_{12} \quad Y_{13} \\ Y_{21} \quad Y_{22} \quad Y_{23} \\ Y_{31} \quad Y_{32} \quad Y_{33} \end{array} \quad ; \ Y_{BUS} = \begin{bmatrix} 20 + 50 \, \mathrm{i} & -10 + 20 \, \mathrm{i} & -10 + 30 \, \mathrm{i} \\ -10 + 20 \, \mathrm{i} & 26 - 52 \, \mathrm{i} & -16 + 32 \, \mathrm{i} \\ -10 + 30 \, \mathrm{i} & -16 + 30 \, \mathrm{i} & 26 - 62 \, \mathrm{i} \end{array}
$$

$$
|Y_{BUS}| = \left[\begin{array}{cccc} 53.851648 & 22.360679 & 31.622776 \\ 22.360679 & 58.137767 & 35.777087 \\ 31.622776 & 35.777087 & 67.230945 \end{array}\right]
$$

$$
\theta_{BUS} = \left[\begin{matrix} -68.198590^{\circ} & 116.565051^{\circ} & 108.434948^{\circ} \\ 116.565051^{\circ} & -63.434948^{\circ} & 116.565051^{\circ} \\ 108.434948^{\circ} & 116.565051^{\circ} & -67.249023^{\circ} \end{matrix}\right]
$$

$$
V_1 = 1.05 \angle 0^{\circ}
$$
  
\n
$$
|V_2^{(0)}| = 1.0
$$
  
\n
$$
|V_3| = 1.04
$$
  
\n
$$
\delta_3^{(0)} = 0.0
$$
  
\n
$$
\delta_3^{(0)} = 0.0
$$

$$
\left[\begin{array}{c}\Delta P \begin{Bmatrix} \Delta P_2 \\ \Delta P_3 \end{Bmatrix} \\ \Delta Q \{\Delta Q_2\} \end{array}\right] = \left[\begin{array}{ccc} J_1 \begin{Bmatrix} \frac{\partial P_2}{\partial \delta_2} & \frac{\partial P_2}{\partial \delta_3} \\ \frac{\partial P_3}{\partial \delta_2} & \frac{\partial P_3}{\partial \delta_3} \end{Bmatrix} & J_2 \begin{Bmatrix} \frac{\partial P_2}{\partial V_2} \\ \frac{\partial P_3}{\partial V_2} \end{Bmatrix} \\ J_3 \left\{\frac{\partial Q_2}{\partial \delta_2} & \frac{\partial Q_2}{\partial \delta_3} \right\} & J_4 \left\{\frac{\partial Q_2}{\partial V_2}\right\} \end{array}\right] \left[\begin{array}{c}\Delta \delta \begin{Bmatrix} \Delta \delta_2 \\ \Delta \delta_3 \end{Bmatrix} \\ \Delta V \{\Delta V_2\} \end{array}\right]
$$

 $P_2 = |V_2||V_1||Y_{21}|\cos(\theta_{21} - \delta_2 + \delta_1) + |V_2||V_2||Y_{22}|\cos(\theta_{22}) + |V_2||V_3||Y_{23}|\cos(\theta_{23} - \delta_2 + \delta_3)$  $P_2 = -10.499999 + 26 - 16.639999 = -1.139998$  $P_3 = |V_3||V_1||V_{31}|\cos(\theta_{31} - \delta_3 + \delta_1) + |V_3||V_3||V_{33}|\cos(\theta_{33}) + |V_3||V_2||Y_{32}|\cos(\theta_{32} - \delta_3 + \delta_2)$  $P_3 = -10.919999 + 28.1216 + (-16.639999) = 0.561601$  $Q_2 = -|V_2||V_1||Y_{21}|\sin(\theta_{21} - \delta_2 + \delta_1) - |V_2||V_2||Y_{22}|\sin(\theta_{22}) - |V_2||V_3||Y_{23}|\sin(\theta_{23} - \delta_2 + \delta_3)$  $Q_2 = -20.999999 - (-51.999999) - 33.279999 = -2.279999$ 

$$
S_2^{sch} = -\frac{(400 + 250 i)}{100} = -4.0 - 2.5 i \quad pu
$$

$$
P_3^{sch} = \frac{200}{100} = 2.0 \quad pu
$$

$$
\Delta P_2^{(0)} = P_2^{sch} - P_2^{(0)} = -4.0 - (-1.14) = -2.8600
$$
  

$$
\Delta P_3^{(0)} = P_3^{sch} - P_3^{(0)} = 2.0 - (0.5616) = 1.4384
$$
  

$$
\Delta Q_2^{(0)} = Q_2^{sch} - Q_2^{(0)} = -2.5 - (-2.28) = -0.2200
$$

$$
\begin{bmatrix}\nJ_1 \frac{\partial P_2}{\partial \delta_2} & \frac{\partial P_2}{\partial \delta_3} \\
J_2 \frac{\partial P_3}{\partial \delta_2} & \frac{\partial P_3}{\partial \delta_3}\n\end{bmatrix}\n\qquad\nJ_2 \begin{bmatrix}\n\frac{\partial P_2}{\partial V_2} \\
\frac{\partial P_3}{\partial V_2}\n\end{bmatrix}
$$
\n
$$
J_3 \begin{bmatrix}\n\frac{\partial Q_2}{\partial \delta_2} & \frac{\partial Q_2}{\partial \delta_3}\n\end{bmatrix}\n\qquad\nJ_4 \begin{bmatrix}\n\frac{\partial Q_2}{\partial V_2}\n\end{bmatrix}
$$

$$
\frac{\partial P_2}{\partial \delta_2} = |V_2||V_1||Y_{21}|\sin(\theta_{21} - \delta_2 + \delta_1) + |V_2||V_3||Y_{23}|\sin(\theta_{23} - \delta_2 + \delta_3)
$$
  
\n
$$
\frac{\partial P_2}{\partial \delta_2} = 20.9999999 + 33.279999 = 54.279998
$$
  
\n
$$
\frac{\partial P_2}{\partial \delta_3} = -|V_2||V_3||Y_{23}|\sin(\theta_{23} - \delta_2 + \delta_3)
$$
  
\n
$$
\frac{\partial P_2}{\partial \delta_3} = -33.279999
$$

$$
\frac{\partial P_2}{\partial |V_2|} = 2|V_2||Y_{22}|\cos(\theta_{22}) + |V_1||Y_{21}|\cos(\theta_{21} - \delta_2 + \delta_1) + |V_3||Y_{23}|\cos(\theta_{23} - \delta_2 + \delta_3)
$$
  
\n
$$
\frac{\partial P_2}{\partial |V_2|} = 52.000001 - 10.499999 - 16.639999 = 24.860003
$$
  
\n
$$
\frac{\partial P_3}{\partial \delta_2} = -|V_3||V_2||Y_{32}|\sin(\theta_{32} - \delta_3 + \delta_2)
$$
  
\n
$$
\frac{\partial P_3}{\partial \delta_2} = -33.279999
$$
  
\n
$$
\frac{\partial P_3}{\partial \delta_3} = |V_3||V_1||Y_{31}|\sin(\theta_{31} - \delta_3 + \delta_1) + |V_3||V_2||Y_{32}|\sin(\theta_{32} - \delta_3 + \delta_2)
$$

$$
\frac{\partial P_3}{\partial \delta_3} = 32.759999 + 33.279999 = 66.039998
$$
\n
$$
\frac{\partial P_3}{\partial |V_2|} = |V_3||Y_{32}|\cos(\theta_{32} - \delta_3 + \delta_2)
$$
\n
$$
\frac{\partial P_3}{\partial |V_2|} = -16.639999
$$
\n
$$
\frac{\partial Q_2}{\partial \delta_2} = |V_2||V_1||Y_{21}|\cos(\theta_{21} - \delta_2 + \delta_1) + |V_2||V_3||Y_{23}|\cos(\theta_{23} - \delta_2 + \delta_3)
$$
\n
$$
\frac{\partial Q_2}{\partial \delta_2} = -10.499999 - 16.639999 = -27.139998
$$
\n
$$
\frac{\partial Q_2}{\partial \delta_3} = -|V_2||V_3||Y_{23}|\cos(\theta_{23} - \delta_2 + \delta_3)
$$
\n
$$
\frac{\partial Q_2}{\partial \delta_3} = 16.639999
$$
\n
$$
\frac{\partial Q_2}{\partial V_2|} = -2|V_2||Y_{22}|\sin(\theta_{22}) - |V_1||Y_{21}|\sin(\theta_{21} - \delta_2 + \delta_1) - |V_3||Y_{23}|\sin(\theta_{23} - \delta_2 + \delta_3)
$$
\n
$$
\frac{\partial Q_2}{\partial |V_2|} = 103.999998 - 20.999999 - 33.279999 = 49.719999
$$
\nEntonces

$$
\begin{bmatrix} -2.86 \\ 1.4384 \\ -0.22 \end{bmatrix} \ = \begin{bmatrix} 54.28 & -33.28 & 24.86 \\ -33.28 & 66.04 & -16.64 \\ -27.14 & 16.64 & 49.72 \end{bmatrix} \begin{bmatrix} \Delta \delta_2^{(0)} \\ \Delta \delta_3^{(0)} \\ \Delta |V_2^{(0)}| \end{bmatrix}
$$

Se resuelve el sistema de ecuaciones para encontrar los valores  $\Delta\delta_2^{(0)}$  ,  $\Delta\delta_3^{(0)}$ ,  $\Delta\left|V_2^{(0)}\right|$ 

$$
\Delta \delta_2^{(0)} = -0.045263 \qquad \delta_2^{(1)} = 0 + (-0.045263) = -0.045263
$$
  
\n
$$
\Delta \delta_3^{(0)} = -0.007718 \qquad \delta_3^{(1)} = 0 + (-0.007718) = -0.007718
$$
  
\n
$$
\Delta |V_2^{(0)}| = -0.026548 \qquad |V_2^{(1)}| = 1 + (-0.026548) = 0.97345
$$

El proceso se continua hasta que los residuos  $\Delta P_i^{(k)}$  ,  $\;\;\Delta Q_i^{(k)}$  son menores que la precisión especificada de 0.00025

Ahora, con los datos obtenidos, se comienza la segunda iteración obteniendo una nueva matriz y se resuelve el sistema de ecuaciones.

$$
\begin{bmatrix} -0.099218 \\ 0.021715 \\ -0.050914 \end{bmatrix} = \begin{bmatrix} 51.724675 & -31.765618 & 21.302567 \\ -32.981642 & 65.656383 & -15.379086 \\ -28.538577 & 17.402838 & 48.103589 \end{bmatrix} \begin{bmatrix} \Delta \delta_2^{(1)} \\ \Delta \delta_3^{(1)} \\ \Delta |V_2^{(1)}| \end{bmatrix}
$$

$$
\Delta \delta_2^{(1)} = -0.001795 \qquad \delta_2^{(2)} = -0.045263 + (-0.001795) = -0.04706
$$
\n
$$
\Delta \delta_3^{(1)} = -0.000985 \qquad \delta_3^{(2)} = -0.007718 + (-0.000985) = -0.00870
$$
\n
$$
\Delta |V_2^{(1)}| = -0.001767 \qquad |V_2^{(2)}| = 0.973451 + (-0.001767) = 0.971684
$$

En este caso aún no se cumple con la precisión especificada y se continua con las iteraciones, con los datos obtenidos se comienza la tercera iteración.

$$
\begin{bmatrix} -0.000216 \\ 0.000038 \\ -0.000143 \end{bmatrix} = \begin{bmatrix} 51.596701 & -31.693866 & 21.147447 \\ -32.933865 & 65.597585 & -15.351628 \\ -28.548205 & 17.396932 & 47.954870 \end{bmatrix} \begin{bmatrix} \Delta \delta_2^{(2)} \\ \Delta \delta_3^{(2)} \\ \Delta |V_2^{(2)} | \end{bmatrix}
$$

$$
\Delta \delta_2^{(1)} = -0.0000038
$$
\n
$$
\Delta \delta_3^{(1)} = -0.00000024
$$
\n
$$
\delta_4^{(2)} = -0.00000024
$$
\n
$$
\Delta \delta_4^{(1)} = -0.00000024
$$
\n
$$
\Delta \delta_5^{(2)} = -0.008703 + (-0.00000024) = -0.008705
$$
\n
$$
\Delta |V_2^{(1)}| = -0.00000044
$$
\n
$$
|V_2^{(2)}| = 0.971684 + (-0.00000044) = 0.97168
$$

La solución converge en la tercera iteración y obteniendo los valores de

$$
V_2 = 0.97168\angle -2.696^\circ
$$

$$
V_3 = 1.04\angle -0.4988^\circ
$$

$$
|Y_{BUS}| = \begin{bmatrix} 53.851648 & 22.360679 & 31.622776 \\ 22.360679 & 58.137767 & 35.777087 \\ 31.622776 & 35.777087 & 67.230945 \end{bmatrix}
$$

$$
\theta_{BUS} = \begin{bmatrix}\n-68.198590^{\circ} & 116.565051^{\circ} & 108.434948^{\circ} \\
116.565051^{\circ} & -63.434948^{\circ} & 116.565051^{\circ} \\
108.434948^{\circ} & 116.565051^{\circ} & -67.249023^{\circ}\n\end{bmatrix}
$$
\n
$$
Q_3 = -|V_3||V_1||Y_{31}| \sin(\theta_{31} - \delta_3 + \delta_1) - |V_3||Y_{33}| \sin(\theta_{33}) - |V_3||V_2||Y_{32}| \sin(\theta_{32} - \delta_3 + \delta_2)
$$
\n
$$
Q_3 = 1.4617 \quad pu
$$
\n
$$
P_1 = |V_1||V_2||Y_{12}| \cos(\theta_{12} - \delta_1 + \delta_2) + |V_1||Y_{11}| \cos(\theta_{11}) + |V_1||V_3||Y_{13}| \cos(\theta_{13} - \delta_1 + \delta_3)
$$
\n
$$
P_1 = 2.1842 \quad pu
$$

$$
Q_1 = -|V_1||V_3||Y_{13}|\sin(\theta_{13} - \delta_1 + \delta_3) - |V_1||Y_{11}|\sin(\theta_{11}) - |V_1||V_2||Y_{12}|\sin(\theta_{12} - \delta_1 + \delta_2)
$$
  

$$
Q_1 = 1.4085 \quad pu
$$

Para encontrar los flujos en las líneas se debe calcular las corrientes de línea  $I_{12} = y_{12}(V_1 - V_2) = (10 - 20 i)[(1.05 + 0 i) - (0.9706 - 0.0457 i)] = 1.708 - 1.131 i$  $I_{21} = -I_{12} = -1.708 + 1.131 i$  $I_{13} = y_{13}(V_1 - V_3) = (10 - 30i)[(1.05 + 0i) - (1.04 - 0.00905 i)] = 0.37201 - 0.21064 i$  $I_{31} = -I_{13} = -0.37201 + 0.21064$  i  $I_{23} = y_{23}(V_2 - V_3) = (16 - 32 i)[(0.9706 - 0.0457 i) - (1.04 - 0.00905 i)]$  $=$   $-2.4301 + 1.5698 i$  $I_{32} = -I_{23} = 2.4301 - 1.5698$  i Los flujos en las líneas son  $S_{12} = V_1 I_{12}^* = (1.05 + 0 i)(-1.708 + 1.131 i) = -1.7934 + 1.1876 i$  pu  $S_{12} = -179.34$  MW + 118.76 i Mvar  $S_{21} = V_2 I_{21}^* = (0.9706 - 0.0457 i)(1.708 - 1.131 i) = 1.7097 - 1.0195 i pu$  $S_{21} = 170.968$  MW  $- 101.947$  i Mvar  $S_{13} = V_1 I_{13}^* = (1.05 + 0 i)(-0.37201 + 0.21064 i) = -0.39061 + 0.22117 i$  pu  $S_{13} = -39.061$  MW + 22.117 i Mvar  $S_{31} = V_3 I_{31}^* = (1.04 + 0.00905 i)(0.37201 - 0.21064 i) = 0.38498 - 0.21569 i$  pu  $S_{31} = 38.498$  MW  $- 21.569$  i Mvar  $S_{23} = V_2 I_{23}^* = (0.9706 - 0.0457 i)(2.4301 - 1.5698 i) = 2.29032 - 1.48053 i$  pu  $S_{23} = 229.032$  MW  $- 148.053$  i Mvar  $S_{32} = V_3 I_{32}^* = (1.04 - 0.00905 i)(-2.4301 + 1.5698 i) = -2.38878 + 1.67746 i$  pu  $S_{32} = -238.878$  MW + 167.746 i Mvar

Y las pérdidas en las líneas son

 $S_{1,12} = S_{12} + S_{21} = 8.393 MW + 16.787 i Mvar$  $S_{1,13} = S_{13} + S_{31} = 0.183 MW + 0.548 i Mvar$  $S_{1,23} = S_{23} + S_{32} = 9.847 \, MW + 19.693 \, i \, Mvar$ 

![](_page_97_Figure_0.jpeg)

Simulación

### Primero se insertan los datos

![](_page_97_Figure_3.jpeg)

## Después se despliegan los resultados

![](_page_98_Figure_1.jpeg)

![](_page_98_Picture_700.jpeg)

91

![](_page_99_Picture_345.jpeg)

Archivo Edición Formato Ver Ayuda

 $\hat{\phantom{a}}$ 

 $NUMERO DE ITERACIONES = 4$  Error = 1.1676e-09

![](_page_99_Picture_346.jpeg)

#### Flujos y Perdidas en la Linea

![](_page_99_Picture_347.jpeg)

## 6.1 IMPEDANCIA EN LÍNEAS

![](_page_100_Figure_2.jpeg)

```
global pos RMGfase rmg2 distancia resit1 resit2 tmatrdist conteog conteof 
valor_name tipo
texto=fopen('Linea.txt','wt');
tipo_estructura=get(handles.tipo_estructura,'value');
format long
switch tipo_estructura
    %1 TIPO_GHOST DE ESTRUCTURA<br>% 2 LINEA SIN HILOS DE GUARDA
        2 LINEA SIN HILOS DE GUARDA
     % 3 LINEA CON HILOS DE GUARDA
     % 4 LINEA CON CONDUCTORES MULTIPLES POR FASE
     % 5 LINEA CON DOBLE CIRCUITO EN PARALELO
     % 6 METODO DE CARSON´S
     case 1
         errordlg('Te falta seleccionar el tipo de estructura' , ' Error faltan 
datos ' );
     case 2
         tmatriz=3;
        numc=' 1 ';
     case 3
         tmatriz=(get(handles.cguard,'value'))+3;
         numc=' 1 ';
     case 4
         tmatriz=5;
         numc=' 1 ';
     case 5
         if get(handles.opguard,'value')==0
             tmatriz=6;
         else
            tmatriz=6+2;
```

```
 end
          numc=get(handles.ncircuitos,'value');
     case 6
          tmatriz=tmatrdist;
          numc=get(handles.num_circuit,'string');
end
fprintf(texto,' RESULTADOS DE CÁLCULO DE IMPEDANCIA \n\n');
% Matriz de distancias
for n=1:tmatriz
     for m=1:tmatriz
         distancia(n,m)=sqrt((((pos(n,1))-(pos(m,1)))^2)+(((pos(n,2))-
(pos(m,2))<sup>^2</sup>);
     end
end
cg=get(handles.opguard,'value');
cf=get(handles.condfase,'value');
if cg==0
    cq2='NO';
elseif cg==1
     cg2=int2str(get(handles.cguard,'value'));
end
if cf == 0cf2 = ' 1 'elseif cf==1
     cf2=int2str(get(handles.opcion1,'value'));
end
i=sqrt(-1); %Hace la variable i el valor de Número complejo
% Profundidad equivalente del regreso por tierra
frecuencia=str2double(get(handles.frec,'string'));
resistividadt=str2double(get(handles.rterr,'string'));
De=658*sqrt((str2double(get(handles.rterr,'string')))/(str2double(get(handles.fr
ec,'string'))));
fprintf(texto,'\n ------ CARACTERISTICAS DE LA ESTRUCTURA ------- 
\n\langle n' \rangle;
nombre=get(handles.nombre_estructura,'string');
tension=get(handles.tension_nominal,'string');
fprintf(texto,' Tipo de estructura = %s \n',nombre);
fprintf(texto,' Tension Nominal = %s [ kV ] 
\n',tension);
fprintf(texto,' Número de circuitos = %s \n',numc);
fprintf(texto,' Conductores por fase = \s \n',cf2);
fprintf(texto,' Cables de guarda = \s \n',cg2);
fprintf(texto, Frecuencia \begin{array}{ccc} \text{F} & = & \text{F} \\ \text{F} & = & \text{F} \\ \text{F} & = & \text{F} \\ \text{F} & = & \text{F} \\ \text{F} & = & \text{F} \\ \text{F} & = & \text{F} \\ \text{F} & = & \text{F} \\ \text{F} & = & \text{F} \\ \text{F} & = & \text{F} \\ \text{F} & = & \text{F} \\ \text{F} & = & \text{F} \\ \text{F} & = & \text{F} \\ \text{F} & = & \text{F} \\ \text{F}frecuencia);
fprintf(texto,' Resistividad del terreno = %i [ohm-m] 
\n',resistividadt);
fprintf(texto,' Regreso por Tierra = \{4.2f \text{ [m]} \quad \n\}r',De);
fprintf(texto,'\n ------ CARACTERISTICAS DE LOS CONDUCTORES ------- 
\n\langle n' \rangle;
sistema=get(handles.SA,'value');
if sistema==0
    SI = '[ft]'S2 = 'John / mil';
elseif sistema==1
    S1 = ' [m] ';
    S2='[ohm / km]';
end
```

```
tipo conductor=get(handles.tipo ghost, 'string');
rmgc=get(handles.RMGc,'string');
rACc=get(handles.rACc,'string');
fprintf(texto,' Tipo : s \in \n\infty, 'fipo_conductor{1,1});
fprintf(texto,' RMG : %.6f %s 
\n',str2double(rmgc),S1);
fprintf(texto,' Resistencia AC : %.6f %s 
\n',str2double(rACc),S2);
if get(handles.opguard,'value')==1
     tipo_conductor2=get(handles.tipo_ghost2,'string');
     rmgg=get(handles.RMGg,'string');
     rACg=get(handles.rACg,'string');
     fprintf(texto,'\n ------CARACTERISTICAS DE CABLE DE GUARDA ------- 
\ln);
   fprintf(texto,' Tipo : %s \ \in \{1,1\});
    fprintf(texto, RMG : %.6f %s
\n',str2double(rmgg),S1);
    fprintf(texto,' Resistencia AC : %.6f %s 
\n',str2double(rACg),S2);
end
fprintf(texto,'\n    ----------------    POSICIONES -------------------
\n\langle n' \rangle;
for i=1:tmatriz
    fprintf(texto,' Posiciones[%2i]= [ %4.3f , %3.3f ] %s 
\n\ln', i, pos(i, 1), pos(i, 2), S1);
end
fprintf(texto,'\n ---------------- DISTANCIAS -------------------- 
\n\langle n' \rangle;
for i=1:tmatriz
     for j=i+1:tmatriz
        fprintf(texto,' Distancia [%2i ][%2i ] = %4.3f %s 
\n\langle n', i, j, distancia(i,j), S1 \rangle;
     end
end
Q=str2double(get(handles.RMGc,'String')); % Radio medio geometrico del 
conductor
P=str2double(get(handles.rACc,'String')); % Resistencia en AC del conductor
U=str2double(get(handles.rACg,'String')); % Resistencia en AC del cable de 
guarda
tipo_estructura=get(handles.tipo_estructura,'value'); %Evalua la opcion de tipo 
de estructura
switch tipo_estructura
    case 1
     case 2
        % Distancia Media Geometrica
       DMG=1;for x=1:3 for y=x:3
                if x==y
                else
                    DMG=distancia(x,y)*DMG;
                end
            end
        end
         % --------------------------
        DMG=nthroot(DMG,3);
       RMGI=nthroot((Q)*(DMG^2),3);
```

```
Z1 = (P) + 0.17361i * (log10(DMG/Q)); Z0=P+0.17784+0.52083i*(log10(De/RMGl));
     case 3
         % DMGabc
         % -----------------
         DMGabc=1;
         for x=1:3
             for y=x:3
                 if x==y
                 else
                     DMGabc=distancia(x,y)*DMGabc;
                 end
             end
         end
         DMGabc=nthroot(DMGabc,3);
        % -----------------
         RMGl=nthroot(Q*(DMGabc)^2,3);
 % ----------------
         DMGlg=1;
        for x=1:3 for y=4:tmatriz
                 DMGlg=distancia(x,y)*DMGlg;
             end
         end
         DMGlg=nthroot(DMGlg,(3*get(handles.cguard,'value')));
         if get(handles.cguard,'value')==1
             RMGg=str2double(get(handles.RMGg,'String'));
         else
             RMGg=sqrt((str2double(get(handles.RMGg,'String')))*distancia(4,5));
         end
         Z1=P+0.17361i*log10(DMGabc/Q);
         Z0l=P+0.52083i*log10(DMGlg/RMGl);
         Z0g=(3/get(handles.cguard,'value'))*U+0.52083i*log10(DMGlg/RMGg);
         Zm=0.17784+0.52083i*log10(De/DMGlg);
        Z0 = Z01 + (Z0q * Zm / (Z0q + Zm));
     case 4
         valor_RMGgrup=get(handles.opcion1,'value');
         if valor_RMGgrup==1
         elseif valor_RMGgrup==2
             rmgc=str2double(get(handles.RMGc,'String'))
             s=str2double(get(handles.separacion,'String'))
             rmgc*s
             RMGfase=sqrt(rmgc*s)
         elseif valor_RMGgrup==3
RMGfase=nthroot(((str2double(get(handles.RMGc,'String')))*(str2double(get(handle
s.separacion,'String')))^2),3);
```
elseif valor\_RMGgrup==4

RMGfase=1.09\*(nthroot(((str2double(get(handles.RMGc,'String')))\*(str2double(get( handles.separacion,'String')))^3),4));

```
 end
     % DMGabc
     % -----------------
    DMGabc=1;
     for x=1:3
         for y=x:3
             if x==y
             else
                 DMGabc=distancia(x,y)*DMGabc;
             end
         end
     end
     DMGabc=nthroot(DMGabc,3)
    % -----------------
    % ----------------
    RMGl=nthroot(RMGfase*(DMGabc)^2,3)
    <u> 2</u> ---------------------
     DMGlg=1;
    for x=1:3 for y=4:tmatriz
             DMGlg=distancia(x,y)*DMGlg;
         end
     end
     DMGlg=nthroot(DMGlg,(3*get(handles.cguard,'value')))
     if get(handles.cguard,'value')==1
         RMGg=str2double(get(handles.RMGg,'String'));
     else
         RMGg=sqrt((str2double(get(handles.RMGg,'String')))*distancia(4,5))
     end
     Z1=(P/valor_RMGgrup)+0.17361i*log10(DMGabc/RMGfase);
     Z0l=(P/valor_RMGgrup)+0.52083i*log10(DMGlg/RMGl)
     Z0g=(3/get(handles.cguard,'value'))*U+0.52083i*log10(DMGlg/RMGg)
     Zm=0.17784+0.52083i*log10(De/DMGlg)
     Z0=Z0l+(Z0g*Zm/(Z0g+Zm));
 case 5
     valor_opguard=get(handles.opguard,'value');
    valor_condfase=get(handles.condfase,'value');
     % DMGabc1 Distancia media geometrica entre los 3 conductores
     % de cada circuito
     % -----------------
    DMGabc1=1;
    for x=1:3 for y=x:3
             if x==y
             else
                 DMGabc1=distancia(x,y)*DMGabc1;
             end
         end
```

```
 DMGabc1=nthroot(DMGabc1,3);
        % ----------------
        if valor_opguard==0 %Cuando no hay cables de guarda
            RMGc=nthroot(Q*(DMGabc1)^2,3);
            DMG12=1;
            for x=1:3
               for y=4:6 if x==y
                   else
                       DMG12=distancia(x,y)*DMG12;
                    end
                end
            end
            DMG12=nthroot(DMG12,9);
            %Formulasm
            Z1=P+0.17361i*log10(DMGabc1/Q);
            Z0p=P+0.17784+0.52083i*log10(De/RMGc);
            Z0m=0.17784+0.52083i*log10(De/DMG12);
            Z0=0.5*(Z0p+Z0m);
       else \ell %Cuando hay cables de guarda
            set(handles.cguard,'Value',2);
           if valor condfase==0 % Cuando hay cables de quarda y no hay
conductures multiples
               n1=1; n2=1;
               n3=1; n4=1;
                DMGlg=1;
                % --------n1--------
               for x=1:2for y=2:3if x == 2 & & y == 2else
                           n1=distancia(x,y)*n1;
                        end
                    end
                end
                % --------n2---------
               for x=1:2for y=5:6 if x==2 && y==5
                       else
                           n2=distancia(x,y)*n2;
                        end
                    end
                end
                % --------n3---------
               for x=4:5
```
end

```
for y=2:3if x==5 && y==2else
                                  n3=distancia(x,y)*n3;
end and the contract of the contract of the contract of the contract of the contract of the contract of the con
                         end
                    end
                    % --------n4---------
                   for x=4:5for y=5:6 if x==5 && y==5
                            else
                                  n4=distancia(x,y)*n4;
end and the contract of the contract of the contract of the contract of the contract of the contract of the con
                         end
                    end
                    % ----------------------
                    DMGabc=nthroot(n1*n2*n3*n4,12);
RMGa=sqrt(str2double(get(handles.RMGc,'String'))*distancia(1,4));
RMGb=sqrt(str2double(get(handles.RMGc,'String'))*distancia(2,5));
RMGc=sqrt(str2double(get(handles.RMGc,'String'))*distancia(3,6));
                    RMGabc=nthroot(RMGa*RMGb*RMGc,3);
                    RMGl=nthroot(RMGabc*DMGabc*DMGabc,3);
                    % ----------------------
                   for x=7:8for y=1:6 if x==5 && y==5
                            else
                                  DMGlg=distancia(x,y)*DMGlg;
end and the contract of the contract of the contract of the contract of the contract of the contract of the con
                        end
                    end
                    DMGlg=nthroot(DMGlg,12);
                    % -----------------------
RMGgrupog=sqrt(str2double(get(handles.RMGg,'String'))*distancia(7,8));
                    % ------- Formulas comunes ---------
                    Z1=P+0.17361i*log10(DMGabc1/Q);
                    Z0l=(P/get(handles.cguard,'value'))+0.52083i*log10(DMGlg/RMGl);
Z0g=(3/get(handles.cguard,'value'))*U+0.52083i*log10(DMGlg/RMGgrupog);
                    Zm=0.17784+0.52083i*log10(De/DMGlg);
                    Z0=Z0l+(Z0g*Zm/(Z0g+Zm));
              else \ell %Cuando hay cables de guarda y hay
conductores multiples
                    valor_RMGgrup=get(handles.opcion1,'value');
                    if valor_RMGgrup==1
                    elseif valor_RMGgrup==2
```
RMGfase=sqrt((str2double(get(handles.RMGc,'String')))\*(str2double(get(handles.se paracion,'String'))));

elseif valor\_RMGgrup==3

RMGfase=nthroot(((str2double(get(handles.RMGc,'String')))\*(str2double(get(handle s.separacion,'String')))^2),3);

elseif valor RMGgrup==4

RMGfase=1.09\*(nthroot(((str2double(get(handles.RMGc,'String')))\*(str2double(get( handles.separacion,'String')))^3),4));

```
 end
                   RMGcircuito=nthroot((RMGfase)*(DMGabc1)^2,3);
                   DMG12=1;
                    for x=1:3
                       for y=4:6 if x==y
                            else
                                  DMG12=distancia(x,y)*DMG12;
                             end
                        end
                    end
                   DMG12=nthroot(DMG12,9);
                   RMGl=sqrt(RMGcircuito*DMG12);
                   DMGlg=1;
                   for x=7:8for y=1:6 if x==5 && y==5
                            else
                                  DMGlg=distancia(x,y)*DMGlg;
end and the contract of the contract of the contract of the contract of the contract of the contract of the con
                        end
                    end
                   DMGlg=nthroot(DMGlg,12);
                    % -----------------------
RMGgrupog=sqrt(str2double(get(handles.RMGg,'String'))*distancia(7,8));
                    Z1=(P/valor_RMGgrup)+0.17361i*log10(DMGabc1/RMGfase);
                    Z0l=(P/4)+0.52083i*log10(DMGlg/RMGl);
                    Z0g=(3/2)*U+0.52083i*log10(DMGlg/RMGgrupog);
                    Zm=0.17784+0.52083i*log10(De/DMGlg);
                    Z0=Z0l+(Z0g*Zm/(Z0g+Zm));
               end
```
end

#### case 6

 for n=1:tmatrdist for m=1:tmatrdist
```
distancia2(n,m)=sqrt((((pos(n,1))-(pos(m,1)))^2)+(((pos(n,2))-
(pos(m,2))<sup>2</sup>);
              end
          end
          % ------------------
          opcion_guarda=get(handles.condfase,'value');
          if opcion_guarda==0
              RMGfase=str2double(get(handles.RMGc,'String'));
              resit1=str2double(get(handles.rACc,'string'));
          else
              valor_RMGgrup=get(handles.opcion1,'value');
              if valor_RMGgrup==1
                  % Mensaje de error
              elseif valor_RMGgrup==2
RMGfase=sqrt((str2double(get(handles.RMGc,'String')))*(str2double(get(handles.se
paracion, 'String'))));
                  resit1=str2double(get(handles.rACc,'string'))/2;
             elseif valor RMGgrup==3
RMGfase=nthroot(((str2double(get(handles.RMGc,'String')))*(str2double(get(handle
s.separacion, 'String')))^2),3)
                   resit1=str2double(get(handles.rACc,'string'))/3;
              elseif valor_RMGgrup==4
RMGfase=1.09*(nthroot(((str2double(get(handles.RMGc,'String')))*(str2double(get(
handles.separacion,'String')))^3),4));
                  resit1=str2double(get(handles.rACc,'string'))/4;
              end
          end
          % ------------------------------
          Zprimitiva=zeros(tmatrdist);
          resit2=str2double(get(handles.rACg,'string'));
          rmg2=str2double(get(handles.RMGg,'string'));
         sistema=get(handles.SA,'value');
          for n=1:tmatrdist
              for m=1:tmatrdist
                   if n==m
                       if n<=tmatrdist-conteog
                            if sistema==0
Zprimitiva(n,n)=(resit1+0.09530)+0.12134i*(log(1/RMGfase)+7.93402); %Ecuacion 
de Carson en cantidades ohm/mi
                            elseif sistema==1
Zprimitiva(n,n)=(resit1+0.059220)+0.0754i*(log(1/RMGfase)+6.746); %Ecuacion de 
Carson en cantidades ohm/km
end and the contract of the contract of the contract of the contract of the contract of the contract of the con
                       elseif n>=tmatrdist-conteog
                            if sistema==0
Zprimitiva(n,n)=(resit2+0.09530)+0.12134i*((log(1/(rmg2))+7.93402)); %Ecuacion 
de Carson en cantidades ohm/mi
                            elseif sistema==1
Zprimitiva(n,n)=(resit2+0.059220)+0.0754i*(log(1/rmg2)+6.746); %Ecuacion de 
Carson en cantidades ohm/km
end and the contract of the contract of the contract of the contract of the contract of the contract of the con
```

```
 end
                 end
                 if n~=m
                     if sistema==0
Zprimitiva(n,m)=0.09530+0.12134i*((log(1/distancia2(n,m))+7.93402)); %Ecuacion 
de Carson en cantidades ohm/mi
                     elseif sistema==1
Zprimitiva(n,m)=0.059220+0.0754i*(log(1/distancia2(n,m))+6.746); %Ecuacion de 
Carson en cantidades ohm/km
                     end
                 end
             end
         end
         tamano=length(Zprimitiva);
         while tamano>3
             %Esta es para sacar la Zij
            for i=1:(3)for j=1:(3)Zij(i,j)=Zprimitiva(i,j); end
             end
             %Esta es para sacar la Zin
            for i=1:3 for j=1:tamano-3
                    Zin(i,j)=Zprimitiva(i,(j+3));
                 end
             end
             %Esta es para la sacar la Znn
             for i=1:tamano-3
                 for j=1:tamano-3
                    Znn(i,j)=Zprimitiva((i+3),(j+3));
                 end
             end
             %Esta es para sacar la Znj
             for i=1: tamano-3
                for j=1:3Znj(i,j)=Zprimitiva((i+3),j); end
             end 
             Zprimitiva=Zij-Zin*(inv(Znn))*Znj;
             tamano=length(Zprimitiva);
         end
        a=(-1/2)+(sqrt(3)/2)*1i; A=[1 1 1;1 a*a a;1 a a*a];
         znueva=inv(A)*Zprimitiva*A;
         zabc=Zprimitiva;
         Z_propia=(zabc(1,1)+zabc(2,2)+zabc(3,3))/3;
        Z mutua = (zabc(1,2)+zabc(1,3)+zabc(2,3))/3; for i=1:3
            zabc(i,i)=Z_propia;for j=1:3 if i~=j
                     zabc(i,j)=Z_mutua;
                     zabc(j,i)=Z_mutua;
                 end
             end
         end
```

```
z012=inv(A)*zabc*A;end
if tipo_estructura~=6
    set(handles.edit_z0,'String',num2str(Z0));
    set(handles.edit_z1,'String',num2str(Z1));
    txtz0=get(handles.edit_z0,'String');
    txtz1=get(handles.edit_z1,'String');
    fprintf(texto,'\n ---------------- ------------------- 
\n\ln\ln);
    fprintf(texto,' Impedancia de secuencia(0) Z0 = %5s [ohm/km] 
\n\timestxtz0);
    fprintf(texto,' Impedancia de secuencia(+) Z1 = %5s [ohm/km] 
',txtz1);
else
    set(handles.edit_z0,'String',num2str(z012(1,1)));
   set(handles.edit_z1,'String',num2str(z012(2,2)));
    txtz0=get(handles.edit_z0,'String');
    txtz1=get(handles.edit_z1,'String');
    fprintf(texto,'\n ---------------- IMPEDANCIAS ------------------- 
\n\ln\ln');
    fprintf(texto,' Impedancia de secuencia(0) Z0 = %5s [ohm/km] 
\n\timestxtz0);
    fprintf(texto,' Impedancia de secuencia(+) Z1 = %5s [ohm/km] 
',txtz1);
end
```
#### 6.2 TRANSFORMADORES

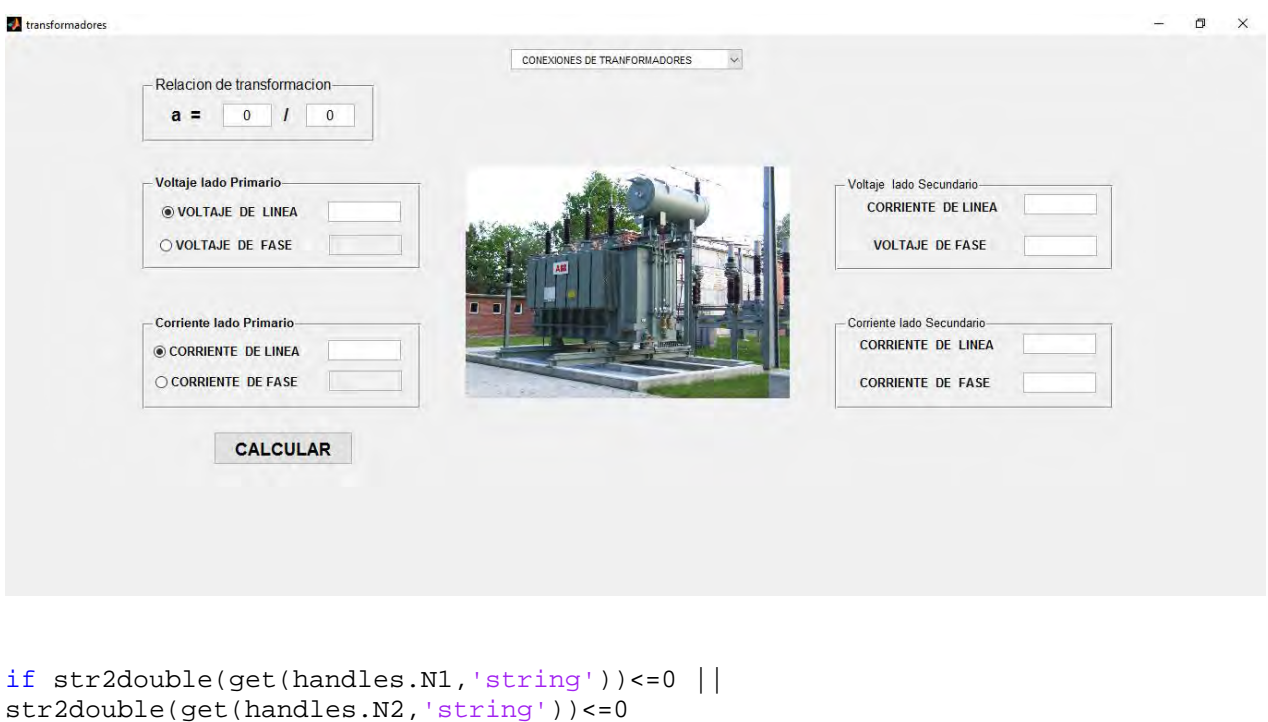

```
 errordlg('Esto es un mensaje de error' , ' Curso_GUIDE ' );
else
```

```
end 
valor=get(handles.seleccion1,'value')
a=(str2double(get(handles.N1,'string')))/(str2double(get(handles.N2,'string')))
opvl=get(handles.vl1,'value');
opil=get(handles.il1,'value');
switch valor
     case 1
     case 2
         if opvl==1
             vf1=str2double(get(handles.vl1t,'string'))/sqrt(3);
             set(handles.vf1t,'string',vf1);
         else
             vl1=str2double(get(handles.vf1t,'string'))*sqrt(3);
             set(handles.vl1t,'string',vl1);
         end
         if opil==1
             if1=str2double(get(handles.il1t,'string'));
            set(handles.if1t,'string',if1);
         else
             il1=str2double(get(handles.if1t,'string'));
            set(handles.il1t,'string',il1);
         end
         vl2=str2double(get(handles.vl1t,'string'))/a;
         vf2=str2double(get(handles.vl1t,'string'))/(a*sqrt(3));
         il2=str2double(get(handles.il1t,'string'))*a;
         if2=str2double(get(handles.il1t,'string'))*a;
         set(handles.vl2t,'string',vl2)
         set(handles.vf2t,'string',vf2)
         set(handles.il2t,'string',il2)
         set(handles.if2t,'string',if2)
     case 3
         if opvl==1
             vf1=str2double(get(handles.vl1t,'string'))/sqrt(3);
             set(handles.vf1t,'string',vf1);
         else
             vl1=str2double(get(handles.vf1t,'string'))*sqrt(3);
             set(handles.vl1t,'string',vl1);
         end
         if opil==1
             if1=str2double(get(handles.il1t,'string'));
            set(handles.if1t,'string',if1);
         else
             il1=str2double(get(handles.if1t,'string'));
            set(handles.il1t,'string',il1);
         end
         vl2=str2double(get(handles.vl1t,'string'))/(a*sqrt(3));
         vf2=str2double(get(handles.vl1t,'string'))/(a*sqrt(3));
         il2=str2double(get(handles.il1t,'string'))*a*sqrt(3);
         if2=str2double(get(handles.il1t,'string'))*a;
         set(handles.vl2t,'string',vl2)
         set(handles.vf2t,'string',vf2)
         set(handles.il2t,'string',il2)
         set(handles.if2t,'string',if2)
     case 4
         if opvl==1
```

```
 vf1=str2double(get(handles.vl1t,'string'));
         set(handles.vf1t,'string',vf1);
     else
         vl1=str2double(get(handles.vf1t,'string'));
        set(handles.vl1t,'string',vl1);
     end
     if opil==1
         if1=str2double(get(handles.il1t,'string'))/sqrt(3);
        set(handles.if1t,'string',if1);
     else
         il1=str2double(get(handles.if1t,'string'))*sqrt(3);
        set(handles.il1t,'string',il1);
     end
     vl2=str2double(get(handles.vl1t,'string'))*sqrt(3)/a;
     vf2=str2double(get(handles.vl1t,'string'))/a;
     il2=str2double(get(handles.il1t,'string'))*a/sqrt(3);
     if2=str2double(get(handles.il1t,'string'))*a/sqrt(3);
     set(handles.vl2t,'string',vl2)
     set(handles.vf2t,'string',vf2)
     set(handles.il2t,'string',il2)
     set(handles.if2t,'string',if2)
 case 5
      if opvl==1
         vf1=str2double(get(handles.vl1t,'string'));
         set(handles.vf1t,'string',vf1);
     else
         vl1=str2double(get(handles.vf1t,'string'));
        set(handles.vl1t,'string',vl1);
     end
     if opil==1
         if1=str2double(get(handles.il1t,'string'))/sqrt(3);
        set(handles.if1t,'string',if1);
     else
         il1=str2double(get(handles.if1t,'string'))*sqrt(3);
        set(handles.il1t,'string',il1);
     end
     vl2=str2double(get(handles.vl1t,'string'))/a;
     vf2=str2double(get(handles.vl1t,'string'))/a;
     il2=str2double(get(handles.il1t,'string'))*a;
     if2=str2double(get(handles.il1t,'string'))*a/sqrt(3);
     set(handles.vl2t,'string',vl2)
     set(handles.vf2t,'string',vf2)
     set(handles.il2t,'string',il2)
     set(handles.if2t,'string',if2)
```
end

# 6.3 MÁQUINAS SÍNCRONAS

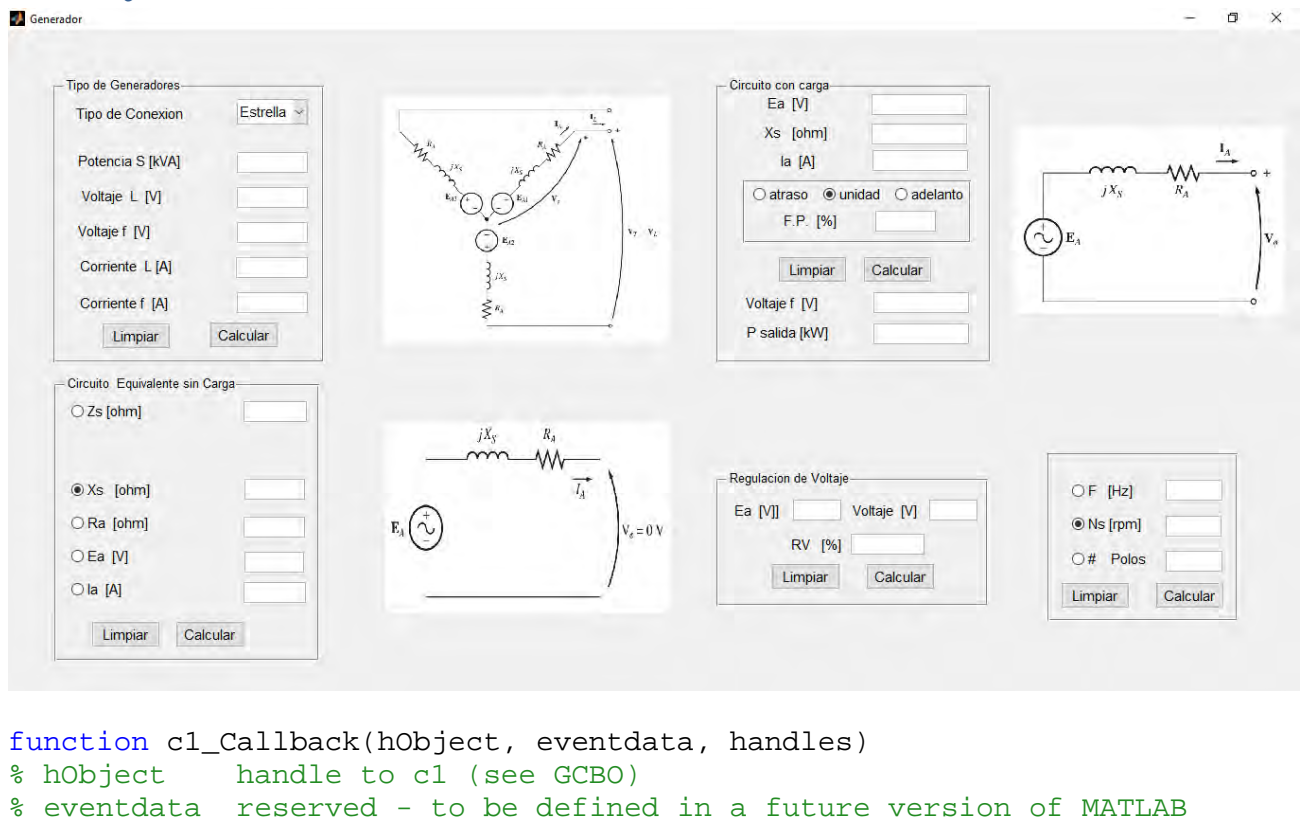

```
% handles structure with handles and user data (see GUIDATA)
tipo_generador=get(handles.tipo_g,'value');
if tipo generador==1 %Tipo Estrella
     if isnan(str2double(get(handles.S,'string')))==0
```

```
corriente=str2double(get(handles.S,'string'))/(3*str2double(get(handles.V
_f,'string')));
         set(handles.I_L,'string',corriente);
         set(handles.I_f,'string',corriente);
     else
        if isnan(str2double(get(handles.V f, 'string'))) ==0
             if isnan(str2double(get(handles.I_f,'string')))==0
potencia=3*str2double(get(handles.V_f,'string'))*str2double(get(handles.I
_f, 'string'));
             else
                 if isnan(str2double(get(handles.I_L,'string')))==0
potencia=3*str2double(get(handles.V_f,'string'))*str2double(get(handles.I
_L,'string'));
                 else
                     warndlg('Te falta insertar Corrientes ' , ' Error 
faltan datos ' );
                     warndlg('Te falta insertar Potencia ' , ' Error 
faltan datos ' );
                 end
```

```
 end 
            set(handles.S,'string',potencia);
         else
         end
     end
     if isnan(str2double(get(handles.V_f,'string')))==0 %Si 
hay dato de Voltaje de fase
        voltaje linea=sqrt(3)*str2double(qet(handles.V f, 'string'));
        set(handles.V<sub>L</sub>,'string',voltaje linea);
     else
        if isnan(str2double(qet(handles.VL, 'string')))==0
%Si hay dato de Voltaje de linea
             voltaje_fase=str2double(get(handles.V_L,'string'))/sqrt(3);
             set(handles.V_f,'string',voltaje_fase);
         else
             warndlg('Te falta insertar Voltaje de Linea o de fase' , ' 
Faltan Datos ' );
         end
     end
elseif tipo_generador==2 %Tipo Delta
     if isnan(str2double(get(handles.S,'string')))==0
voltaje=str2double(get(handles.S,'string'))/(3*str2double(get(handles.I_f
,'string')));
        set(handles.VL,'string',voltaje);
         set(handles.V_f,'string',voltaje);
     else
         if isnan(str2double(get(handles.I_f,'string')))==0
             if isnan(str2double(get(handles.V_f,'string')))==0
potencia=3*str2double(get(handles.V_f,'string'))*str2double(get(handles.I
_f, 'string'));
             else
                 if isnan(str2double(get(handles.V_L,'string')))==0 
potencia=3*str2double(get(handles.I_f,'string'))*str2double(get(handles.V
_L,'string'));
                 else
                     warndlg('Te falta insertar voltaje ' , ' Error faltan 
datos ' );
                     warndlg('Te falta insertar Potencia ' , ' Error 
faltan datos ' );
                 end 
             end 
             set(handles.S,'string',potencia);
         else
         end
     end
     if isnan(str2double(get(handles.I_f,'string')))==0 %Si 
hay dato de Voltaje de fase
         corriente_linea=sqrt(3)*str2double(get(handles.I_f,'string'));
         set(handles.I_L,'string',corriente_linea);
```

```
 else
         if isnan(str2double(get(handles.I_L,'string')))==0 
%Si hay dato de Voltaje de linea
            corriente fase=str2double(get(handles.IL,'string'))/sqrt(3);
             set(handles.I_f,'string',corriente_fase);
         else
             warndlg('Te falta insertar Corriente de Linea o de fase' , ' 
Faltan Datos ' );
         end
     end
end 
function c2 Callback(hObject, eventdata, handles)
% hObject handle to c2 (see GCBO)
% eventdata reserved - to be defined in a future version of MATLAB
% handles structure with handles and user data (see GUIDATA)
global caso
e_frecuencia=isnan(str2double(get(handles.Frec,'string')));
e ns=isnan(str2double(qet(handles.Ns,'string')));
e_polos=isnan(str2double(get(handles.Polos,'string')));
if caso==1
    if e_{ns}=1 || e_{p}olos==1
        warndlg('Esto es un aviso', 'Curso GUIDE' );
     else
frecuencia=(str2double(get(handles.Polos,'string'))*str2double(get(handle
s.Ns,'string')))/120;
        set(handles.Frec, 'string', frecuencia);
         set(handles.Frec,'enable','on');
     end 
elseif caso==2
     if e_frecuencia==1 || e_polos==1
         warndlg('Esto es un aviso' , 'Curso_GUIDE' );
     else
ns=(str2double(get(handles.Frec,'string'))*120)/str2double(get(handles.Po
los,'string'));
         set(handles.Ns,'string',ns);
         set(handles.Ns,'enable','on');
     end 
elseif caso==3
     if e_frecuencia==1 || e_ns==1
         warndlg('Esto es un aviso' , 'Curso_GUIDE' );
     else
polos=(str2double(get(handles.Frec,'string'))*120)/str2double(get(handles
.Ns,'string'));
         set(handles.Polos,'string',polos);
         set(handles.Polos,'enable','on');
```
end

end

```
function c3_Callback(hObject, eventdata, handles)
% hObject handle to c3 (see GCBO)
% eventdata reserved - to be defined in a future version of MATLAB
% handles structure with handles and user data (see GUIDATA)
Ea=str2double(get(handles.ea,'string'));
voltaje=str2double(get(handles.v,'string'));
RV=((Ea-voltaje)/voltaje)*100
set(handles.rv,'string',RV);
function c4 Callback(hObject, eventdata, handles)
% hObject handle to c4 (see GCBO)
% eventdata reserved - to be defined in a future version of MATLAB
% handles structure with handles and user data (see GUIDATA)
global caso2
if caso2==1
     if isnan(str2double(get(handles.t_ea,'string')))==0 && 
isnan(str2double(get(handles.t_ia,'string'))) ==0
ZS=str2double(get(handles.t_ea,'string'))/str2double(get(handles.t_ia,'st
ring'));
        set(handles.t_zs,'string',ZS)
     else
         if isnan(str2double(get(handles.t_xs,'string')))==0 && 
isnan(str2double(get(handles.t_ra,'string')))==0
ZS=sqrt((str2double(get(handles.t_xs,'string')))^2+(str2double(get(handle
s.t_r a, 'string')))^2);
             set(handles.t_zs,'string',ZS)
         else
             warndlg('Esto es un aviso' , 'Curso_GUIDE' );
                   Ensaje de error
         end
     end
elseif caso2==2
     if isnan(str2double(get(handles.t_ra,'string')))==0 && 
isnan(str2double(get(handles.t_zs,'string'))) ==0
         XS=sqrt((str2double(get(handles.t_zs,'string')))^2-
(str2double(get(handles.t_ra,'string')))^2);
        set(handles.t_xs,'string',XS);
         set(handles.t_xs,'visible','on');
     else
         warndlg('Esto es un aviso' , 'Curso_GUIDE' );
     end
elseif caso2==3
     if isnan(str2double(get(handles.t_xs,'string')))==0 && 
isnan(str2double(get(handles.t_zs,'string')))==0
```

```
 RA=sqrt((str2double(get(handles.t_zs,'string')))^2-
(str2double(get(handles.t_xs,'string')))^2);
        set(handles.t_ra,'string',RA);
        set(handles.t_ra,'visible','on');
     else
         warndlg('Esto es un aviso' , 'Curso_GUIDE' );
     end
elseif caso2==4
     if isnan(str2double(get(handles.t_zs,'string')))==0 && 
isnan(str2double(get(handles.t_ia,'string')))==0
EA=(str2double(get(handles.t_zs,'string')))*(str2double(get(handles.t_ia,
'string')));
         set(handles.t_ea,'string',EA);
         set(handles.t_ea,'visible','on');
     else
         warndlg('Esto es un aviso' , 'Curso_GUIDE' );
     end
elseif caso2==5
      if isnan(str2double(get(handles.t_ea,'string')))==0 && 
isnan(str2double(get(handles.t_zs,'string')))==0
IA=(str2double(get(handles.t_ea,'string')))/(str2double(get(handles.t_zs,
'string')));
         set(handles.t_ia,'string',IA);
         set(handles.t_ia,'visible','on');
      else
         warndlg('Esto es un aviso' , 'Curso_GUIDE' );
      end
end
```
#### datos  $\sigma \times$  $\frac{1}{2}$ - Datos de BUS Numero de BUS-MVARs<br>Generados Carga<br>MVARs MW<br>Generados MVARs inyectados<br>shunt capacitor Voltage Angulo Carga Guardan # de BUS Tipo de  $Q$  min  $Q$  max ACEPTAR Eliminar  $#$  $\overline{\phantom{a}}$ Base MVA  $\frac{1}{2}$ terasiones Max - Datos de LINEA BUS o BUS<sub>q</sub> Resistencia Reactancia 1/2 Admitancia Tipo / Tap transformador Guardan CALCULAR  $\checkmark$  $\sim$  $\overline{1}$  $\bullet$  $\bullet$  $\vert$ 1  $\overline{\phantom{a}}$  $\overline{\phantom{a}}$ Eliminar CERRAR

# 6.4 FLUJOS DE POTENCIA

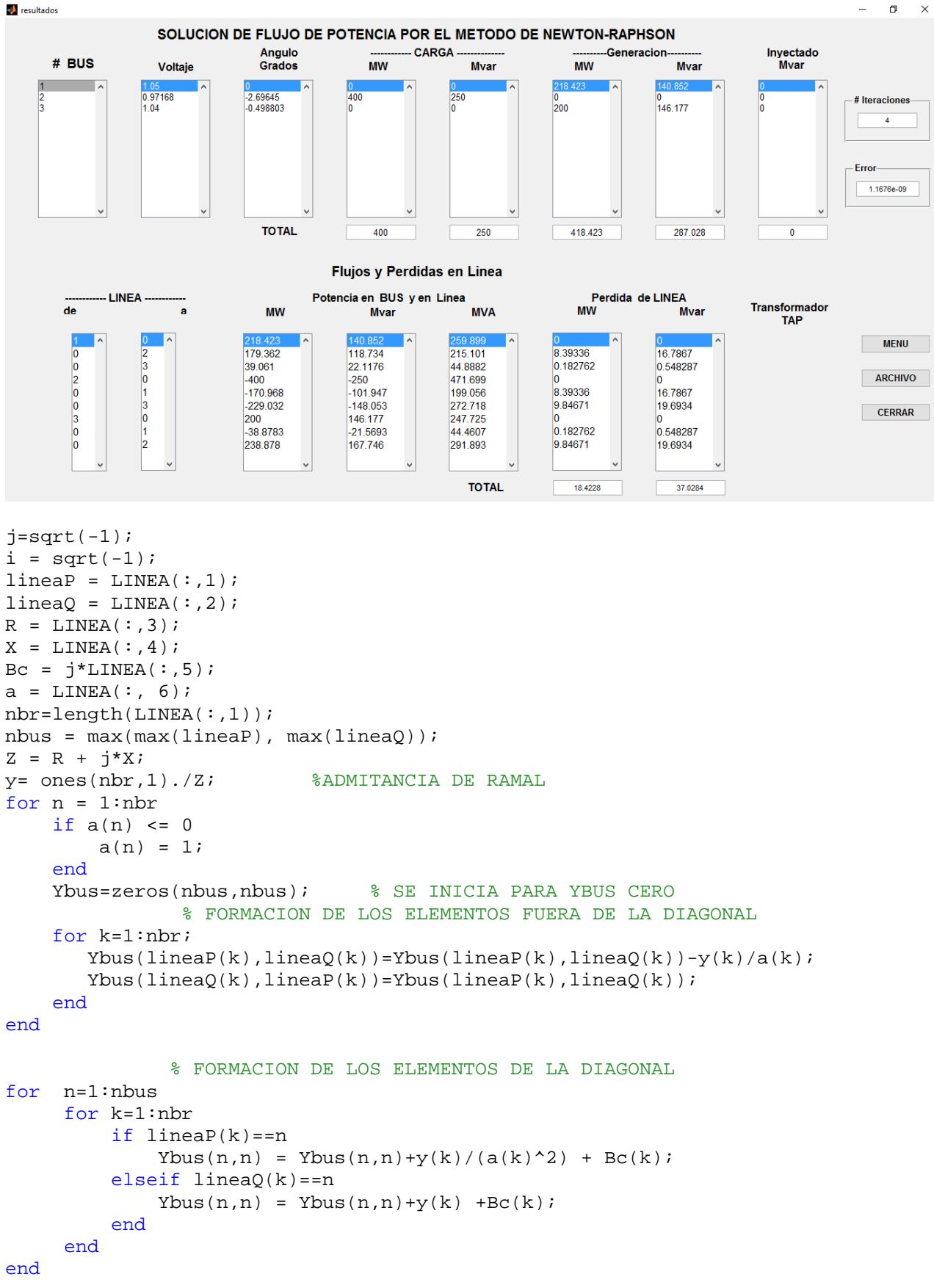

```
clear Pgg
% PROGRAMA PARA ANALISIS DE FLUJOS DE POTENCIA POR NEWTON-RAPHSON
ns=0;na=0;Vm=0;delta=0;
ycarga=0;
deltad=0;
nbus = length(BUS(:,1));TipoBus=[];
Vm=[];
delta=[]; 
Pd=[];
Od=[] ;
Pg=[];
Qg=[];
Qmin=[];
Qmax=[];
Pk=[];
P=[];
Qk=[];
Q=[];
S=[]V = \lceil \cdot \rceil;
for k=1:nbus
   n = BUS(k,1); TipoBus(n)=BUS(k,2); 
   Vm(n)=BUS(k,3);delta(n)=BUS(k, 4);Pd(n)=BUS(k,5);Qd(n) = BUS(k, 6);Pg(n)=BUS(k,7);Qg(n) = BUS(k, 8);Qmin(n) = BUS(k, 9);Qmax(n) = BUS(k, 10);Qsh(n)=BUS(k, 11);if Vm(n) \leq 0Vm(n) = 1.0;V(n) = 1 + j * 0; else
       delta(n) = pi/180*delta(n);V(n) = Vm(n) * (cos(detta(n)) + j * sin(detta(n)));
        P(n)=(Pg(n)-Pd(n))/basemva; %DIFERENCIA DE 
POTENCIA GENERADA - DEMANDADA ENTRE BASE MVA
       Q(n) = (Qg(n) - Qd(n) + Qsh(n))/basemva; %DIFERENCIA DE
POTENCIA REACTIVA GENERADA - DEMANDADA + INYECTADA ENTRE BASE MVA
       S(n) = P(n) + j^*Q(n); $POTENCIA APARENTE
    end
end
for k=1:nbus
    if TipoBus(k) == 1 % 1 = bus de referencia 2 = Bus de voltaje
controlado
       ns = ns+1; end
    if TipoBus(k) == 2ng = ng+1; end
```

```
ngs(k) = ng;nss(k) = ns;
end
Ym=abs(Ybus); %VALOR ABSOLUTO DE LA MATRIZ DE IMPEDANCIA
t = angle(Ybus); %VALOR EN ANGULO DE LA MATRIZ DE IMPEDANCIA
m=2*nbus-ng-2*ns; % M = 2 * # DE BUSES - # DE BUSES DE VOLTAJECONTROLADO - 2 * # DE BUSES DE REFERENCIA
maxerror = 1;
converge=1;
iter = 0;
%%%% PARA LINEAS EN PARALELO
mline=ones(nbr,1);
for k=1:nbr % K=1 HASTA nbr EL NÚMERO DE 
LINEAS 
      for m=k+1:nbr
        if((lineaP(k)==lineaP(m)) & (lineaQ(k)==lineaQ(m))); \frac{1}{2} & CUANDO SEA
IGUAL
           mline(m)=2;elseif ((lineaP(k)==lineaQ(m)) & (lineaQ(k)==lineaP(m)));
           mline(m)=2; else
         end
      end
end
% INICIO DE ITERACIONES
clear A DC J DX
while maxerror >= tolerancia & iter <= maxiter % COMPARACION DEL RESULTADO CON 
LA TOLERANCIA
    for ii=1:m
        for k=1:m
           Jacobiano(ii,k)=0; %CONTRUCCION DE JACOBIANO
        end
    end
iter = iter+1;for n=1:nbus
   nn=n-nss(n); lm=nbus+n-ngs(n)-nss(n)-ns; 
   J11=0;J22=0;J33=0;J44=0; for ii=1:nbr
        if mline(ii)==1 
           if lineaP(ii) == n | lineaQ(ii) == n if lineaP(ii) == n 
                   l = lineaQ(ii); end
               if lineaO(ii) == nl = lineap(ii); end
               J11=J11+ Vm(n)*Vm(1)*Ym(n,1)*sin(t(n,1)-delta(n+q)+delta(n);
% LA SUMATORIA DE LOS ELEMENTOS J11
```

```
J33=J33+ Vm(n)*Vm(l)*Ym(n,l)*cos(t(n,l)- delta(n) + delta(l));
% LA SUMATORIA DE LOS ELEMENTOS J33
                 if TipoBus(n)~=1
                    J22=J22+ \text{Vm}(1)*\text{Ym}(n,l)*\text{cos}(t(n,l)-delta(l+a)) + \text{delta}(l));% LA SUMATORIA DE LOS ELEMENTOS J22
                    J44=J44+ \text{Vm}(1)*\text{Ym}(n,l)*\text{sin}(t(n,l)-delta(1)) + \text{delta}(1));% LA SUMATORIA DE LOS ELEMENTOS J44
                 end
                if TipoBus(n) \sim= 1 & TipoBus(l) \sim=1
                        lk = \text{nbus+1-ngs}(l) - \text{ns}(l) - \text{ns};11 = 1 - nss(1); % ELEMENTOS FUERA DE LA DIAGONAL J1
                            Jacobiano(nn, 11) = -Vm(n)*Vm(1)*Ym(n,1)*sin(t(n,1)-delta(n) + delta(1)); if TipoBus(l) == 0 % ELEMENTOS FUERA DE LA 
DIAGONAL J2
                            Jacobiano(nn, lk) =Vm(n)*Ym(n, l)*cos(t(n, l) -delta(n) + delta(1));
end and the contract of the contract of the contract of the contract of the contract of the contract of the con
                         if TipoBus(n) == 0 % ELEMENTOS FUERA DE LA 
DIAGONAL J3
                            Jacobiano(lm, 11) = -Vm(n)*Vm(1)*Ym(n,1)*cos(t(n,1)-delta(n) + delta(1));
end and the contract of the contract of the contract of the contract of the contract of the contract of the con
                        if TipoBus(n) == 0 \& TipoBus(1) == 0 \& ELEMENTOS FUERA
DE LA DIAGONAL J4
                            Jacobian(lm, lk) = -Vm(n)*Ym(n, l)*sin(t(n, l) -delta(n) + delta(1)); end
                 end
             end
         end
     end
   Pk = Vm(n)^{2*Ym(n,n)*cos(t(n,n))+J33}; %LOS VALORES DE
POTENCIA REAL CALCULADA
   Qk = -Vm(n)^{\lambda}2^*Ym(n,n)*sin(t(n,n)) -J11; %LOS VALORES DE
POTENCIA REACTIVA CALCULADA
    if TipoBus(n) == 1 % BUS DE REFERENCIA
      P(n) = Pk;Q(n) = Qk; end 
        if TipoBus(n) == 2 % BUS DE VOLTAJE 
CONTROLADO
            Q(n)=Qk; %LOS REACTIVOS 
ESPECIFICADOS SE HACEN REACTIVOS CALCULADOS 
           if Omax(n) \sim 0Qgc = Q(n)*basemva + Qd(n) - Qsh(n); if iter <= 10 % ENTRE LA 2DA 
Y 7MA ITERACION
                  if iter > 1 % MVARS DEL BUS
DE GENERACION
                       if Qgc < Qmin(n), % EXAMINA DENTRO 
DE LOS LIMITES DE V(m)
```

```
Vm(n) = Vm(n) + 0.001; %
                    elseif Qgc > Qmax(n), % DENTRO DE 
PARAMETROS
                      Vm(n) = Vm(n) - 0.001;
                   end % ESPECIFICACION
DE LIMITES
                end
             end
         end
      end
  if TipOBus(n) \sim 1 %CUANDO EL TIPO DE
BUS ES DIFERENTE DE 1 O QUE NO SEA BUS DE REFERENCIA
     Jacobiano(nn,nn) = J11; %ELEMETOS DE LA 
DIAGONAL DEL JACOBIANO J1
    DC(nn) = P(n) - Pk; %DESAJUSTE DE
POTENCIA REAL = POTENCIA REAL ESPECIFICADA - POTENCIA REAL CALCULADA
   end
  if TipoBus(n) == 0Jacobiano(nn,lm) = 2*Vm(n)*Ym(n,n)*cos(t(n,n))+J22; %ELEMETOS DE LA
DIAGONAL DEL JACOBIANO J2
     Jacobiano(lm,nn)= J33; %ELEMETOS DE LA 
DIAGONAL DEL JACOBIANO J3
    Jacobiano(lm,lm) = -2*Vm(n)*Ym(n,n)*sin(t(n,n))-J44; %ELEMETOS DE LA
DIAGONAL DEL JACOBIANO J4
    DC(\text{lm}) = Q(n)-Qk; 8DESAJUSTE DEPOTENCIA REACTIVA = POTENCIA REACTIVA ESPECIFICADA - POTENCIA REACTIVA CALCULADA
   end
end % DC = DESAJUSTE DE POTENCIAS
DX=Jacobiano\DC'; %RESUELVE EL SISTEMA DE ECUACIONES LINEALES CON
                        %EL METODO DE FACTORIZACION LU QUE ES UNA
                       %MODIFICACION DE LA ELIMINACION GAUSSIANA
for n=1:nbus
    nn=n-nss(n);
   lm = nbus + n - nqs(n) - nss(n) - ns;if TipoBus(n) \sim = 1 delta(n) = delta(n)+DX(nn); %NUEVOS VALORES DE LOS ANGULOS
    end
   if TipoBus(n) == 0 Vm(n)=Vm(n)+DX(lm); %NUEVOS VALORES DE LA MAGNITUD DE 
LOS VOLTAJES 
    end
end
  maxerror=max(abs(DC)); %BUSCA EL VALOR MAXIMO ABSOLUTO 
     if iter == maxiter && maxerror > accuracy 
   fprintf(texto,'\nCUIDADO: LA SOLUCION ITERATIVA NO CONVERGE DESPUES ');
   fprintf(texto,'%g', iter); fprintf(texto,' ITERACIONES.\n\n');
  converge = 0; pause
     else
     end
end
if converge ~= 1
   fprintf(texto,' SOLUCION NO CONVERGE');
```

```
else 
   fprintf(texto,' SOLUCION DE FLUJO DE POTENCIA POR EL METODO DE 
NEWTON-RAPHSON');
  fprintf(texto,'\n\n');
  fprintf(texto,' --- DATOS DE BUS INICIAL -----
\n\ln\ln');
   fprintf(texto,' Bus Tipo Voltaje Angulo -----Carga----- ------
Generacion------ MVARs MVARs Injectado');
 fprintf(texto,'\n No. BUS Mag. Grados MW Mvar MW 
Mvar (min) (max) Mvar\n\ln');
   for n=1:nbus
fprintf(texto,' \text{\$3.0f} ', \text{BUS}(n,1)); \text{\$1 - \text{\#de BUS}} fprintf(texto,' %1.0f ', BUS(n,2)); %2 - Tipo de Bus 
      fprintf(texto,' %3.3f ', BUS(n,3)); %3 - magnitud de
voltaje
      fprintf(texto, \frac{1}{3.3f}, BUS(n, 4)); \frac{1}{3.4} - angulo de
fase
      fprintf(texto,' \frac{87.3f}{\sqrt{5}} ', BUS(n,5)); \frac{85 - \text{carga MW}}{25 \times 5}fprintf(texto,' 87.3f ', BUS(n,6)); 86 - \text{carga } MVARs fprintf(texto,' 87.3f ', BUS(n,7)); 87 - MWfprintf(texto, \sqrt{37.3f} ', BUS(n,7));
generados
      fprintf(texto,' 87.3f ', BUS(n,8)); 88 - MVRSgenerados
      fprintf(texto,'%7.3f ', BUS(n,9)); %9 - MVARs (min
\lambdafprintf(texto,'%7.3f ', BUS(n,10)); \qquad %10- MVARs (max)
      fprintf(texto,'%7.3f \n\infty, BUS(n,11)); %11-shunt
capacitor
   end 
      fprintf(texto,'\n\n');
      fprintf(texto,' --- DATOS DE LINEAS -----
\ln\ln);
       fprintf(texto,' De A Resistencia Reactancia 1/2 Admitancia 
Transformador ');
      fprintf(texto, '\n BUS BUS [ pu ] [ pu ] [ pu ]
Linea\ln\ln');
   for n=1:nbus
 fprintf(texto,'%3.0f ', LINEA(n,1)); %1 - De Bus
fprintf(texto,'%3.0f \qquad, LINEA(n,2)); %2 - A Bus
       fprintf(texto,'%7.3f ', LINEA(n,3)); %3 - Resistencia 
pu 
      fprintf(texto, \frac{1}{2}, \frac{1}{2}, LINEA(n,4)); \frac{1}{2} \frac{1}{2} Reactancia pu
      fprintf(texto, \frac{2}{3}, 3f \frac{1}{2}, LINEA(n, 5)); \frac{2}{3} - 1/2
admitancia en derivacion
      fprintf(texto,' %2.03f \n', LINEA(n,6)); %6 - es igual a 1 
si es una linea de transmision o
                                                          %datos de tap 
de transformador 
  end
end 
V = Vm.*cos(detta)+j*Vm.*sin(detta);deltad=180/pi*delta;
i=sqrt(-1);k=0;
```

```
for n = 1: nbus
   if TipoBus(n) == 1k=k+1;S(n) = P(n) + j^*Q(n); $POTENCIA
APARENTE
      Pg(n) = P(n)*basemva + Pd(n); %POTENCIA 
REAL GENERADA EN LOS BUS
      Qg(n) = Q(n)*basemva + Qd(n) - Qsh(n); %POTENCIA
REACTIVA GENERADA EN LOS BUS
      Pgg(k)=Pg(n);Qgg(k)=Qg(n); elseif TipoBus(n) ==2
      k=k+1;S(n)=P(n)+j^*Q(n); % POTENCIA
APARENTE
      Qg(n) = Q(n)*basemva + Qd(n) - Qsh(n); % POTENCIA
REACTIVA
     Pgg(k)=Pg(n);Qqq(k)=Qq(n); end
   ycarga(n) = (Pd(n) - j*Qd(n) + j*Qsh(n)) / (basemva*Vm(n)^2);end
BUS(:,3)=Vm;
BUS(:,4)=deltad;
Pgt = sum(Pg); %POTENCIA 
REAL TOTAL GENERADA EN LOS BUS 
Qgt = sum(Qg);REACTIVA TOTAL GENERADA EN LOS BUS
Pdt = sum(Pd); %POTENCIA 
REAL TOTAL DEMANDADA EN LOS BUS
Qdt = sum(Qd); %POTENCIA 
REACTIVA TOTAL DEMANADA EN LOS BUS
Qsht = sum(Qsh);REACTIVA TOTAL INYECTADA
set(handles.iter,'String',iter);
set(handles.error, 'String', maxerror);
fprintf(texto,'\n\n ----SOLUTION -------- SOLUTION --------- \n\n\| \n\|;
fprintf(texto, '\n\ n) NÚMERO DE ITERACIONES = g ', iter);
fprintf(texto,' Error = \gamma \ln\ln', maxerror);
fprintf(texto,' Bus Voltaje Angulo ------Carga------ ---
Generacion--- Injectado');
fprintf(texto,'\n No. Mag. Grados MW Mvar MW
Mvar');
fprintf(texto,'\n 
\n\langle n' \rangle;
% resultados
for n=1:nbus
    % ----- DESPLIEGA LOS RESULTADOS EN UN ARCHIVO TXT ------ 
    fprintf(texto,' %3.0f ', n); %NÚMERO
DE BUS 
    fprintf(texto,' %7.3f', Vm(n)); %MAGNITUD DE 
VOLTAJE
    fprintf(texto,' %8.3f', deltad(n)); %ANGULO EN 
GRADOS
    fprintf(texto,' %9.3f', Pd(n)); %POTENCIA 
REAL DEMANDADA
```

```
 fprintf(texto,' %9.3f', Qd(n)); %POTENCIA 
REACTIVA DEMANDADA
    fprintf(texto,' %9.3f', Pg(n)); %POTENCIA 
REAL GENERADA
    fprintf(texto,' %9.3f ', Qg(n)); %POTENCIA 
REACTIVA GENERADA 
     fprintf(texto,'%8.3f\n', Qsh(n)); %POTENCIA 
REACTIVA INYECTADA
end
    % ----- DESPLIEGA LOS RESULTADOS EN EL GUI ------ 
    set(handles.list_bus,'String',BUS(:,1)); %NÚMERO DE BUS 
    set(handles.list_volt,'String',Vm); %MAGNITUD DE 
VOLTAJE
    set(handles.list_ang,'String',deltad); %ANGULO EN 
GRADOS
    set(handles.list_mw_d,'String',Pd); %POTENCIA 
REAL DEMANDADA
    set(handles.list_mvar_d,'String',Qd); %POTENCIA 
REACTIVA DEMANDADA
    set(handles.list_mw_g,'String',Pg); %POTENCIA 
REAL GENERADA
    set(handles.list_mvar_g,'String',Qg); %POTENCIA 
REACTIVA GENERADA 
    set(handles.list_mvar_inyec,'String',Qsh); %POTENCIA 
REACTIVA INYECTADA
    % ----- DESPLIEGA LOS RESULTADOS TOTALES EN UN ARCHIVO TXT ------ 
   fprintf(texto,'\ln');
   fprintf(texto,' Total ');
 fprintf(texto,' %9.3f', Pdt); 
 fprintf(texto,' %9.3f', Qdt);
 fprintf(texto,' %9.3f', Pgt); 
    fprintf(texto,' %9.3f', Qgt); 
    fprintf(texto,'%9.3f\n\n', Qsht);
    % ----- DESPLIEGA LOS RESULTADOS TOTALES EN LA GUI ------ 
    set(handles.total_mw_d,'String',Pdt);
   set(handles.total mvar d,'String',Qdt);
    set(handles.total_mw_g,'String',Pgt);
    set(handles.total_mvar_g,'String',Qgt);
   set(handles.total_mvar_inyec,'String',Qsht);
SLT = 0;fprintf(texto,\ln);
fprintf(texto,' Flujos y Perdidas en la Linea \n\n');
fprintf(texto,' --Linea-- Flujo de Potencia en el bus y linea --
Perdida en Linea-- Transformador\n');
fprintf(texto,' de a MW Mvar MVA
MW Mvar tap\n');
conteo4=1;
conteo5=1;
for n = 1:nbus
busprt = 0;Bus DE(1, \text{conteo4}) = (n);Preal(conteo4)=P(n)*basemva;
Preactiva(conteo4)=Q(n)*basemva;
Paparente(conteo4)=abs(S(n)*basemva);
conteo4=conteo4+1;
  for L = 1:nhr;if busprt == 0 % ----- DESPLIEGA LOS RESULTADOS EN UN ARCHIVO TXT ------
```

```
fprintf(texto,' \langle n' \rangle;
             fprintf(texto,'%6g', n); 
             fprintf(texto,' %9.3f', P(n)*basemva);
             fprintf(texto,' %9.3f', Q(n)*basemva); 
            fprintf(texto,' \frac{9.3f}{n}, abs(S(n)*basemva));
            busprt = 1;
% Bus_A(conteo5)='-';
             conteo5=conteo5+1;
        end
        if lineaP(L)==n 
            k = lineaQ(L);Ink = (V(n) - a(L)*V(k))*y(L)/a(L)/2 + BC(L)/a(L)/2*V(n); %
CORRIENTE DEL NODO n AL NODO k
            Ikn = (V(k) - V(n)/a(L)) * y(L) + Bc(L) * V(k);CORRIENTE DEL NODO k AL NODO n
            Snk = V(n)*conj(Ink)*basemva;
            Skn = V(k)*conj(Ikn)*basemva;
            SL = Shk + Skn;%PERDIDA EN LA LINEA
            SLT = SLT + SL elseif lineaQ(L)==n 
            k = lineap(L);Ink = (V(n) - V(k)/a(L)) * y(L) + Bc(L) * V(n);Ikn = (V(k) - a(L)*V(n))*y(L)/a(L)^2 + BC(L)/a(L)^2*V(k);Snk = V(n)*conj(Ink)*basemva;
            Skn = V(k)*conj(Ikn)*basemva;
            SL = Shk + Skn;SLT = SLT + SL;
        end
         if lineap(L) == n || lineaQ(L) = = n
             fprintf(texto,' %12g', k);
            Bus A(conteo5) = (k); conteo5=conteo5+1;
            Bus DE(conteo4) = 0;
             Preal(conteo4)=real(Snk);
             Preactiva(conteo4)=imag(Snk);
             Paparente(conteo4)=abs(Snk);
             Pperdidamw(conteo4)=real(SL);
             fprintf(texto,' %9.3f', real(Snk)); 
             fprintf(texto,' %9.3f', imag(Snk));
             fprintf(texto,' %9.3f', abs(Snk));
             fprintf(texto,' %9.3f', real(SL));
             set(handles.list_mw,'String',Preal);
            set(handles.list_mvar,'String',Preactiva);
            set(handles.list mva, 'String', Paparente);
            set(handles.list_p_mw,'String',Pperdidamw);
                if lineaP(L) ==n & a(L) \sim= 1
                    q(\text{conteo4}) = \text{imag(SL)};
                    h(conteo4)=a(L);
                     fprintf(texto,'%9.3f', imag(SL)); 
                    fprintf(texto,' \frac{9.3f}{n}, a(L));
```

```
 set(handles.list_p_mvar,'String',g); 
%PERDIDA EN MVAR
                     set(handles.list_tap,'Visible','on'); 
                     set(handles.list_tap,'String',h); 
%PONE LA RELACION DEL TRANSFORMADOR O LA LINEA DE TRANSMICION
                 else
                    fprintf(texto,'%9.3f\n', imag(SL));
                    g(conteo4)=imag(SL);
%DESPLIEGALOS VALORES DE PERDIDAS EN MVAR EN LOS BUS
                     set(handles.list_p_mvar,'String',g);
                 end
                 conteo4=conteo4+1;
          else
          end
    end
     t_matriz=length(Bus_DE) 
     num2str(Bus_DE)
     for k=1:t_matriz;
        if Bus DE(k) == 0Bus DE(1,k)=char(0); end 
     end 
    set(handles.list_de,'String',Bus_DE);
    set(handles.list_a,'String',Bus_A');
end
SLT = SLT/2; %PERDIDA TOTAL EN LA LINEA MW Y 
MVAR
fprintf(texto,' \n\pi); fprintf(texto,'
PERDIDAS TOTALES ');
fprintf(texto,'%9.3f', real(SLT)); fprintf(texto,'%9.3f\n', imag(SLT));
    set(handles.total_mvar_perdido,'String',real(SLT));
     set(handles.total_mw_perdido,'String',imag(SLT));
clear Ink Ikn SL SLT Skn Snk
```
# **Conclusiones**

**Este programa se realizó con la idea de desarrollar una herramienta para los alumnos del módulo de Sistemas Eléctricos de Potencia (SEP) - para sus materias - y fuese más simple la obtención de resultados a problemas de SEP, sin tener que pagar una licencia de un programa profesional como lo es Paladin DesignBase 5.0.** 

**Cada aplicación tuvo su reto de programación, por las limitaciones específicas de cada caso, obteniéndose resultados muy cercanos a los de un programa profesional.** 

**Los resultados de la aplicación para líneas de transmisión y distribución fueron comparados con el programa Paladin DesignBase 5.0 siendo casi iguales o muy aproximados. La aplicación no sólo despliega los resultados en pantalla sino también guarda un archivo txt para su impresión o para guardar los resultados.** 

**En transformadores este programa ayuda a hacer los cálculos de voltajes y corrientes más rápidos en las diferentes configuraciones, mostrando su configuración básica.** 

**En generadores este programa sirve para que dada una serie de aplicaciones estas se resuelvan u obtengan valores de una manera rápida y sencilla.** 

**Este programa utilizó Matlab GUI para el diseño y la compilación, ya que es muy veloz y fácil de programar, además de que se puede realizar un programa ejecutable que se pueda utilizar en cualquier computadora, aunque no tuviera instalado Matlab.** 

### **Recomendaciones**

**Tal vez se podría hacer un estudio y una programación más a fondo para obtener los mismos resultados que los programas profesionales y hacer más completa esta aplicación aportando y creciendo el número de aplicaciones para el área de Sistemas Eléctricos Potencia.** 

# BIBLIOGRAFÍA

- 1. J. Duncan Glover, Mulukutla S. Sarma, *Sistema de Potencia: Análisis y Diseño*, Tercera Edición, Cengage Learning Editores S.A. de C.V., EE. UU. , 2003.
- 2. Gomez Exposito, Antonio, Martinez Ramos, Jose Luis, Rosendo Macias, Jose Antonio, Romero Ramos, Esther, Riquelme Santos, Jesús M., *Sistemas Eléctricos de Potencia: Problemas y Ejercicios Resueltos,* Prentice Hall., Madrid, 2003.
- 3. John J. Grainger, William D. Stevenson, Jr., Power *System Analysis*, McGraw Hill, EE. UU.
- 4. Ing. Álvaro Acosta Montoya, *Análisis de Sistemas de Potencia*, Universidad de Pereira Facultad de Ingeniería Eléctrica, Colombia.
- 5. *José Izquierdo Franco, Tesis Análisis y Estudios de Líneas de Transmisión en CA Desbalanceadas* Universidad Autónoma de Nueva León Facultad de Ingeniería Mecánica y Eléctrica División de Posgrado, México ,2002.
- 6. Saadat Hadi., *Power System Analysis*, McGraw-Hill., New York, 1999.
- 7. John R. Carson, *Wave Propagation in Overhead Wires with Ground Return*, University of Waterloo, Canada, 2000.
- 8. William H. Kersting, *Distribution System Modeling and Analysis*, CRC Press LLC, EE. UU., 2001.
- 9. Gabriel Arguello Ríos, *Análisis y Control de Sistemas Eléctricos de Potencia*, Instituto Ecuatoriano de Electrificación, Ecuador, 1988.
- 10. Holly Moore, *MATLAB para Ingenieros*, Pearson Educación, México, 2007.
- 11. Stephen J. Chapman, *Máquinas Eléctricas*, McGraw-Hill, Quinta Edición, México, 2012.
- 12. Enríquez Harper, *El ABC de las Máquinas Eléctricas Transformadores*, Editorial Limusa, Primera Edición, México, 1987.
- 13. Bhag S. Guru, Hüseyin R. Hiziroglu, *Máquinas eléctricas y Transformadores*, Oxford University Press México, Tercera Edición, México, 2003.